**Universidad de Costa Rica Faculta de Ingeniería Escuela de Ingeniería Topográfica**

**Determinación de las posibles áreas vulnerables por el aumento del nivel medio del mar debido a los efectos del cambio climático en la zona terrestre comprendida entre el sector Rayo y Playa Nosara del Refugio Nacional de Vida Silvestre Ostional, Guanacaste, Costa Rica.**

Memoria de Trabajo Final de Graduación, bajo la modalidad de Seminario de Graduación para obtener el grado de Licenciatura en Ingeniería Topográfica

Sustentantes:

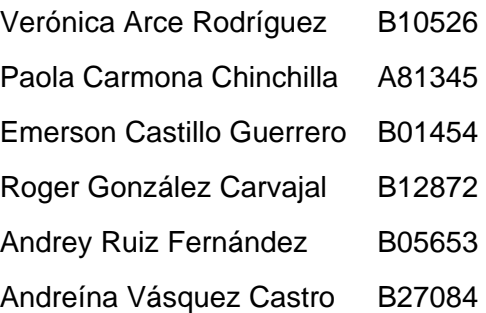

Director del Seminario de Graduación: Ing. Andrés Montealegre Alfaro

Ciudad Universitaria Rodrigo Facio San José, Costa Rica Marzo 2021

# **HOJA DE APROBACIÓN**

Este Seminario de Graduación fue aprobado en la ciudad de San José el día \_\_\_\_\_\_\_\_\_\_\_\_\_\_\_\_\_\_\_\_\_\_\_\_\_\_\_\_\_\_\_\_\_\_\_\_\_\_, por el Tribunal Examinador del Trabajo Final de Graduación de la carrera de Ingeniería Topográfica de la Facultad de Ingeniería de la Universidad de Costa Rica, como requisito para optar por el grado académico de Licenciados en Ingeniería Topográfica.

Ing. Andrés Montealegre Alfaro Director del Seminario de Graduación

Dr. Mauricio Varela Sánchez Lector del Seminario de Graduación

Dra. Andrea G. Vincent Rossi Lectora del Seminario de Graduación

Ing. Robert Laurent Sanabria, M. Sc. Presidente del Tribunal

Sustentantes:

Ing. Verónica Arce Rodríguez

Ing. Paola Carmona Chinchilla

Ing. Emerson Castillo Guerrero

Ing. Roger González Carvajal

Ing. Andrey Ruiz Fernández

Ing. Andreína Vásquez Castro

# **FICHA BIBLIOGRÁFICA**

ARCE RODRÍGUEZ, Verónica; CARMONA CHINCHILLA, Paola; CASTILLO GUERRERO, Emerson; GONZÁLEZ CARVAJAL, Roger; RUIZ FERNÁNDEZ, Andrey y VÁSQUEZ CASTRO, Andreína. **"Determinación de las posibles áreas vulnerables por el aumento del nivel medio del mar debido a los efectos del cambio climático en la zona terrestre comprendida entre el sector Rayo y Playa Nosara del Refugio Nacional de Vida Silvestre Ostional, Guanacaste, Costa Rica"**. Seminario de Licenciatura en Ingeniería Topográfica, Facultad de Ingeniería. Universidad de Costa Rica. San José, Costa Rica.

#### **Director de la investigación**

Ing. Andrés Montealegre Alfaro. Profesor de la Escuela de Ingeniería Civil, Facultad de Ingeniería. Universidad de Costa Rica.

## **DERECHOS DE PROPIEDAD**

#### **Fecha: 2021, marzo, 2.**

Los suscritos, Verónica Arce Rodríguez, cédula 2-0712-0385, con número de carné B10526, Paola Carmona Chinchilla, cédula 1-1432-0661, con número de carné A81345, Emerson Castillo Guerrero, cédula 1-1431-0337, con número de carné B01454, Roger González Carvajal, cédula 1-1509-0128, con número de carné B12872, Andrey Ruiz Fernández, cédula 1-1518-0767, con número de carné B05653 y Andreína Vásquez Castro, cédula 1-1566-0199, con número de carné B27084, todos estudiantes de la carrera de Licenciatura en Ingeniería Topográfica de la Universidad de Costa Rica, manifiestan que son autores del Seminario de Graduación **Determinación de las posibles áreas vulnerables por el aumento del nivel medio del mar debido a los efectos del cambio climático en la zona terrestre comprendida entre el sector Rayo y Playa Nosara del Refugio Nacional de Vida Silvestre Ostional, Guanacaste, Costa Rica**, bajo la Dirección del **Ing. Andrés Montealegre Alfaro**, quien en consecuencia tiene derechos compartidos sobre los resultados de esta investigación.

De igual forma, hacemos traspaso de los derechos de utilización del presente trabajo a la Universidad de Costa Rica, para fines académicos: docencia, investigación, acción social y divulgación.

# **DEDICATORIA**

Este trabajo está dedicado a Dios y a nuestras familias.

## **Agradecimientos**

Al profesor Andrés Montealegre Alfaro, por aceptar ser nuestro tutor, por guiarnos y brindarnos su valioso apoyo durante el desarrollo de esta investigación.

A nuestros padres, por su amor incondicional y por motivarnos en todo momento.

Cada uno de los miembros de este trabajo agradece al resto de compañeros del seminario, por su esfuerzo y perseverancia hasta el final, a pesar de los obstáculos que surgieron en el camino.

# <span id="page-6-0"></span>ÍNDICE DE CONTENIDO

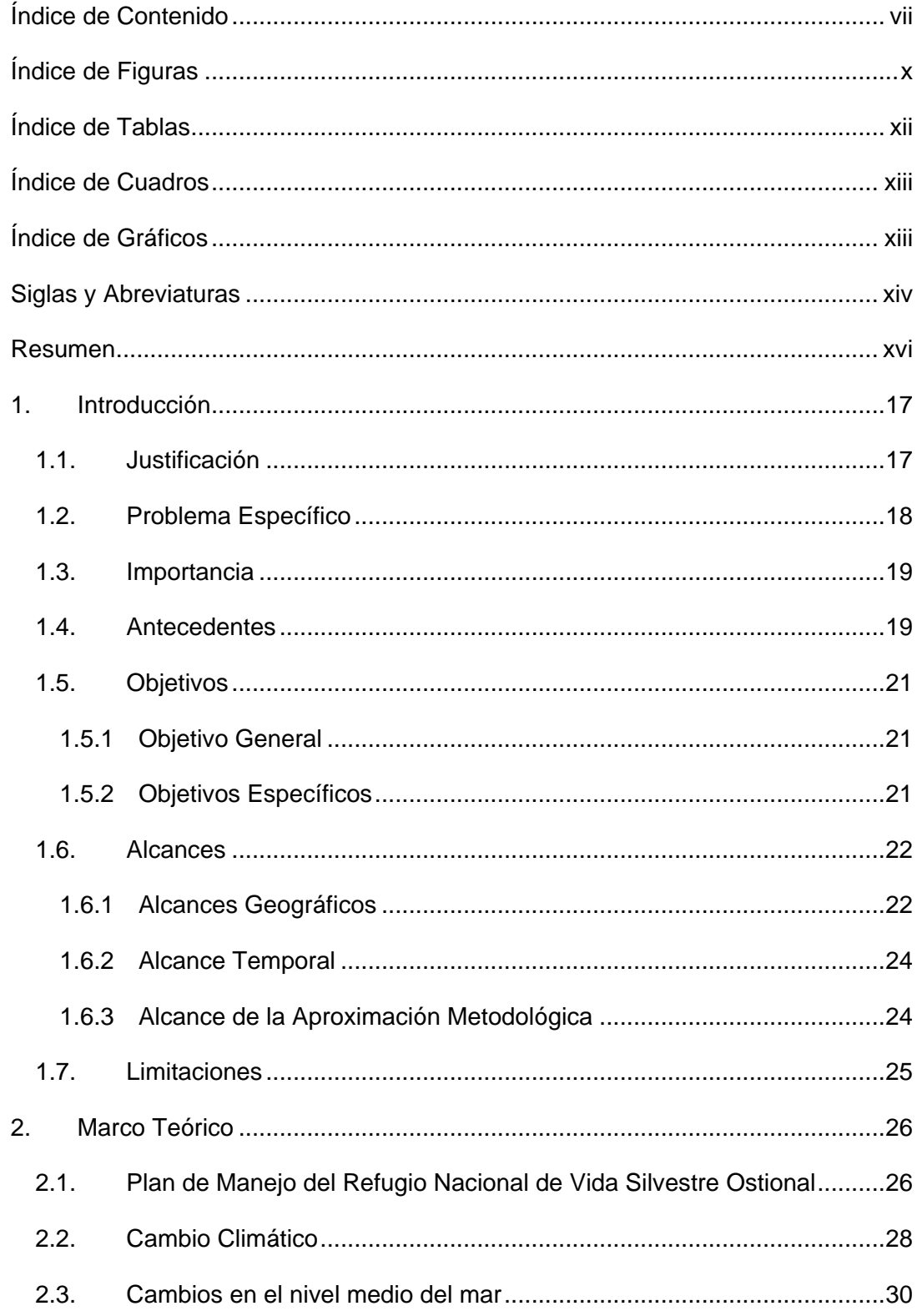

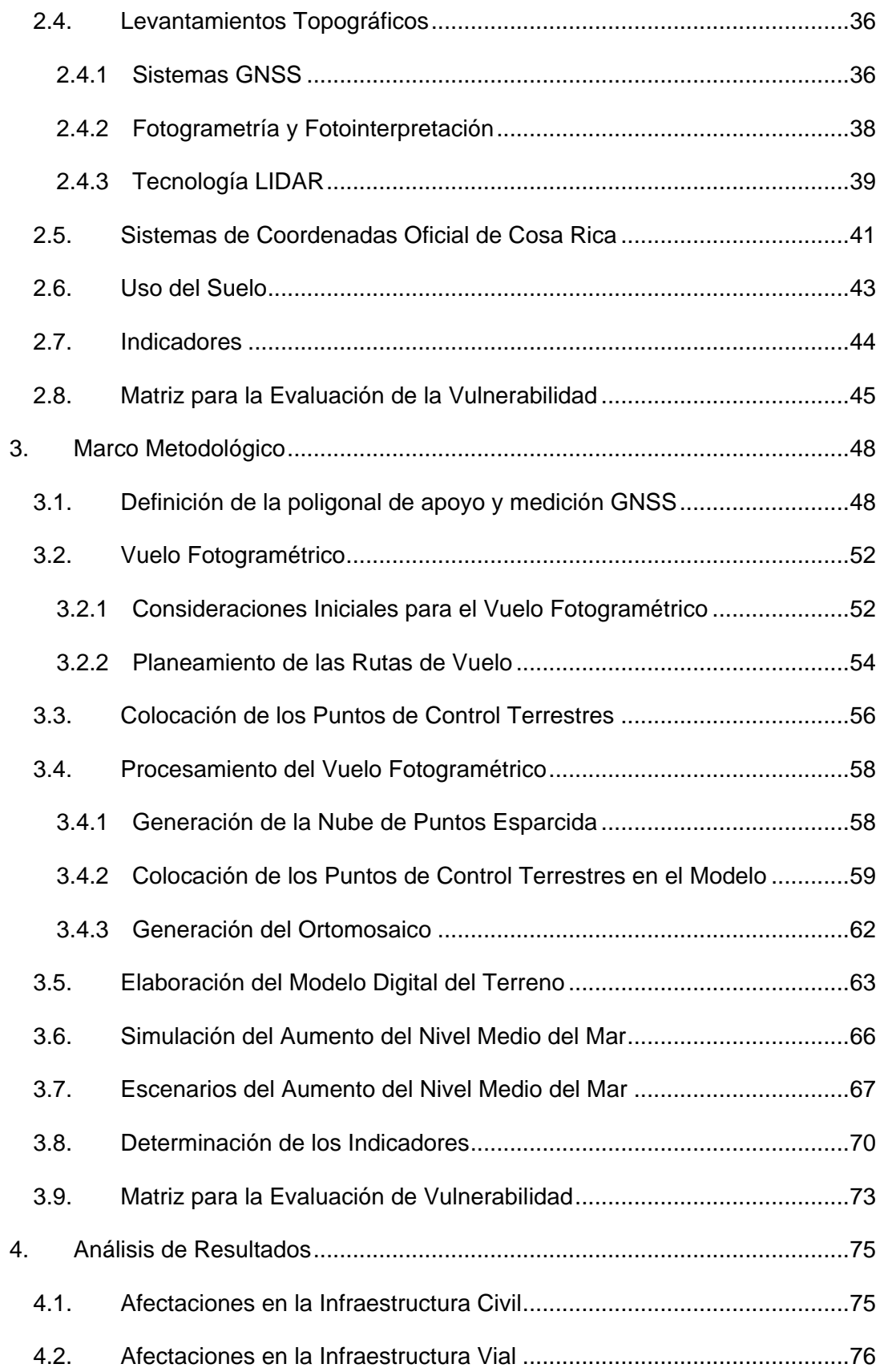

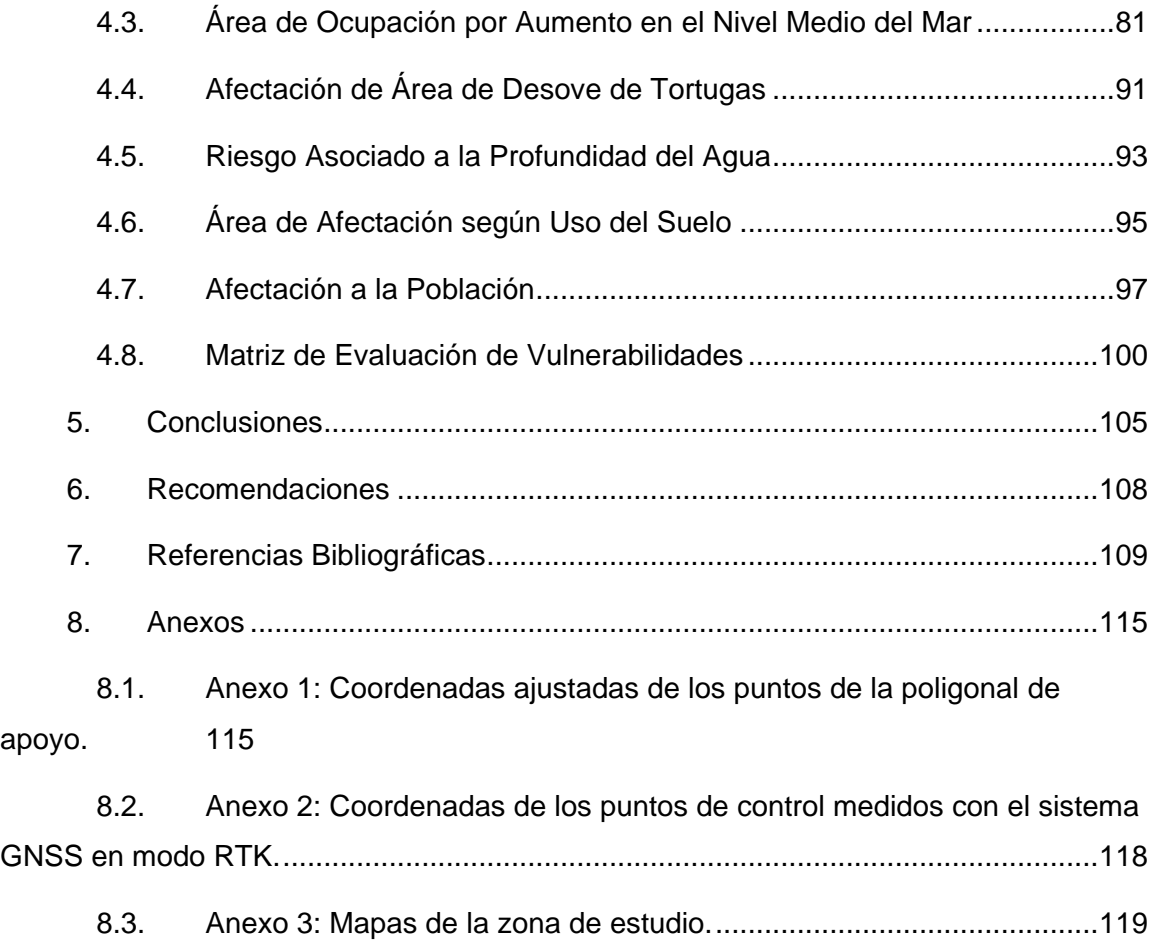

# <span id="page-9-0"></span>**ÍNDICE DE FIGURAS**

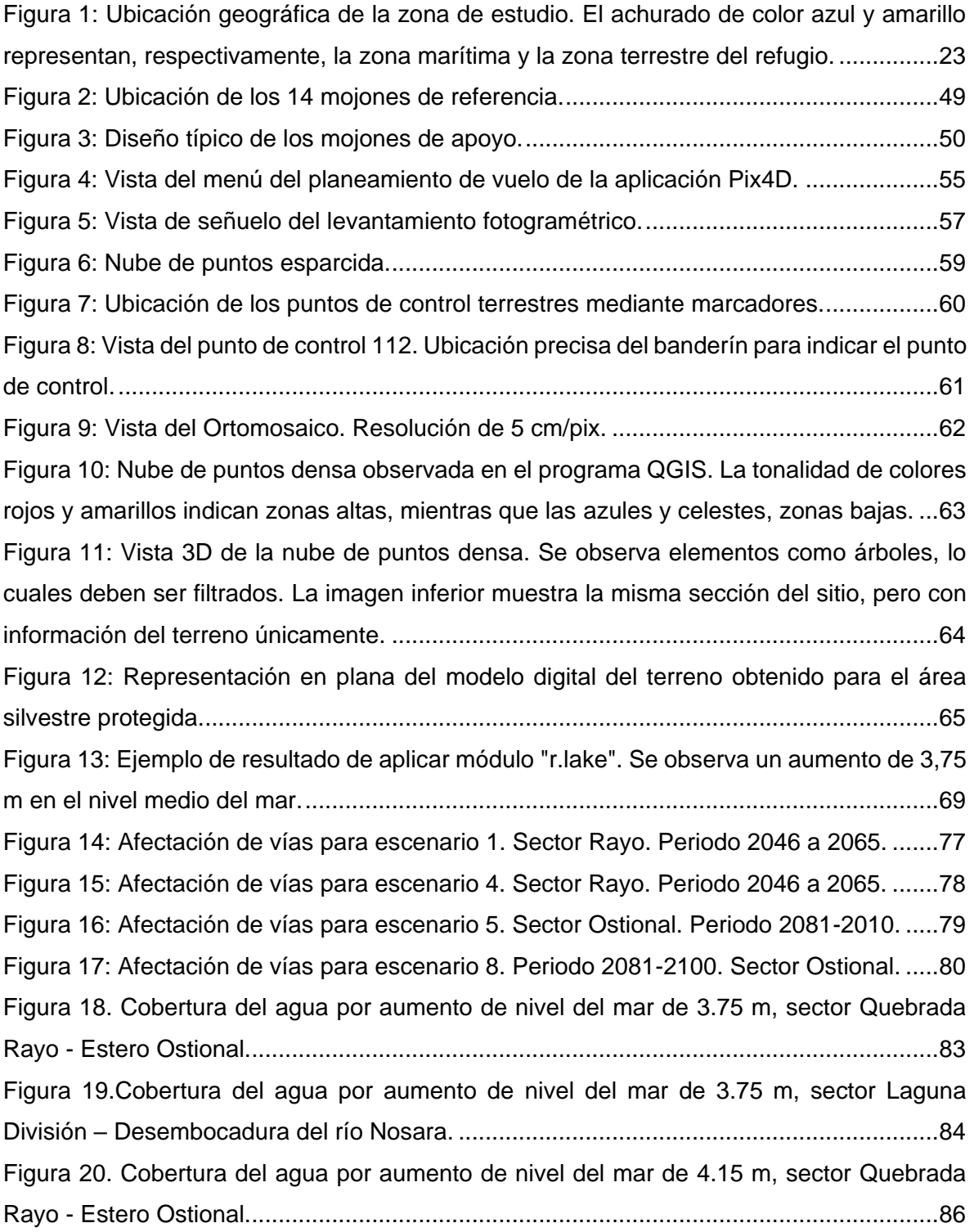

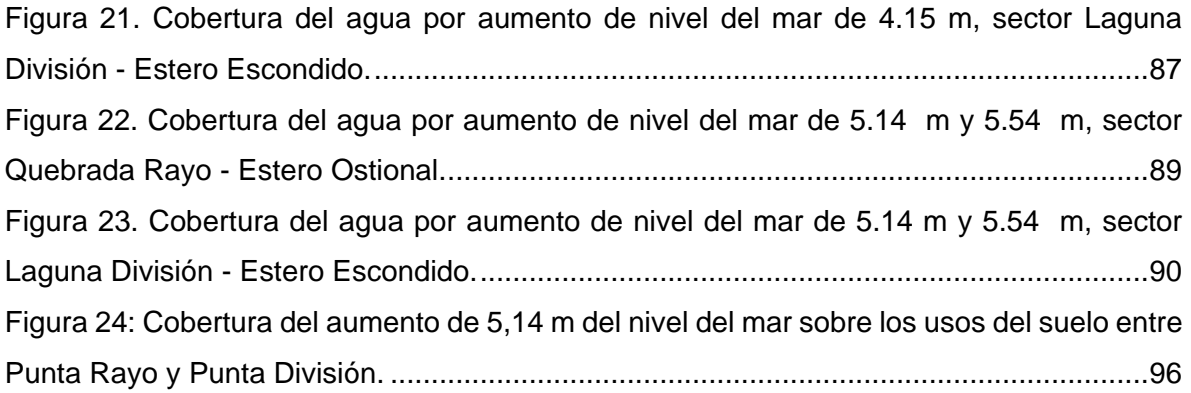

# <span id="page-11-0"></span>**ÍNDICE DE TABLAS**

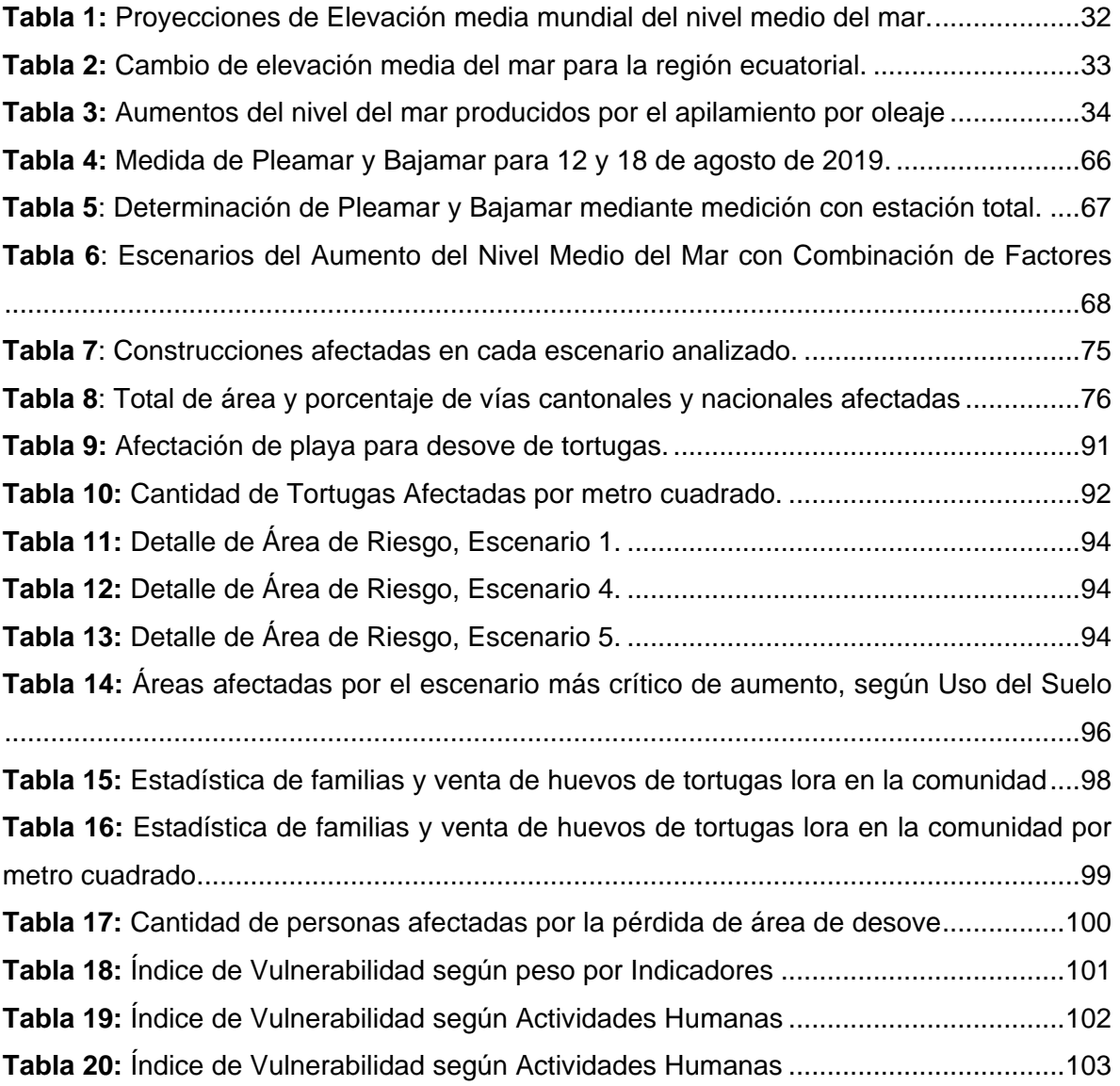

# <span id="page-12-0"></span>**ÍNDICE DE CUADROS**

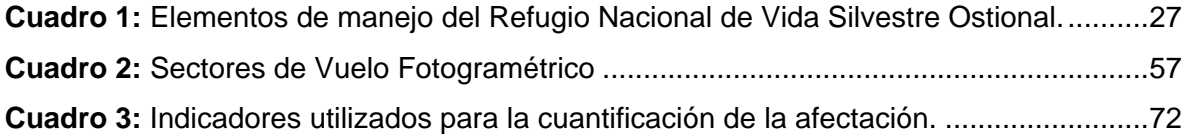

# <span id="page-12-1"></span>**ÍNDICE DE GRÁFICOS**

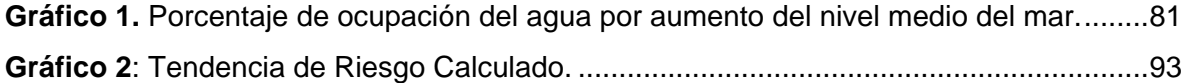

## <span id="page-13-0"></span>**SIGLAS Y ABREVIATURAS**

AO: Apilamiento por Oleaje.

BN: Banco de Nivel.

CC: Cambio Climático.

CNE: Comisión Nacional de Prevención de Riesgos y Atención de Emergencias Costa Rica

CRTM05: Costa Rica Transversal Mercator 05 (Sistema oficial de coordenadas para Costa Rica según Decreto Ejecutivo N ° 33797-MJ-MOPT).

EGM2008: Earth Gravitational Model 2008.

EMC: Estaciones de Medición Continua.

ENOS: El Niño Oscilación Sur.

GCP: Puntos de Control Terrestres.

GNSS: Global Navigation Satellite System.

GPS: Global Positioning System.

h: Horas.

ha: Hectáreas.

IGN: Instituto Geográfico Nacional.

IMARES: Ingeniería Marítima de Ríos y Estuarios.

IMN: Instituto Meteorológico Nacional.

IPCC: Intergovernmental Panel on Climate Change.

LIDAR: Light Detection and Ranging.

MED: Modelo de Elevación Digital.

MDT: Modelo Digital del Terreno.

MDS: Modelo Digital de Superficie.

MM: Mareas Máximas.

NASA: National Aeronautic and Space Administration.

NOAA: National Oceanic and Atmospheric Administration.

OGC: Open Geospatial Consortium.

QGIS: Quantum Geographic Information System (Software libre).

RCP: Trayectoria de Concentración Representativa.

RNVSO: Refugio Nacional de Vida Silvestre Ostional.

RTK: Real Time Kinematic.

SIRGAS: Sistema de Referencia Geocéntrico para las Américas.

SIRI: Sistema de Información del Registro Inmobiliario.

SNIT: Sistema Nacional de Información Territorial.

TEC: Instituto Tecnológico de Costa Rica.

UNESCO: United Nations Educational, Scientific and Cultural Organization.

VANT: Vehículo Áereo No Tripulado.

WGS84: World Geodetic System 1984.

W m<sup>-2</sup>: Watt o vatio entre metro cuadrado.

## <span id="page-15-0"></span>**RESUMEN**

La motivación de este proyecto de investigación nace alrededor de la problemática causada por el incremento en el nivel medio del mar en la zona norte de la costa pacífica costarricense, donde se localiza el Refugio Nacional de Vida Silvestre Ostional.

La investigación comienza con la recopilación de información preliminar y el desarrollo de un estado de la cuestión. Posteriormente, se desarrolla el modelo de elevación del terreno, la simulación del incremento en el nivel medio del mar y el análisis respectivo de sus implicaciones, los cuáles se retroalimentan de manera integrada. Finalmente, se utilizan los resultados de las modelaciones como herramientas en la toma de decisiones para el planteamiento de acciones necesarias para la adaptación y mitigación de sus efectos.

Los resultados obtenidos señalaron que el incremento del nivel medio del mar puede causar pérdida de área en zonas terrestres, afectaciones en la red vial y las edificaciones existentes, pérdida en el área de desove de la tortuga lora, incremento por riesgo de profundidad de agua y cambios en el uso de suelo.

## <span id="page-16-0"></span>**1. INTRODUCCIÓN**

Esta investigación identificó las áreas vulnerables en el Refugio Nacional de Vida Silvestre Ostional, producto de las proyecciones del incremento del nivel medio del mar para distintos escenarios. Utilizando los datos de estas proyecciones y un modelo de elevación del terreno, se realizaron simulaciones del incremento del nivel medio del mar para cuantificar indicadores de actividad humana, biodiversidad, infraestructura y riesgo.

### <span id="page-16-1"></span>**1.1. Justificación**

La IPCC (2019) menciona que, a escala global, ha ocurrido un aumento del nivel medio del mar de 1 a 2 mm por año en el último siglo, sin embargo, actualmente se observan incrementos de 3 a 4 mm, y se proyectan desde 4 a 9 mm por año.

Costa Rica no es ajeno a estos efectos, debido a estar en un itsmo y tener costas en ambas vertientes, lo cual lo hace vulnerable. (Lizano & Lizano, 2010).

Las zonas costeras de Costa Rica que comprenden playas, humedales, ciudades litorales y bahías pueden sufrir modificaciones producto de este fenómeno. Por esta razón, la preservación de las costas debe ser prioridad en la agenda de desarrollo del país, sin embargo, existe un vacío en la Estrategia Nacional de Cambio Climático, ya que no define acciones concretas que permita a las zonas costeras prepararse para futuras situaciones. (BID-MINAE-SINAC-DDC, 2015).

Con la finalidad de elaborar un análisis de las posibles afectaciones, se utilizó como caso de estudio el sector del RNVSO entre Punta Rayo y Playa Ostional, el cual presenta características particulares de uso de suelo, conservación de biodiversidad y generación de actividades económicas que benefician las familias que viven en el lugar.

Por otro lado, en este sector se presenta una vulnerabilidad delicada, debido al desove de las tortugas lora *(Lepidochelys olivacea)* en la zona de playa, característica que influyó en gran medida a la selección de esta investigación, ya que las arribadas ocurren en pocas playas en el mundo, solamente en Nancite y Ostional, en Costa Rica. (Bernardo & Plotkin, 2007).

Esta investigación pretende brindar un panorama más amplio a la población en relación con las áreas vulnerables al incremento del nivel medio del mar en el RNVSO, y así evidenciar la problemática ambiental que puede presentarse debido al cambio climático. Esto permitirá una mejor comprensión del impacto ambiental y de la dinámica socioeconómica que caracteriza esta zona.

#### <span id="page-17-0"></span>**1.2. Problema Específico**

En el RNVSO existe un manejo y aprovechamiento controlado de los recursos naturales, principalmente por la actividad económica ligada al desove de las tortugas lora. A los pobladores de Ostional se les permite recolectar, de forma sustentable, cierta cantidad de huevos de tortuga para la comercialización local, esto según la legislación actual establecida en el Decreto Ejecutivo N°28203-MINAE-MAG denominado "*Otorgamiento de Permisos de Comercialización de Huevos de Tortuga Lora, provenientes del Refugio de Vida Silvestre de Playa Ostional*". Debido a lo anterior, dentro del refugio se encuentra gran cantidad de familias, cuyo sustento económico se basa en la recolección y venta de los huevos de tortuga. Sin embargo, este sustento podría verse perjudicado si el nivel del mar aumenta y se llegase a afectar la zona de desove de las tortugas al reducirse el área de playa.

Actualmente se han realizado estudios sobre la erosión causada por el impacto de las olas en las costas del refugio, Aragón (2019) realizó un estudio donde muestra la erosión que sufrirían las playas y la ruta nacional N°160 en el sector comprendido entre Nosara y Carrillo, además, se han efectuado propuestas para zonificar el sector, por ejemplo, Jiménez (2018) propuso una zonificación para el manejo del RNVSO. Sin embargo, no hay estudios específicos que muestren afectaciones en infraestructura y las distintas zonas dentro del refugio por incrementos en el nivel medio del mar.

Para solventar esta carencia se efectuaron simulaciones de inundación tomando como referencia niveles obtenidos a partir del aumento producto del cambio climático, las mareas máximas, el apilamiento por oleaje y los efectos del fenómeno de El Niño Oscilación Sur. Con ello se identifican las zonas afectadas en caso de un aumento significativo del nivel medio del mar, y a su vez se obtiene un insumo más para la toma de decisiones en la mitigación de peligros del aumento del nivel medio del mar.

### <span id="page-18-0"></span>**1.3. Importancia**

En la actualidad las playas en Costa Rica, tanto en la costa del Pacífico como en el Caribe, experimentan procesos de erosión. Dichos procesos se ven asociados con eventos como mareas astronómicas, oleajes extraordinarios, el fenómeno de El Niño Oscilación Sur y el calentamiento global por razones antropogénicas. (Lizano, 2013).

Aunado a lo anterior, las playas del RNVSO están expuestas al oleaje de mar abierto, es decir, no se ubican dentro de golfos o bahías, esto propicia una mayor erosión debido al fuerte oleaje que incrementa la dinámica en esta región costera.

Así también, la importancia ambiental del RNVSO yace en la conservación del ambiente, en las métricas ambientales cómo la cantidad de tortugas lora que desovan y el régimen especial que permite residencias dentro del área que abarca.

La importancia metodológica de esta investigación reside en la posibilidad de replicar el estudio en diferentes zonas costeras del país y en la integración del análisis de vulnerabilidad a través de indicadores a un bajo costo.

#### <span id="page-18-1"></span>**1.4. Antecedentes**

En Costa Rica se han efectuado simulaciones de aumentos del nivel medio del mar en diferentes sectores de la costa Pacífica para evaluar su impacto en diferentes escenarios, utilizando una metodología similar a la empleada en esta investigación. Por ejemplo, en la Ciudad Portuaria de Puntarenas se evaluó el impacto del aumento del nivel de mal sobre la ciudad (Lizano & Lizano, 2010) y en diferentes zonas costeras entre Carrillo y Ostional se evaluó la susceptibilidad por la erosión que provocarán estos aumentos (Aragón, 2018).

Lizano et al. (2010) y Aragón (2019) aplicaron una metodología similar a la empleada en este trabajo, este último autor se limita a utilizar únicamente la información LIDAR para confeccionar el modelo digital del terreno, por su parte, Lizano et al. (2010) utiliza varios insumos altimétricos del terreno para unirlos y crear el modelo sobre el cual llevo a cabo las simulaciones, esta metodología se asimila con la empleada en este estudio, la diferencia radica en que en este se emplea la utilización de un dron para obtener mayor densidad de datos y ubicar las cotas necesarias para efectuar las simulaciones.

Otro caso en el que se realizó una investigación similar se representó en la zona del Parque Nacional Las Baulas, específicamente en Playa Grande, donde se tomó como argumento principal la necesidad apremiante de diseñar e implementar medidas de adaptación para mitigar los inevitables impactos locales, tanto ecológicos como sociales, del cambio climático (Drews & Fonseca, 2009). Una semejanza con la investigación realizada radica en el impacto provocado por el cambio en el nivel del mar en la biodiversidad en los parques nacionales.

### <span id="page-20-0"></span>**1.5. Objetivos**

#### <span id="page-20-1"></span>**1.5.1 Objetivo General**

Determinar las posibles áreas vulnerables por el aumento del nivel medio del mar debido a los efectos del cambio climático por medio de un análisis topográfico, que permita la identificación de las afectaciones en la zona terrestre comprendida entre el sector Rayo y Playa Nosara del Refugio Nacional de Vida Silvestre Ostional.

#### <span id="page-20-2"></span>**1.5.2 Objetivos Específicos**

- 1. Estimar los escenarios del incremento del nivel medio del mar en la zona de estudio por medio de distintas proyecciones, producto del efecto del cambio climático y factores como mareas máximas, apilamiento por oleaje y el Fenómeno El Niño Oscilación Sur, para la determinación de los sectores afectados.
- 2. Generar un ortomosaico de la zona de estudio mediante la georreferenciación de imágenes aéreas obtenidas en un vuelo fotogramétrico, que permita la fotointerpretación de la zona de estudio.
- 3. Realizar un Modelo de Elevación del Terreno del sitio de estudio a partir del procesamiento de datos LIDAR para la simulación del incremento del nivel medio del mar en los distintos escenarios.
- 4. Determinar las posibles áreas vulnerables por el aumento del nivel medio del mar superponiendo información para la cuantificación de los indicadores de actividad humana, biodiversidad, infraestructura y riesgo.

### <span id="page-21-0"></span>**1.6. Alcances**

Dado a que la IPCC en sus diferentes publicaciones afirma que el aumento del nivel del mar es una realidad a causa del cambio climático antropogénico, y que el ritmo de este incremento en la elevación media del mar ha sido superior en los últimos decenios con respecto a los dos milenios anteriores (IPCC, 2013), se tomó como base para realizar el análisis de esta investigación. A partir de esta información, se consideran válidas las proyecciones de aumento de nivel medio del mar indicadas por la IPCC y sus efectos en las costas del planeta, específicamente en el sector estudiado.

#### <span id="page-21-1"></span>**1.6.1 Alcances Geográficos**

El área de estudio de esta investigación se encuentra ubicada en la provincia de Guanacaste, en los cantones de Nicoya y Santa Cruz, específicamente dentro de la zona terrestre del RNVSO. Tomando en cuenta la concentración de zonas de desove y la actividad humana es la razón principal por la que se centra el análisis desde Punta Rayo hasta la desembocadura del Río Nosara, tal como se muestra en la **[Figura 1](#page-22-0)**.

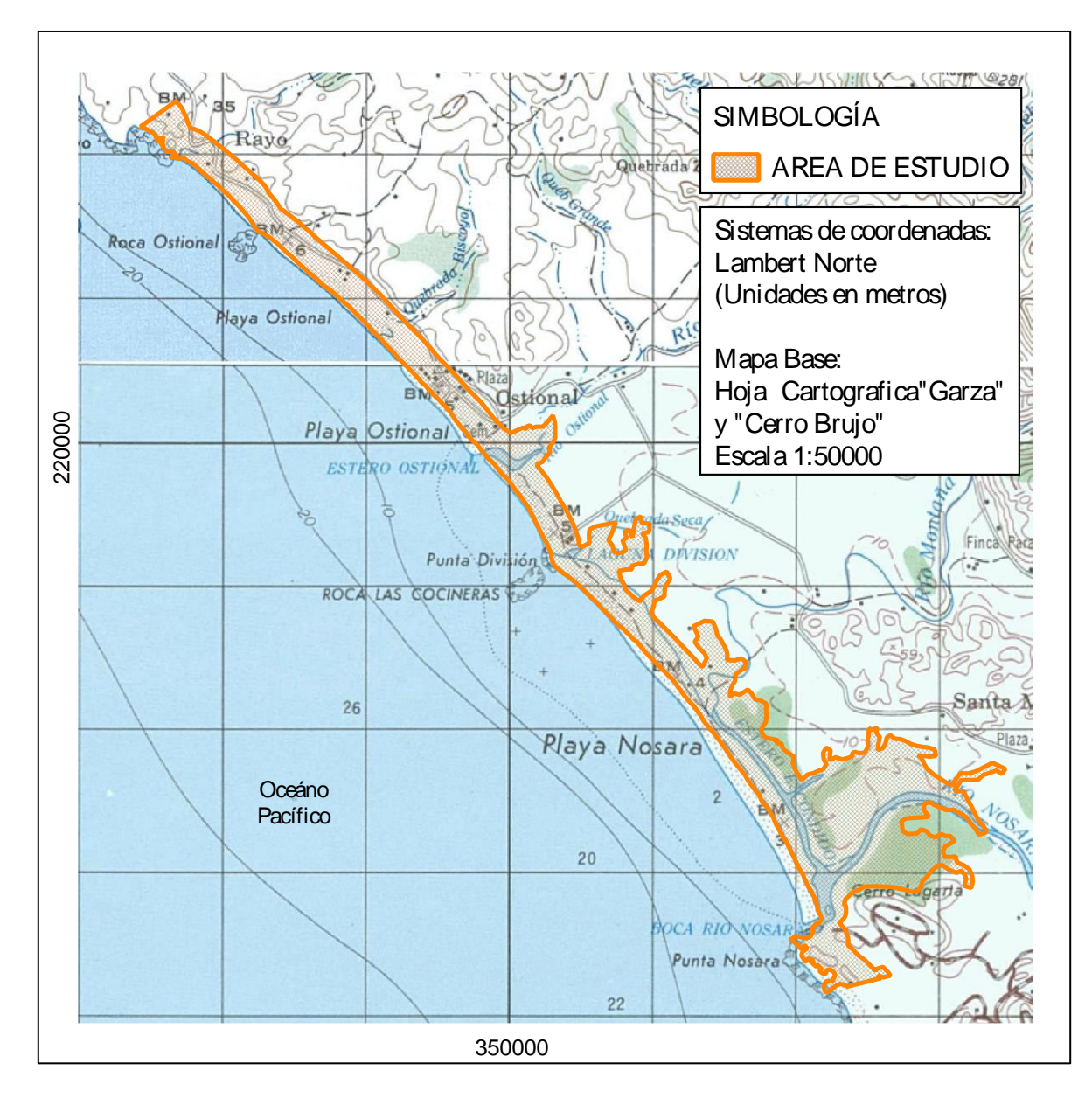

<span id="page-22-0"></span>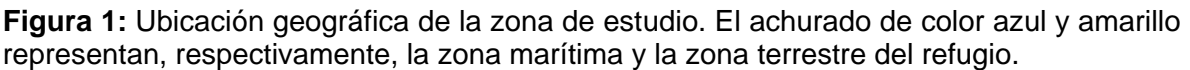

*Fuente: Elaboración propia.*

Se excluyeron de esta investigación las zonas externas a la delimitación del refugio, así como la consideración del efecto de los ríos que desembocan en estas playas, como el río Nosara y el río Ostional, estos caudales y su influencia fueron excluidos del análisis de resultados final, ya que para ser tomado en cuenta sería necesario la implementación de un análisis hidráulico y no fue contemplado para este estudio.

#### <span id="page-23-0"></span>**1.6.2 Alcance Temporal**

Esta investigación se desarrolla utilizando los escenarios establecidos por la IPCC en el Quinto Informe de Evaluación para los períodos de tiempo en años 2046-2065 y 2081- 2100 (IPCC, 2013).

#### <span id="page-23-1"></span>**1.6.3 Alcance de la Aproximación Metodológica**

Este trabajo se basó en las proyecciones de crecimiento del nivel del mar realizadas por la IPCC en materia de cambio climático, así como los factores de apilamiento por oleaje, mareas máximas y el Fenómeno de El Niño Oscilación Sur. Se definió un nivel medio del mar local (cero altimétrico del proyecto) para esta investigación. No se realizaron mediciones del nivel del mar de ningún tipo ni la determinación de la pleamar por metodologías de medición continua en la playa.

El análisis contempló el aspecto físico costero, considerando el aumento del nivel del mar estático o sin mareas, y no incluyó análisis bióticos o impactos sobre ecosistemas. En el caso de los humedales, su análisis fue efectuado solamente en términos de afectación física y no por su ecosistema. Se cuantificaron las afectaciones por metros cuadrados o en metros lineales para cada uno de los parámetros.

Esta investigación no tomó en cuenta el tipo de los suelos del sitio, composición geológica, características como sedimentación, capacidad de infiltración, saturación, cohesión ni aspectos climáticos del lugar como precipitación, viento, presión atmosférica y otros elementos climáticos que pudieran afectar el crecimiento del nivel medio del mar, pues queda fuera del umbral del análisis topográfico que se llevó a cabo.

### <span id="page-24-0"></span>**1.7. Limitaciones**

En la realización del presente trabajo se encontraron diversas limitaciones debido a las características geográficas del sitio, su gran extensión y la poca información disponible de la zona.

Los datos fotogramétricos que se pueden extraer de los vuelos con vehículos aéreos no tripulados se encuentran limitados por la cobertura de vegetación densa, ya que los levantamientos fotogramétricos no es capaz de extraer información con buen detalle de zonas boscosas, esto disminuye la abundancia de datos de elevación por debajo de la cubierta vegetal y, dado que para esta investigación es indispensable contar con elevaciones del terreno, no se puede disponer únicamente de los vuelos programados con dron para crear un modelo digital del terreno.

Para el análisis del impacto en la zona de estudio, no se contó con información detallada del uso del suelo, ni zonas de importancia según instituciones como el MINAE o la municipalidad. Esta información fue solicitada para enriquecer el contenido de esta investigación, sin embargo, no fue obtenida debido a que no se encontraba publicada de manera oficial durante el desarrollo de esta investigación.

# <span id="page-25-0"></span>**2. MARCO TEÓRICO**

# <span id="page-25-1"></span>**2.1. Plan de Manejo del Refugio Nacional de Vida Silvestre Ostional**

En Costa Rica, como parte de la intención por fomentar la conservación y protección de la biodiversidad del país, se establecen planes de manejo en zonas protegidas que por su tipo de ecosistema y características naturales merecen condiciones especiales para que el manejo y aprovechamiento del área sean adecuados y sostenibles. Un plan general de manejo se define como:

El instrumento de planificación que permite orientar la gestión de un área silvestre protegida hacia el cumplimiento de sus objetivos de conservación a largo plazo. Se fundamenta en líneas de acción estratégicas a mediano plazo y en objetivos de manejo para los elementos naturales y culturales incluidos dentro del área, así como en la relación de estos últimos con su entorno socio ambiental. Es la base para el desarrollo de otros instrumentos de planificación y reglamentación de las Áreas Silvestres Protegidas. (Reglamento a la Ley de la Biodiversidad, 2008).

De acuerdo con datos establecidos por el SINAC, el Refugio Nacional de Vida Silvestre Osional abarca una extensión de 511 ha en el sector terrestre y en el sector marino un área de 8 089 ha y está integrada por tres millas marítimas. El refugio se divide en cuatro sectores, dado así por el Decreto Ejecutivo No. 22551-MIRENEM (1993):

- 1. Sector Marino: se refiere a las aguas territoriales.
- 2. Sector Ostional: Comprende el principal sitio de desove de la tortuga lora en la Playa Ostional.
- 3. Sector Humedal Estuarino: Formado por los esteros y áreas de manglar.
- 4. Sector Guiones: Comprende Playa Pelada y la Playa Guiones.

Para efectos de esta investigación, el análisis de la información abarca solamente los sectores 2 y 3, desde Punta Rayo hasta la desembocadura del Río Nosara.

Con el fin de identificar los entornos de valor ambiental del refugio, el Plan General de Manejo del Refugio Nacional de Vida Silvestre Ostional (2017) establece los elementos de manejo tal y como se exponen en el [Cuadro 1.](#page-26-0)

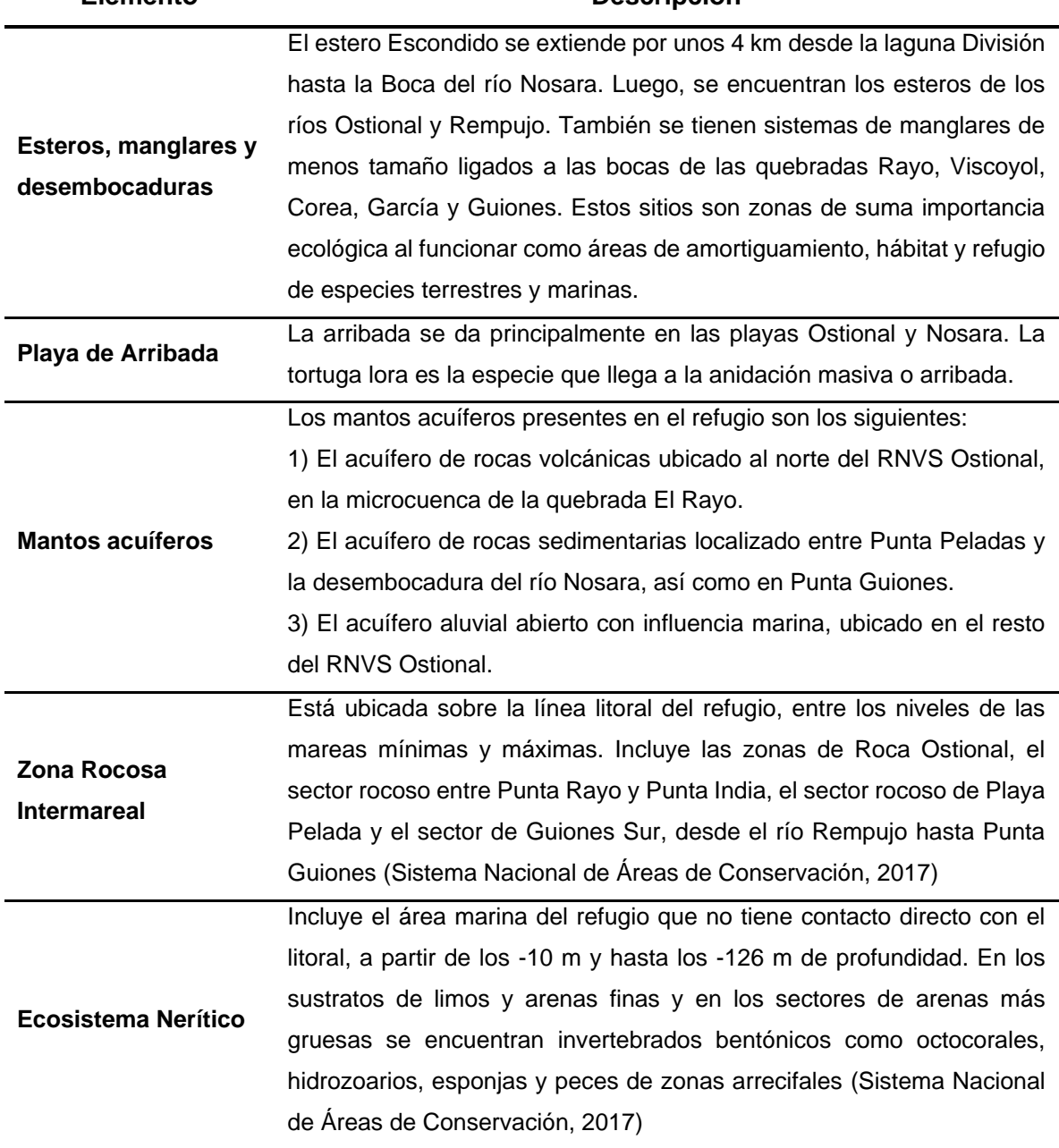

<span id="page-26-0"></span>**Cuadro 1:** Elementos de manejo del Refugio Nacional de Vida Silvestre Ostional.

**Elemento Descripción**

Fuente: Sistema Nacional de Áreas de Conservación 2017.

### <span id="page-27-0"></span>**2.2. Cambio Climático**

El clima por sí solo es un tema complejo, ya que es considerado un estado cambiante de la atmósfera, mediante sus interacciones con los océanos y las áreas continentales en escalas de tiempo y espacio. Cuando uno de sus parámetros se sale del valor medio de muchos años es considerado una anomalía climática causada por forzamientos internos o externos del planeta (Magaña, 2004, pág. 17).

En las últimas décadas se han generado alteraciones climáticas sin precedentes, el IPCC menciona que la influencia humana en el sistema climático es clara, generándose un calentamiento en el clima (IPCC, 2014, pág. 2), y a lo que Yvo de Boer (2007), Secretario Ejecutivo de la Convención Marco de las Naciones Unidas expresa que:

El clima mundial ha evolucionado siempre de forma natural, pero pruebas convincentes obtenidas en todo el mundo revelan que se ha puesto en marcha un nuevo tipo de cambio climático, que podría tener repercusiones drásticas sobre las personas, las economías y los ecosistemas. (pág. 7).

Ya que los cambios ocurridos en la tierra y el mar afectan directamente al comportamiento de la atmósfera y con esto al clima, se consideran diversas las causas del cambio climático, como lo serían la deforestación, urbanización y quema de combustibles fósiles, causante del efecto invernadero principalmente (Magaña, 2004, pág. 17).

El efecto invernadero se da debido a que la atmósfera es un filtro radiactivo que permite el ingreso de los rayos solares, estos son absorbidos por la superficie terrestre y componentes de la Tierra, los cuales se calientan y a la vez emiten radiación de onda larga o calor, que es detenida y absorbida por la atmósfera y las nubes. Los cuales se calientan y reemiten la radiación (hacia arriba y hacia abajo), dando como resultado que las capas atmosféricas más cercanas a la superficie sean más calientes y conforme se aumenta en elevación se vuelven más frías (Garduño, 2004, pág. 30).

Los gases de efecto invernadero presentes en la atmósfera también absorben parte de la radiación producida por la tierra, y se encargan de desviarla en todas las direcciones, colaborando así con el calentamiento superficial del planeta (Rodríguez & Mance, 2009).

28

Durante la época de formación de cualquier planeta se originan los gases de efecto invernadero en la atmósfera, entre mayor concentración de gases mayor temperatura en el planeta. Si estos gases no se encontraran presentes en la atmósfera, el planeta Tierra sería 30°C más frío, igual que si no existiera atmósfera y así toda la energía proveniente del sol escaparía. Esto demuestra que el efecto invernadero siempre ha existido, impidiendo que el planeta mantenga una temperatura de -18°C (Garduño, 2004). Pero la acción antrópica ha acrecentado la producción de estos gases, lo que lleva a que más radiación solar sea absorbida y reemitida, incrementando la temperatura superficial y por ende generando el cambio climático (Garduño, 2004, pág. 30).

El cambio climático ha producido diferentes efectos, como por ejemplo el aumento de las precipitaciones en el hemisferio norte, acidificación de los océanos y la pérdida de masa de mantos de hielo en Groenlandia y la Antártida (IPCC, 2014).

Asimismo, se estaría viendo afectado severamente el sistema oceánico, debido a que es parte importante del proceso, siendo responsable de gran cantidad de radiación recibida y emitida en el efecto invernadero, así como de la evaporación y precipitación del agua (Gallegos, 2004, pág. 43).

Por su parte, Vals & María definen el nivel medio del mar como ¨el nivel de las aguas tranquilas del mar promediado durante un periodo determinado de tiempo (meses o años), de tal forma que los efectos provocados periódicamente por mares y por otras causas frecuentes como las olas, queden compensados¨ (2006, pág.6).

Para el interés de este trabajo, el nivel medio del mar siempre va referido a un instante temporal y es un único valor para todo el mundo. Esto se obtiene a partir del promedio de los valores de altura de la superficie del mar sobre el elipsoide corregidos de efectos físicos e instrumentales (Valls & Maria, 2006, pág. 6).

Las causas del aumento del nivel medio del mar son muchas, desde causas naturales, las cuales seguirán ocurriendo pese a la existencia o desaparición del ser humano, hasta causas que son producto del abuso de los recursos naturales del planeta. Estos cambios pueden ser producto de corrientes marinas, corrientes de viento y cambios de temperatura en las masas de agua, así como cambios por el campo magnético de la Tierra, la posición del Sol y la Luna, y el movimiento de las placas tectónicas (Coast Adapt, 2016, págs. 10-11).

El aumento en la temperatura atmosférica también calienta los océanos. Tanto así que los océanos han absorbido el 85% del exceso de calor atrapado en la atmósfera desde 1880. Cuando los océanos se calientan, aumentan su volumen y se expanden, lo que producen un aumento importante en el nivel medio del mar (Union of Concerned Scientists, 2013, págs. 1-2).

El hielo de los glaciares, las capas de hielo de la superficie y los casquetes polares contienen dos terceras partes del agua fresca del planeta, los cuales disminuyen su tamaño producto del aumento de las temperaturas (Trenberth et al., 2007).

El resultado de esto es que los casquetes de hielo y glaciares de zonas como Groenlandia están perdiendo su volumen, disminuyendo el volumen de agua congelada en verano, a una tasa mayor que el que se gana en invierno (Union of Concerned Scientists, 2013).

La situación puede ser extrema, a tal punto que, si los casquetes de Groenlandia y el Oeste de la Antártica se derritieran por completo, aumentarían el nivel medio del mar 7 metros y 6 metros respectivamente, siendo 13 m en total (Church, y otros, 2012).

#### <span id="page-29-0"></span>**2.3. Cambios en el nivel medio del mar**

El Quinto Informe de Evaluación de la IPCC plantea un análisis de los aspectos físicos del cambio climático a lo largo del tiempo para poder documentar y proyectar el comportamiento a futuro del cambio climático (IPCC, 2013). En cada capítulo de este informe se abordan los indicadores directos e indirectos expresados en términos de forzamiento radiativo; los cuales son los responsables del cambio climático y que para su mejor entendimiento se representan cuantitativamente.

Dentro de dicho informe se analizan los resultados de simulaciones climáticas que utilizan nuevos escenarios denominados trayectorias de concentración representativas. Las RCP constituyen un conjunto más numeroso de escenarios de mitigación seleccionados con objetivos diferentes en términos de forzamiento radiativo en 2100 (aproximadamente 2,6; 4,5; 6,0 y 8,5 W m<sup>-2</sup>).

El forzamiento radiativo se define como ¨variación, expresada en W m–2 , del flujo radiativo en la tropopausa o en la parte superior de la atmósfera, debida a una variación del causante externo del cambio climático¨ (IPCC, 2013).

De acuerdo con la IPPC, las RCP se realizaron a partir de modelos de evaluación integrada que típicamente incluyeron componentes económicos, demográficos, energéticos y climáticos sencillos, de manera que los escenarios de emisiones resultantes permitieron generar series temporales de concentraciones de gases de efecto invernadero.

Se describen las cuatro trayectorias de concentración representativas establecidas en el Informe de Evaluación de la IPCC (IPCC, 2013)*.*

- RCP 2,6: Trayectoria en la que el forzamiento radiativo alcanza el valor máximo a aproximadamente 3 W m–2 antes de 2100 y posteriormente disminuye (la correspondiente trayectoria de concentración ampliada en el supuesto de que sean constantes las emisiones después de 2100).
- RCP 4,5 y RCP 6,0 Dos trayectorias de estabilización intermedias en las cuales el forzamiento radiativo se estabiliza aproximadamente a 4,5 W m<sup>-2</sup> y 6 W m<sup>-2</sup> después de 2100 (la correspondiente trayectoria de concentración ampliada en el supuesto de que sean constantes las concentraciones después de 2150).
- RCP 8,5: Trayectoria alta para la cual el forzamiento radiativo alcanza valores superiores a 8,5 W m–2 en 2100 y sigue aumentando durante un lapso de tiempo (la correspondiente trayectoria de concentración ampliada en el supuesto de que sean constantes las emisiones después de 2100 y sean constantes las concentraciones después de 2250).

Para el caso específico de esta investigación, se utilizaron las proyecciones que relacionan el nivel medio del mar con los escenarios de RCP como referencia para realizar las simulaciones en la zona de estudio.

En la [Tabla 1](#page-31-0) se detallan los datos arrojados por el informe para dichos cambios en el nivel medio del mar:

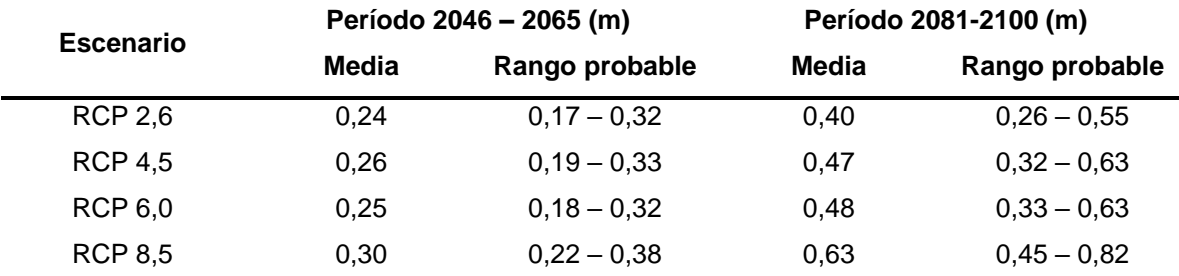

<span id="page-31-0"></span>**Tabla 1:** Proyecciones de Elevación media mundial del nivel medio del mar.

Fuente: Adaptado del Quinto Informe de Evaluación del Grupo Intergubernamental de Expertos sobre el Cambio Climático (IPCC, 2013)

Como se especifica en la [Tabla 1,](#page-31-0) se tienen escenarios de cambio para los años 2046 al 2065 y del 2081 al 2100 los cuales están basados en los datos del periodo de 1986 al 2005, así como diferentes escenarios calculados con los RCP. El valor medio indica el promedio aproximado y estimado del aumento del nivel medio del mar, mientras que el rango probable son los límites inferior y superior estimados.

Tomando la información de conocimiento actual, la única manera de que los datos de la tabla sufran una variación significativa sería que ocurriera un colapso en los mantos de hielo de la Antártida, lo que ocasionaría un aumento en el cambio del nivel medio del mar por encima del rango estimado para el siglo XXI, representando a su vez una adición de algunos decímetros al nivel estimado del mar (IPCC, 2013).

Es muy probable que el 95% del océano experimente cambios relativos al nivel del mar, que puede producir para las regiones de América del Norte y del océano Austral un aumento de en un 30% con respecto al nivel medio global. Para las regiones ecuatoriales se estima que tendrá un aumento entre el 10% al 20% del valor medio global (IPCC, 2014).

Por estas razones y en el caso de esta investigación, se tomó la estimación de un 20% de aumento del nivel del mar para los valores medios, logrando así el desarrollo de cada uno de los RCP en el RNVSO, los cuales dan como resultados aumentos como los que se pueden observar en la siguiente tabla:

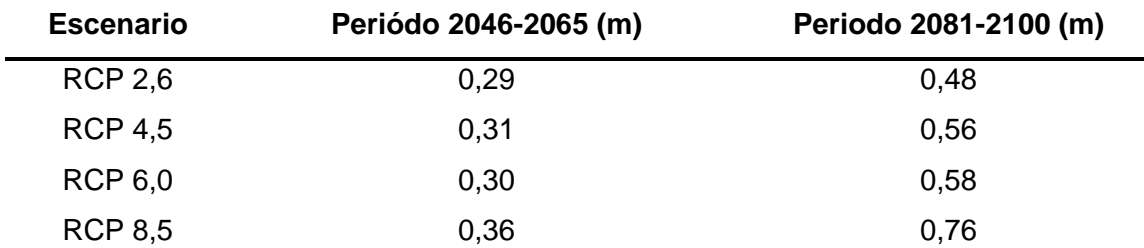

<span id="page-32-0"></span>**Tabla 2:** Cambio de elevación media del mar para la región ecuatorial.

Fuente: Adaptado del Quinto Informe de Evaluación del Grupo Intergubernamental de Expertos sobre el Cambio Climático (IPCC, 2013)

Sumado a los RCP existen otros factores que afectan el nivel medio del mar y que son importantes mencionar. Con respecto a esto, se considera el fenómeno de apilamiento por oleaje, el cual consiste en el:

Movimiento de las olas que provoca el empuje del agua en la costa apilándola, provocando que se mantenga a un nivel más alto que el nivel medio del mar. Así que se puede decir que es el peralte de la superficie del agua debido al transporte masivo del agua en tierra por la acción de las olas solamente. (US army corps of engineers, 1984, págs. 3-89).

Por otro lado, Lizano (2007) sobre la climatología y oleaje en las costas del país, menciona que los vientos en el Pacifico Norte de Costa Rica tienen una dirección suroeste mientras que el oleaje se aproxima desde el suroeste, logrando la mayor altura promedio de ola en las costas del país, siendo la altura máxima de 3.28 m y la mínima de 0.38 m, con un promedio de 1.46 m.

Lizano et al. (2010) establece que la altura máxima corresponde a la altura significativa y esta puede ser utilizada para encontrar la altura por el apilamiento de oleaje aplicando las siguientes ecuaciones:

Altura de la ola al romper:

$$
H_b = 1.8 * H_{max}
$$

Aumento del nivel del mar por rompimiento de las olas

$$
S_w = 0.15 * H_b
$$

Donde,

 $H_{max}$  = Altura significativa o altura maxima de la ola

 $H_b = Altura de la ola al romper$ 

 $S_w =$  Nivel de apilamiento maximo de ola

En la Tabla 3**:** [Aumentos del nivel del mar producidos por el apilamiento por oleaje.](#page-33-0)  se señalan las alturas por apilamiento de oleaje para la costa Pacífica Norte de Costa Rica a la cual pertenece Playa Ostional:

<span id="page-33-0"></span>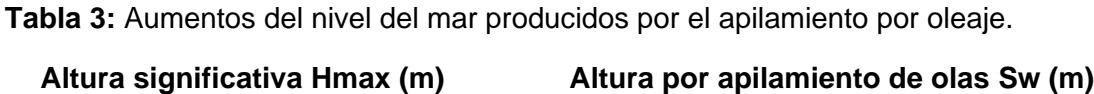

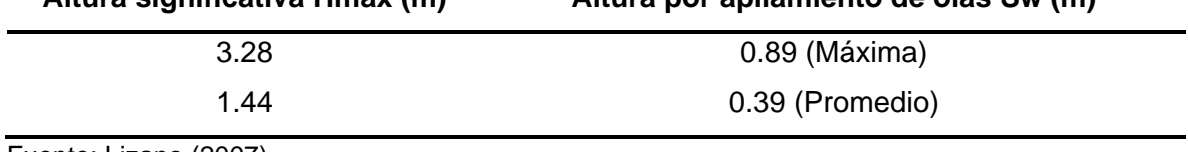

Fuente: Lizano (2007)

También, son consideradas también las mareas máximas, las cuales se definen como:

Las mareas son causadas por la atracción gravitatoria ejercida por el sol y la luna, la posición en que se encuentren con respecto a la Tierra y al ser órbitas elípticas, tanto la de la Tierra al sol como la de la luna sobre la Tierra, hay periodos en los que se encuentran más cerca o más lejos uno del otro, lo que hace que estas fuerzas se sumen o se compensen parcialmente, logrando que las mareas sean más o menos pronunciadas. (Mederos, 2009)

Así, cuando los tres astros se alinean (luna llena o luna nueva), cuando la luna está más cerca de la Tierra (perigeo) o cuando la Tierra se encuentra más cerca del sol (equinoccio) las mareas son más altas; lo mismo, al pasar los tres fenómenos juntos, causarían una marea superior. (Mederos, 2009)

Según predicciones realizadas por Lizano et al. (2010) para un rango temporal del año 1901 al año 2099 la marea máxima promedio para el Pacifico Central de Costa Rica es de 3.087 m, siendo la marea máxima de 3.29 m la cual ocurre cada 4.65 años, este dato se incluyó en los escenarios de simulación ya que el periodo de las predicciones abarca los periodos que se tomaron como referencia sobre el cambio climático y corresponde al sector Pacifico.

Por último, el fenómeno de El Niño oscilación Sur también afecta la elevación del nivel medio del mar y se toma en cuenta en el desarrollo de la investigación. Entre los años 1998 y 1997 este fenómeno provocó una de las mayores adiciones a la elevación media del mar en la costa Pacífica Central de Costa Rica, entre 0.30 m y 0.60 m, curiosamente este mismo año se presentó una de las mayores mareas astronómicas, lo cual produjo inundaciones a lo largo de la costa Pacífica del país. Durante el transcurso de los años estos fenómenos han causado problemas de erosión en la costa Pacífica y en el 2009 se observaron patrones de erosión en Playa Ostional. (Lizano O. , 2013)

El fenómeno de El Niño Oscilación Sur se define como:

Un fenómeno océano-atmosférico que surge como manifestación de la elevación de la temperatura de la superficie del mar, debido al ingreso de grandes cantidades de agua cálidas del pacífico occidental hacia el pacífico ecuatorial, que se produce por alteraciones de la presión atmosférica. Es declarado cuando existe un incremento de la temperatura superficial promedio del mar en 0,5°C, o más, por al menos 5 meses consecutivos. (Hijar, Bonilla, Munayco, Gutiérrez, & Ramos, 2016)

## <span id="page-35-0"></span>**2.4. Levantamientos Topográficos**

Un levantamiento topográfico se puede definir como:

El conjunto de actividades que se realizan en el campo con el objeto de capturar la información necesaria que permita determinar las coordenadas rectangulares de los puntos del terreno, ya sea directamente o mediante un proceso de cálculo, con las cuales se obtiene la representación gráfica del terreno levantado, el área y volúmenes de tierra cuando así se requiera (…). (Torres y Villate, 2001, p.17).

Mora y Romero (2016) mencionan que los levantamientos topográficos se realizan con el fin de conocer la configuración del terreno y la posición sobre la superficie de la tierra, de elementos naturales o cualquier tipo de construcciones hechas por el hombre. En un levantamiento topográfico se deben tomar los datos necesarios para generar una salida gráfica o mapa del área en estudio.

Existen gran cantidad de tipos de levantamientos topográficos, como: levantamientos topográficos convencionales, levantamientos catastrales de terrenos y linderos, levantamientos hidrográficos, de rutas y construcciones, aéreos o fotogramétricos y levantamientos con sistemas GNSS.

#### <span id="page-35-1"></span>**2.4.1 Sistemas GNSS**

El GNSS en un sistema que permite conocer en cualquier momento y lugar del globo la localización exacta de un punto con un margen de error del orden de unos pocos metros o menos. Esto ocurre mediante el envío de señales entre un dispositivo ubicado en el punto fijo y una red de satélites, logrando establecerse la posición exacta (Oyala, 2020).

Este sistema GNSS está compuesto por tres subsistemas; el segmento espacial el cual está compuesto por todos los satélites de cada una de las constelaciones las cuales le periten comunicarse a las unidades receptoras, el segmento de control el cual está formado
por las estaciones terrestres que controlan y corrigen el comportamiento de los satélites, por último, tenemos el segmento usuario el cual consiste en todos los dispositivos que tengan acceso a las señales evitos por los satélites (Oyala, 2020).

Teniendo claro los componentes que permiten el funcionamiento de este sistema, es conveniente mencionar las diferentes técnicas de utilización de esta tecnología.

Existen muchas clasificaciones para los procedimientos de observaciones con equipos GNSS los cuales se pueden clasificar de acuerdo con su naturaleza de medición, a su obtención de resultados y a la movilidad, esto según lo menciona por Hoyer (2002, p.01).

En el caso de la categorización de la obtención de resultados se tiene el postproceso y la corrección en tiempo real. La primera consiste en obtener la coordenada corregida posterior a la medición, ya que es necesario emplear un método de procesamiento en oficina que arroja una mejor precisión. Mientras que las correcciones en tiempo real, que como su nombre lo dice, nos brinda los resultados en el mismo momento de la medición (Wolf & Brinker, 2001).

Se encuentra la clasificación por su movilidad en la cual se puede mencionar los levantamientos estáticos o estáticos rápido, los cuales consisten en colocar un equipo GNSS sobre un punto del que se desean conocer sus coordenadas y realizar secciones de medición por un tiempo prolongado en el caso de estático y por periodos más cortos en el caso de estático rápido (Wolf & Brinker, 2001).

Finalmente, se tiene la clasificación de levantamiento cinemático o una variación de esta llamada ¨*stop and go*¨, la cual consiste en instalar un receptor GNSS sobre un punto con coordenadas conocidas, mientras un receptor móvil o ¨*rover¨* se coloca sobre algún punto del que se quieran conocer sus coordenadas y se realiza una medición por un corto tiempo para posteriormente pasar al siguiente punto a medir, manteniendo esta comunicación constante con los satélites y el receptor que se encuentra sobre el punto con coordenadas conocidas (Wolf & Brinker, 2001).

#### **2.4.2 Fotogrametría y Fotointerpretación**

Olaya (2020) define la fotogrametría como la técnica para estudiar y definir con precisión la forma, dimensiones y posición en el espacio de un objeto cualquiera, utilizando medidas realizadas sobre una o varias fotografías. Esta técnica puede ser terrestre, sin embargo, para esta investigación se utiliza la fotogrametría aérea, generada a partir de sensores ópticos montados en aeronaves, como avionetas, o vehículos aéreos no tripulados.

Generalmente, la información extraída a partir de la fotogrametría se realiza a través de la obtención de fotografía digital en bandas de luz visibles y sensores remotos tales como cámaras multiespectrales o escáneres láser, en conjunto con sistemas de posicionamiento global GNSS (Valverde, 2018).

Estos datos generados a partir de esta técnica se procesan posteriormente en herramientas de procesamiento y sistemas de información geográfico (GIS), para obtener distintos resultados como ortomosaicos o modelos de elevación del terreno.

Es de vital importancia la resolución del modelo, ya que por ejemplo a escala global las imágenes satelitales proveen una mayor cobertura, sin embargo, con una resolución limitada que oscila entre centenas de metros hasta varias decenas de centímetros en el mejor de los casos. Por lo anterior, surge la necesidad de realizar fotogrametría en condiciones más cercanas al terreno y sin obstáculos como las condiciones atmosféricas mediante vehículos aéreos no tripulados. Con respecto a esto, Valverde (2018) menciona que los vehículos aéreos no tripulados constituyen una alternativa que se ha popularizado más recientemente fuera del ámbito militar; con estas tecnologías se alcanzan las mejores resoluciones espaciales ya que permiten la operación en baja altura.

El procedimiento se basa en una aeronave que recorre una zona de estudio a lo largo de la cual se recolectan datos e imágenes georreferenciadas, los cuales se procesan posteriormente en conjunto (Wolf & Brinker, 2001).

Las imágenes previamente mencionadas deben tener cierto traslape, horizontal y longitudinal, con el fin de lograr superabundancia de información y, a través de puntos coincidentes, lograr una reconstrucción correcta del modelo (Valverde, 2018).

Con respecto a la resolución, Valverde (2018) menciona que es alcanzable es función de la altura de vuelo y las características del sensor, mientras que la cobertura depende del tipo de aeronave y su autonomía máxima (tiempo que se puede mantener en vuelo).

La precisión de la reconstrucción fotogramétrica depende de la exactitud con la que se recolecten los datos, lo cual está asociado al sistema de posicionamiento y orientación que se utilice para referenciar el modelo. La mayoría de los distintos VANTS más comerciales poseen un sistema GPS de una sola frecuencia, lo que aumenta el error.

Este error puede ser reducido si se utilizan puntos de control terrestres. Para garantizar la precisión, Valverde (2018) menciona que estos puntos deben ser medidos utilizando sistemas GNSS de alta precisión y exactitud, los cuales permiten tener datos con precisión en el orden de pocos milímetros.

Si bien la fotografía digital RGB es el medio de adquisición más común, los levantamientos también se realizan con otras tecnologías como cámaras multiespectrales (e.g. infrarrojo cercano), cámaras térmicas, y escáneres láser LIDAR. Estas alternativas permiten adquirir información adicional según la aplicación. Por ejemplo, el escaneo laser permite diferenciar vegetación y subsuelo, así como morfología de cauces de agua, lo cual no es posible únicamente con fotografía (Valverde, 2018).

La fotointerpretación es la técnica de examinar imágenes fotográficas de los objetos en la imagen, con el fin de definir el propósito, categoría, naturaleza, límites y relaciones con el medio (González & Marey, 2017).

#### **2.4.3 Tecnología LIDAR**

La tecnología LIDAR consiste, principalmente, en la aplicación del método láser del RADAR, mediante el cual se logra determinar la distancia a la que se encuentra un determinado objeto a través del cálculo del tiempo de vuelo de los pulsos láser, la velocidad de los pulsos, los ángulos con los que fueron emitidos y la diferencia de tiempo entre la emisión y recepción del rayo emitido y reflejado. Gracias a esta metodología se logran conocer las coordenadas de posición con respecto a las del dispositivo que se esté utilizando.

Al ser uno de los métodos más rápidos y exactos para producir modelos digitales de terreno, la tecnología LIDAR es utilizada en reiteradas ocasiones en la predicción del alcance que puede llegar a tener una inundación, ayuda en la calidad de la creación de mapas de riesgo, ya que se puede determinar el incremento en el nivel del agua para una determinada zona, además de esto se puede utilizar este método para generar datos de las elevaciones en construcciones, movimientos de tierra, entre otros. De igual forma se puede generar el mapeo de costas, modelar oleajes, y elevaciones del nivel del mar.

Tal como lo define la NOAA, el sistema LIDAR se puede entender de la siguiente forma:

Cuando un láser en el aire apunta a un área específica del suelo, el haz de luz se refleja en la superficie que encuentra. Un sensor registra esta luz reflejada para medir un rango. Cuando los rangos del láser se combinan con los datos de posición y orientación generados a partir de sistemas integrados de unidades de medición inercial y GPS, ángulos de escaneo y datos de calibración, el resultado es un grupo de puntos de elevación denso y rico en detalles, llamado "nube de puntos". Cada punto de la nube de puntos tiene coordenadas espaciales tridimensionales (latitud, longitud y altura) que corresponden a un punto particular en la superficie de la Tierra desde el cual se reflejó un pulso láser. Las nubes de puntos se utilizan para generar otros productos geoespaciales, como modelos digitales de elevación, modelos de marquesina, modelos de construcción y contornos (NOAA, 2020).

El sistema LIDAR se puede clasificar según su función, ya sea aerotransportado o terrestre, y a su vez estos se dividen en topográfico y/o batimétrico y en estático o móvil respectivamente (Arcgis Desktop, 2020).

LIDAR aerotransportado o airbone LIDAR: como su nombre lo indica debe utilizarse en un helicóptero o dron para que funcione. En este sistema se emite luz hacia la superficie del suelo, y luego de golpearla vuelve al sensor. Se clasifica en LIDAR Topográfico y LIDAR Batimétrico; el primero es utilizado para medir la topografía (aplicaciones como hidrología, geomorfología, planificación urbana, ecología del paisaje, ingeniería costera, evaluaciones de relevamiento topográfico y cálculos volumétricos de la tierra, entre otros) mientras que

40

el segundo penetra en el agua, ya que al tener dos luces infrarrojas (verde y roja), una se encarga de viajar a través de la columna de agua y la otra refleja la superficie de la misma respectivamente. La información que se obtiene es de suma importancia para actividades que requieren ubicar objetos que se encuentren dentro de las masas de agua, o bien para obtener información cerca de costas, playas, puertos, entre otros.

LIDAR Terrestre: Este tipo de sistema se puede colocar en vehículos o bien en trípodes estáticos para su posterior uso. Es común ver que este sistema se utiliza en carreteras, para analizar infraestructuras o bien dentro de edificios. Con este sistema se recopilan puntos con alta densidad y exactitud. Este sistema se divide en móvil y estático.

Para el caso del LIDAR móvil, se entiende que es el conjunto de datos que se obtienen desde una base que se encuentra en movimiento; puede ser colocado en trenes, barcos, vehículos, entre otros. Consisten básicamente en el sensor LIDAR, cámaras con GPS, además del sistema de navegación inerte y las aplicaciones pueden ser la colocación de cableado, postes de eléctricos, entre otros. Cuando se habla de LIDAR estático, el sensor se coloca en un trípode que se mantiene en un solo sitio y es fácil de trasladarlo hacia otro sitio si se tuviera la necesidad de hacerlo. La medición se basa en el láser y un sistema de imágenes. Las aplicaciones para este sistema son básicamente minería, topografía, ingeniería y arqueología.

Tendiendo claras las dos categorías LIDAR según su función, es necesario mencionar que para el caso específico de esta investigación fue utilizada información de un LIDAR aerotransportado de un vuelo que se realizó en el año 2014; dicha información fue suministrada por la CNE y sirve de complemento para realizar los análisis respectivos de aumento del nivel medio del mar.

# **2.5. Sistemas de Coordenadas Oficial de Cosa Rica**

Un sistema de coordenadas proporciona una referencia común para el control horizontal y vertical de los elementos presentes en una zona, definido a partir de un datum horizontal y vertical, vinculado a un marco de referencia terrestre. Estos sistemas permiten efectuar levantamientos topográficos en una misma proyección cartográfica de carácter local o global (Wolf & Ghilani, 2008).

Para convertir posiciones geodésicas de la superficie terrestre a coordenadas rectangulares planas, se proyectan dichas posiciones desde un elipsoide o geoide a una superficie matemática imaginaria. Este proceso se denomina proyección cartográfica (Wolf & Ghilani, 2008).

Con respecto a lo anterior, según Wolf y Ghilani (2008), un elipsoide se define como una superficie matemática que se obtiene al hacer girar una elipse alrededor del eje polar de la tierra. Mientras que un geoide es una superficie gravitatoria y equipotencial localizada aproximadamente al nivel medio del mar en reposo y es perpendicular a la dirección de la gravedad.

Un datum se define como el punto de tangencia al elipsoide y geoide donde ambos son coincidentes (Wolf & Ghilani, 2008).

Para Costa Rica, el Decreto Ejecutivo 33797-MJ-MOPT, de Oficialización de la Red Geodésica Nacional de Referencia Horizontal CR05 y de la proyección Transversal de Mercator para Costa Rica CRTM05, del 30 de marzo del 2007, publicado en el Diario Oficial La Gaceta N°108 del 06 de junio del 2007, se define dicha red y proyección como el sistema oficial de coordenadas de la República de Costa Rica.

El datum horizontal oficial, CR05, se encuentra vinculado al Marco Internacional de Referencia Terrestre (ITRF2000) del Servicio Internacional de Rotación de la Tierra (IERS) para la época de medición 2005,83, asociado al elipsoide del Sistema Geodésico Mundial (WGS84).

Para la proyección CRTM05 se tienen los siguientes parámetros:

- Meridiano Central= 84° Oeste
- Paralelo Central= 0°
- Coordenada Norte de origen= 0 m
- Coordenada Este de origen= 500000 m
- Factor de escala= 0,9999

### **2.6. Uso del Suelo**

Definir el término de uso de suelo es de gran relevancia para generar un análisis cuantificable del impacto que puede tener el crecimiento del nivel medio del mar en las personas y sus recursos.

El uso del suelo se define como la ocupación de una superficie determinada en función de su capacidad agrológica y por tanto de su potencial de desarrollo; representa un elemento fundamental para el desarrollo de un sector y sus habitantes ya que es a partir de éstos se conforma su estructura y por tanto se define su funcionalidad (Procuraduría Ambiental y del Ordenamiento Territorial del D.F., 2003).

De la correcta determinación de los usos de suelo depende el aprovechamiento equilibrado y la explotación de los recursos naturales de forma sustentable. Lo anterior da pie al concepto de planificación urbana, el cual se define como:

Una herramienta a través de la cual el Estado define el tipo de uso que tendrá el suelo dentro de una ciudad, asimismo determina los lineamientos para su utilización normando su aprovechamiento. Su asignación se da a partir de sus características físicas y funcionales que tienen en la estructura urbana, y tiene el objetivo de ocupar el espacio de manera ordenada y de acuerdo a su capacidad física (ocupación de zonas aptas para el desarrollo urbano), lo que finalmente se traduce en un crecimiento armónico de la ciudad (Procuraduría Ambiental y del Ordenamiento Territorial del D.F., 2003).

Otro término por considerar es el de zonificación del suelo, por el cual la Procuraduría Ambiental y del Ordenamiento Territorial del D.F. (2003) menciona que:

Constituye un instrumento importante para las tareas de planeación, e impone modalidades y limitaciones de utilización a la propiedad privada, en la medida en que se constituye en disposiciones obligatorias legalmente al derivarse de los programas de desarrollo urbano, y se expresa gráficamente a través de planos de

43

usos de suelo y de la tabla de compatibilidades de uso, en la que se muestran los usos permitidos y prohibidos para un área en particular.

### **2.7. Indicadores**

Las investigaciones cuantitativas plantean herramientas e instrumentos para la recolección de información como lo son entrevistas, observaciones directas, entre otros (Echavarría, 1999); sin embargo, existe una tendencia en el análisis de datos que integra aspectos cuantitativos y cualitativos que permite abarcar y complementar la recolección de datos y el entendimiento de las causas, contenidos y significados de los datos recopilados.

Sin embargo, la recolección de datos se obtiene en tres maneras: mediciones in situ, información del terreno mediante observaciones y revisiones bibliográficas de datos de interés. Tal combinación de fuentes representa un desafío para la integración de datos y los respectivos análisis, por lo tanto, para alcanzar el resultado de integración y análisis de datos, se debe plantear una metodología capaz de dimensionar y exponer en simultáneo, para el entendimiento de los hallazgos de esta investigación.

Por lo anterior, y en el proceso de revisión bibliográfica, se identificó que los indicadores son la opción para la integración de los datos y el análisis de los mismos, ya que se definen de la siguiente manera:

Un indicador es una comparación entre dos o más tipos de datos que sirve para elaborar una medida cuantitativa o una observación cualitativa. Esta comparación arroja un valor, una magnitud o un criterio, que tiene significado para quien lo analiza. (Organización Internacional del Trabajo (OIT/Cinterfor, 2011).

Vinculando la definición anterior a las áreas del conocimiento delimitadas, los indicadores deben identificar características estadísticas y físicas que permitan cuantificar las posibles vulnerabilidades en la zona de estudio y aunque los indicadores como herramienta estadística permiten revelar una situación mediante la relación directa de dos datos o parámetros para análisis, los indicadores a utilizar se definen como "simples" (Organización Internacional del Trabajo (OIT/Cinterfor, 2011), ya que en general se establecen porcentajes comparativos para la medición de la vulnerabilidad, esto significa que se toma una condición o medida base y se compara con la posible vulnerabilidad resultante.

### **2.8. Matriz para la Evaluación de la Vulnerabilidad**

En el área de la matemática y del álgebra lineal, "una matriz A de m x n es un arreglo rectangular de m x n números dispuestos en m reglones y n columnas" (Grossman & Flores, 2012); sin embargo, una matriz tiene una vasta cantidad de usos, siendo útiles en diferentes áreas para la generación de conocimiento como son las ciencias básicas, económicas, naturales y sociales, entre otras.

En la norma ISO 31000:2018(ES) Gestión del Riesgo, el riesgo es comprendido como vulnerabilidades planteadas comúnmente en áreas de producción, sistemas, etc.; sin embargo, la norma es útil a un sin fin de áreas de las actividades humanas, ya que plantea una serie de directrices claras que facilitan la normalización de vulnerabilidades. Desde un ámbito general, la norma establece el propósito de identificar el riesgo en su apartado 6.4.2:

El propósito de la identificación del riesgo es encontrar, reconocer y describir los riesgos que pueden ayudar o impedir a una organización lograr sus objetivos. Para la identificación de los riesgos es importante contar con información pertinente, apropiada y actualizada.

La organización puede utilizar un rango de técnicas para identificar incertidumbres que pueden afectar a uno o varios objetivos. Se deberían considerar los factores y la relación entre estos (International Organization for Standardization (ISO), 2018).

La definición anterior conjugada con la definición matemática de matriz y en el entendido que la organización equivale al equipo humano que desarrolla este estudio, se ha definido utilizar un arreglo algebraico para la medición de las posibles vulnerabilidades.

En relación con el término de vulnerabilidad, en la Guía de Evaluación de Riesgos Ambientales, publicada por la Dirección General de Calidad Ambiental del Ministerio de Ambiente de Perú, se define como:

Grado de resistencia y/o exposición de un elemento o conjunto de elementos frente a la ocurrencia de un peligro. Puede ser: física, social, económica, cultural, institucional y otros (Ministerio del Ambiente (MINAM), 2010, pág. 43)

Incorporando el juicio de organismos internacionales, se encuentra que, para la Organización Mundial de la Salud, vulnerabilidad se define como:

El nivel de susceptibilidad de un sistema o de incapacidad para afrontar los efectos adversos del cambio climático, incluidos la variabilidad climática y los fenómenos extremos" (World Healh Organization, 2003).

La matriz para la evaluación de la vulnerabilidad se presenta en forma de tabla, pues de este modo permite visualizar e identificar con facilidad el comportamiento o peso asignado a cada indicador. Dentro de ella, la persona evaluadora o investigadora asigna un peso a cada variable incluida, esto según los requerimientos y las necesidades que se establezcan para el análisis, por lo cual pueden surgir múltiples matrices dependiendo del alcance que busque el evaluador.

Por lo anterior, la Matriz para la Evaluación de Vulnerabilidades se presenta en forma de un arreglo matricial rectangular de 17X5, resultando con 17 vectores filas, siendo cada fila la información correspondiente a cada indicador y cinco vectores columna, de los cuáles cuatro vectores columna representan los resultados para cada escenario y un quinto vector columna asociado a los valores de peso que se le asignarán a cada entrada para el cálculo de una media ponderada. La siguiente expresión muestra la matriz 17x5:

$$
\begin{pmatrix} a_{1-1} & \cdots & a_{1-5} \\ \vdots & \ddots & \vdots \\ a_{17-1} & \cdots & a_{17-5} \end{pmatrix}
$$

Dicho arreglo permite visualizar e identificar con facilidad el comportamiento y peso asignado a cada indicador, siendo las entradas de los valores correspondientes a cada indicador y escenario representados en los vectores (X, Y, Z), mientras que los pesos se encuentran representados en el vector W; para tal cálculo se utilizará la fórmula de la media ponderada según cada vector:

$$
\text{Media Ponderada: } \overline{x} = \frac{\sum_{i=1}^{n} x_i w_i}{\sum_{i=1}^{n} w_i} = \frac{x_1 w_1 + \ldots + x_n w_n}{w_1 + \ldots + w_n}
$$

Media Ponderada: 
$$
\overline{y} = \frac{\sum_{i=1}^{n} y_i w_i}{\sum_{i=1}^{n} w_i} = \frac{y_1 w_1 + \dots + y_n w_n}{w_1 + \dots + w_n}
$$

Media Ponderada: 
$$
\overline{z} = \frac{\sum_{i=1}^{n} z_i w_i}{\sum_{i=1}^{n} w_i} = \frac{z_1 w_1 + ... + z_n w_n}{w_1 + ... + w_n}
$$

De las ecuaciones anteriores, la sumatoria de los pesos corresponden a cien por ciento, esto por la manera porcentual en la que se trabajaron los indicadores de manera individual con el propósito de facilitar un análisis sin modificaciones en el tipo de resultado numérico.

# **3. MARCO METODOLÓGICO**

En este capítulo se detalla el proceso realizado para lograr obtener un insumo con el que se podrá analizar la afectación de la zona en estudio, provocada por un posible aumento en el nivel medio del mar. Para ello fue necesario la confección de mojones, los cuales forman parte de una poligonal de apoyo, además de vuelos fotogramétricos que complementan la información obtenida de datos LIDAR para la confección del modelo digital del terreno. Todas estas labores permitieron obtener información con la cual se analizaron las afectaciones provocadas por el aumento del nivel en la costa.

Con el fin de tener una mejor perspectiva de la zona, se procedió a realizar una gira de reconocimiento en la cual se lograron observar las características generales del terreno, la distribución de las edificaciones y los cuerpos de agua presentes dentro de la zona de estudio.

# **3.1. Definición de la poligonal de apoyo y medición GNSS**

Para contar con puntos fijos de amarre, en caso de labores y para georreferenciar el levantamiento topográfico, fotogramétrico y LIDAR, surge la necesidad de realizar una distribución de mojones a lo largo de los 7 kilómetros de playa, lo que daría origen a la poligonal de apoyo. Se ubicaron y construyeron 14 mojones equidistantemente a lo largo de la zona de estudio con una separación entre sí de aproximadamente 500 metros como se puede en la [Figura 2,](#page-48-0) permitiendo tener una cobertura aceptable durante para el uso de todas las metodologías de medición implementadas, ya que es necesario poder observar mínimo dos mojones para el estacionamiento del equipo.

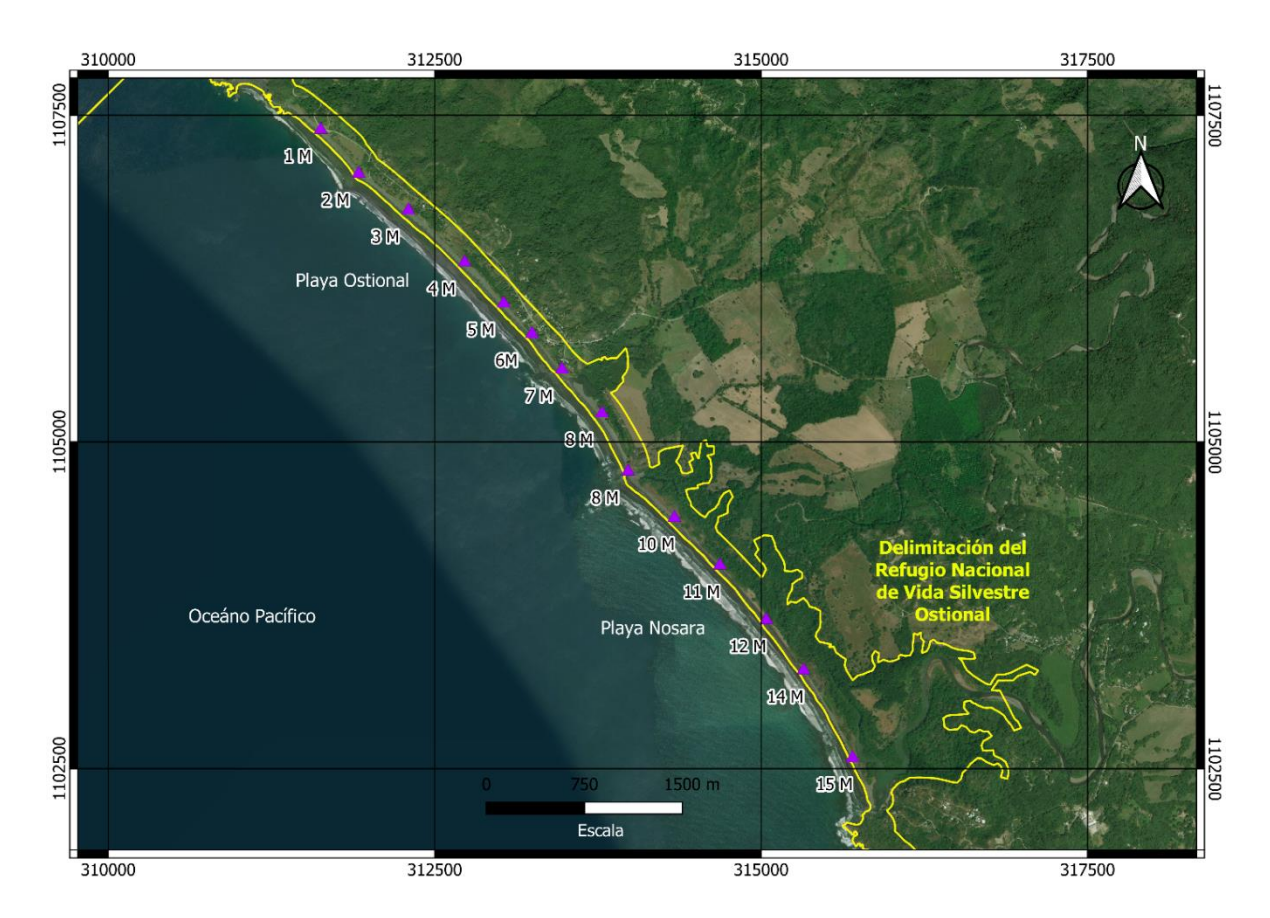

<span id="page-48-0"></span>Figura 2: Ubicación de los 14 mojones de referencia.

Fuente: Elaboración propia.

Para la construcción de los mojones, se utilizaron materiales como varilla corrugada, tubo de PVC y concreto previamente preparado. Estas materias primas se escogieron con el fin de facilitar el transporte a cada uno de los sitios de construcción, debido a que no se podía ingresar en automóvil por estar lejos de accesos y dentro de las zonas de desove de las tortugas.

Para la cimentación de cada uno de los mojones se procedió a realizar una excavación de 50 cm de profundidad, en el cual se colocó un tubo de PVC y dentro de éste (tratando de que quedara centrada) se ubicó la barra corrugada golpeándola para empotrarla sobre el suelo como se puede observar en la [Figura 3.](#page-49-0) Cuando todo estaba en su sitio se procedió a agregar el concreto para dar el soporte necesario a la varilla, y así concluir con la construcción del mojón.

Una vez concluida la construcción de los mojones y dando el tiempo prudente para que el concreto estuviera fraguado y de asentamiento a los mojones, se procedió a utilizar el punto centro para realizar una muesca en el centro de cada una de las varillas, esto con el fin de definir el sitio donde se van a realizar las medidas exactas para obtener las coordenadas. En conjunto con esta actividad se ejecutó el proceso de pintura y rotulación de cada mojón, con la finalidad de ubicarlos con mayor facilidad al momento de realizar las mediciones con los equipos GNSS, y de esta manera tener claridad de la correspondencia de la coordenada obtenida con la ubicación de cada referencia (mojón).

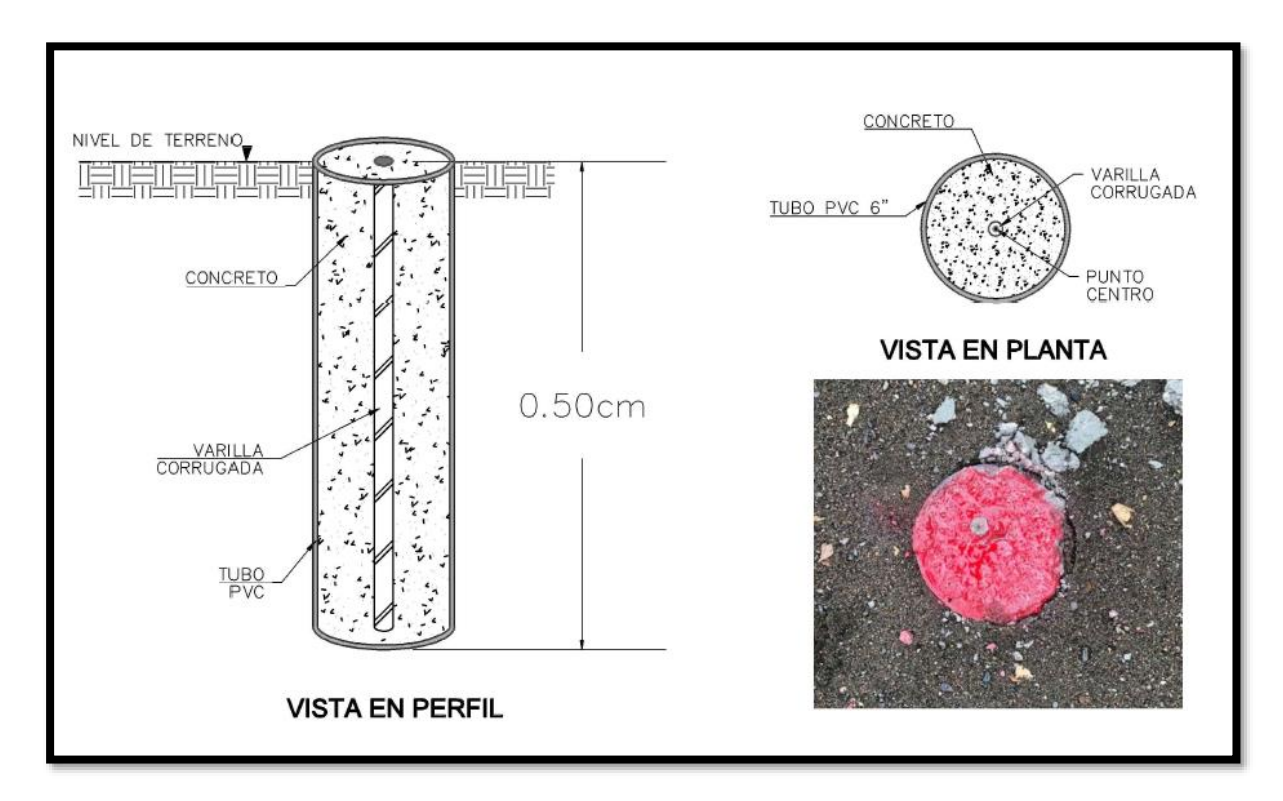

<span id="page-49-0"></span>Figura 3: Diseño típico de los mojones de apoyo.

Fuente: Elaboración propia.

Continuando con la creación de la poligonal de apoyo, fue necesario realizar mediciones con equipos GNSS geodésicos con el objetivo de obtener coordenadas en cada uno de los mojones. Para lograr desarrollar esta actividad fue necesario establecer un plan de trabajo, el cual consistió en dividir la zona en dos frentes de trabajo, zona norte y zona sur ya que se contaba con cuatro receptores para dicha actividad.

Con esta división de las áreas de trabajo se coloca uno de los equipos sobre un mojón central de la zona norte, y otro en la parte central de la zona sur del proyecto, esto o el fin de lograr una menor distancia entre los dispositivos y así reducir el tiempo de traslado a cada uno de los mojones restantes. Para realizar las mediciones se inicializan los aparatos instalados en los centros de cada sector y se colocan en otros mojones los dispositivos restantes para realizar secciones medición en estático relativo rápido de 30 minutos. Una vez concluido este tiempo, se dejan encendidos los equipos que se instalaron en los centros midiendo continuamente y se mueven los otros equipos a un mojón nuevo para repetir el proceso hasta lograr realizarlo en cada uno de los mojones construidos.

Este plan de trabajo se utilizó con el fin de obtener datos de medición para realizar un posterior postproceso, teniendo tiempos de concordancia prolongado con las Estaciones de Medición Continua, y así poder determinar las coordenadas de todos puntos medidos en la proyección cartográfica oficial CRTM05 para Costa Rica.

El procesamiento de los datos GNSS se efectúo a través del software denominado Magnet Tools de la marca Topcon, este programa permite obtener coordenadas a partir de datos recopilados en los receptores utilizados en las mediciones. Cabe señalar que la Escuela de Ingeniería Topográfica de la Universidad de Costa Rica cuenta con la licencia de este programa, y por ello fue posible su uso en esta investigación.

En el Magnet Tools se cargaron los archivos provenientes de las mediciones y los archivos rinex de las Estaciones de Medición Continua, las cuales pertenecen a la Red de Estaciones de Operación Continua GNSS del Registro Nacional, y también forman parte del Sistema de Referencia Geocéntrico para las Américas. Para este caso en particular se utilizaron los datos GNSS de tres EMC, las cuales fueron: LIBE, ubicada en Liberia, NYCO en Nicoya y PUNT que se encuentra en Puntarenas. De la página del Registro Nacional se descargaron los archivos rinex pertenecientes a los días 25 y 26 de mayo de 2019, fechas en las que se hicieron las mediciones en campo.

Las coordenadas de las EMC se extrajeron de las soluciones semanales que publica SIRGAS, en su página web oficial, y que se encuentran referidas al marco de referencia ITRF2014. Los datos utilizados corresponden a la solución de la Semana 2050 y a la época de medición 2019,40.

El programa Magnet Tools se pueden visualizar tres tipos de coordenadas, las planas (X, Y, Z), elipsoídicas y geocéntricas. Inicialmente, se trabajó con las coordenadas planas, se fijó el control horizontal y vertical en los dos puntos en los cuales la sesión de medición fue de 4 horas, así como en las Estaciones de Medición Continua, se procesaron los vectores y se realizó el ajuste para obtener coordenadas referidas al sistema SIRGAS de las EMC. Las elevaciones elipsoidales obtenidas se ajustaron a elevaciones ortométricas utilizando el Modelo del Geoide Global EGM08. En el Anexo 1, se muestran las coordenadas ajustadas de los puntos de la poligonal de apoyo.

# **3.2. Vuelo Fotogramétrico**

El vuelo fotogramétrico se realizó con la finalidad de obtener información acerca de los distintos elementos en el sitio de estudio, como construcciones, zonas boscosas, carreteras, manglares, ríos y demás objetos que se considera relevantes de ubicar para la investigación. Para estos se realizó un procesamiento de fotografías aéreas para crear un ortomosaico georreferenciado.

Para garantizar un producto fotogramétrico de buena calidad es importante tomar en consideración la siguiente metodología.

#### **3.2.1 Consideraciones Iniciales para el Vuelo Fotogramétrico**

Se realizó un estudio previo de la zona de interés. Fue realizada una gira de reconocimiento al sitio con el fin de observar la magnitud del levantamiento e identificar posibles obstáculos como torres de telecomunicación, zonas boscosas, árboles de gran altura, cerros o montañas que puedan condicionar el planeamiento del vuelo.

Por otro lado, de forma indirecta se realizó un estudio de las características del sitio, como el relieve, la presencia de aeropuertos cercanos e incluso un análisis de las características climáticas de la zona. Todos los factores anteriores pueden condicionar el planeamiento del vuelo fotogramétrico.

Es de suma importancia tomar en cuenta las capacidades que posee la aeronave que se va a utilizar para realizar el levantamiento. Estas aeronaves pueden ser tripuladas o no tripuladas, sin embargo, para efectos de este trabajo de investigación se optó por utilizar un VANT, específicamente un Dji Phantom 4 Pro V.2.

Independientemente del vehículo que sea utilizado se tomaron en cuenta las siguientes variables para el planeamiento del vuelo.

- Capacidad de la batería de la aeronave: se investigó acerca de la duración de la batería del equipo durante un vuelo. Esto fue determinante para definir la cantidad de vuelos, altura de vuelo y el tiempo que será necesario para cubrir el área propuesta.
- Altura de vuelo: para definir la altura de vuelo se realizó un análisis de los posibles obstáculos presentes en la zona como árboles de gran altura, torres de telecomunicación o presencia de montañas o cerros de altura considerable. Por otro lado, en conjunto con la duración de las baterías del equipo, se determinó una altura de vuelo que maximizara la cobertura de las fotografías en el menor tiempo posible. Desde luego, entre mayor altura de vuelo, mayor cobertura y menor tiempo, pero el detalle en las fotografías se pierde.
- Cantidad de baterías disponibles: la cantidad de baterías determina la cantidad de vuelos que pueden ser realizados de forma continua. Entre mayor cantidad de baterías mayor rapidez en el avance del trabajo, sin embargo, se debe tomar en cuenta la capacidad de la aeronave para realizar cierta cantidad de vuelos de forma continua.
- Velocidad del vuelo: la velocidad del vuelo se puede programar. Esta fue determinada de forma que se maximice la cobertura, pero sin perjudicar la calidad y la nitidez de la fotografía. Si la velocidad del dron es muy alta, se corre el peligro de contar con fotografías con poca nitidez o movidas.
- Características de la cámara de la aeronave: es importante observar las características de la cámara como los megapíxeles, la velocidad del obturador y la distancia focal. En este caso, la cámara del Phantom 4 Pro utilizado para esta investigación, ya se encuentra dentro de la base de datos de los distintos programas de procesamiento de datos empleados.

#### **3.2.2 Planeamiento de las Rutas de Vuelo**

Para ello se utilizó el software gratuito Pix4Dcapture, para dispositivos Android o iOS. Esta aplicación permite realizar planeamientos de vuelos fotogramétricos de forma sencilla y eficiente. Si el dispositivo móvil que se está utilizando para el planeamiento del vuelo posee conexión a internet, es posible centrar la vista del mapa justo en la ubicación del dispositivo y acomodar el área del levantamiento según sea la superficie que se necesita cubrir con el vuelo fotogramétrico.

En la pantalla de configuración se ajusta la altura de vuelo, la cual fue definida en 80 metros para la totalidad del área. Lo anterior se determina según las condiciones del relieve de la zona, así como el tiempo de vuelo total y la resolución deseada para el levantamiento. Como se observa en la Ilustración 5, el GSD (Ground Sampling Data), fue de 2,18 cm/px, lo cual satisface muy bien los requerimientos de la investigación.

Otro parámetro importante que se consideró fue la duración de vuelo, la cual se observa en la parte inferior izquierda de la [Figura 4.](#page-54-0) La aplicación estima el tiempo de vuelo considerando la altura a la que volará la aeronave y el área total. Para este proyecto la duración estimada total fue de 182 min con 48 segundos. Lo anterior es cierto para condiciones ideales, no obstante, existe la limitante de la duración de la batería del dron y las condiciones climáticas de la zona a la hora del vuelo. La [Figura 4](#page-54-0) muestra el menú del software utilizado.

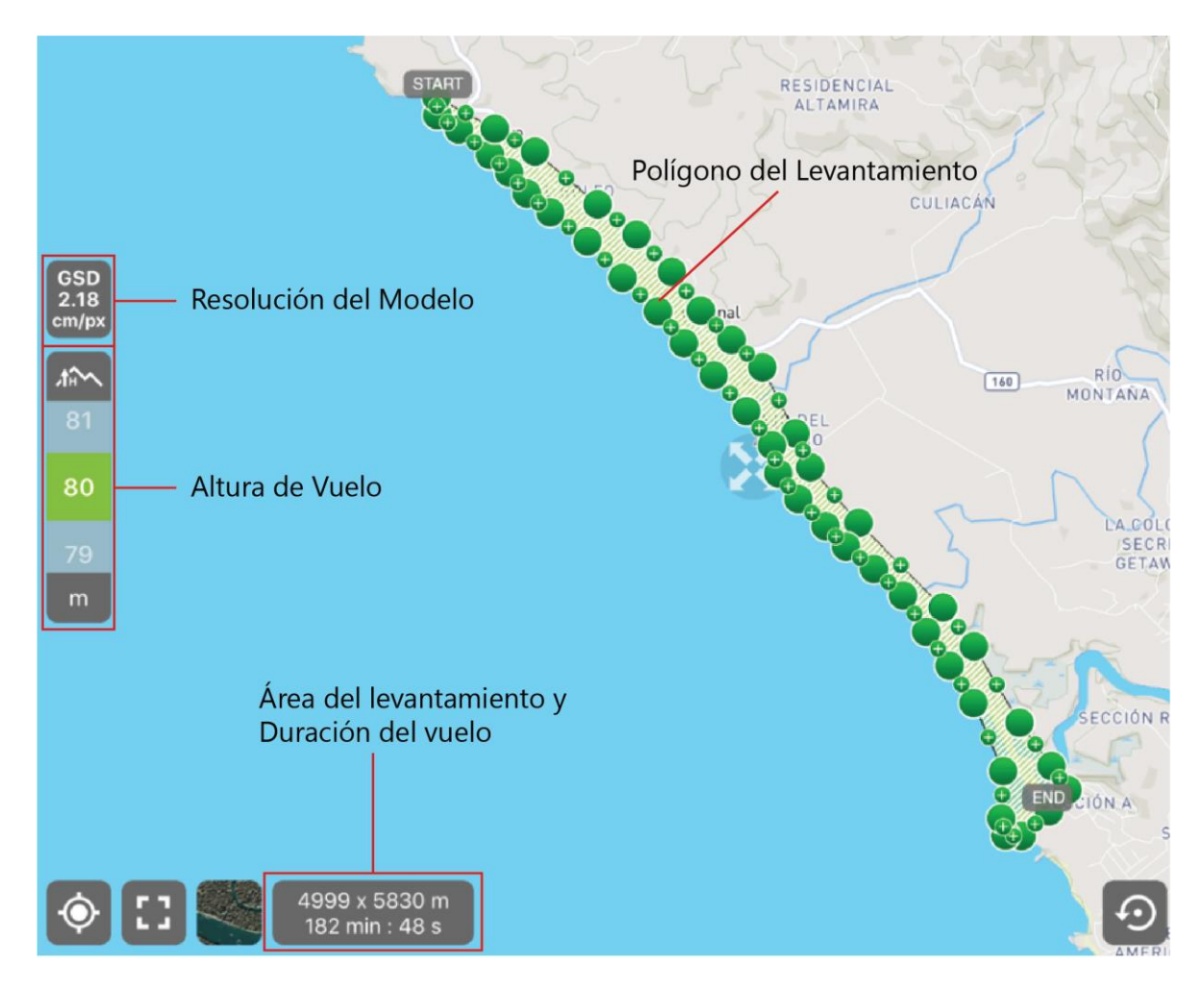

<span id="page-54-0"></span>Figura 4: Vista del menú del planeamiento de vuelo de la aplicación Pix4D.

Fuente: Elaboración propia.

El ángulo de la cámara fue posicionado a 90°. Lo anterior garantiza fotografías perpendiculares al terreno. El traslape frontal de las fotografías fue definido en 80% y el traslape lateral en 70%. Por otro lado, la velocidad del obturador de la cámara fue colocado en "Fast Mode", lo cual evita que la aeronave se detenga cada vez que requiere tomar una fotografía. Finalmente, la velocidad del dron fue colocada en normal, ya que velocidades más altas puede resultar en fotografías con baja resolución y nitidez.

Se estimó un periodo de dos días para realizar los vuelos fotogramétricos, con aproximadamente 6 vuelos por día. Con una duración de batería promedio de 25 minutos, fue necesario contar con 6 baterías por día, para un total de 300 minutos de vuelo disponibles, suficientes para cubrir los 182 minutos estimados por el Pix4D.

Es importante estimar un tiempo de vuelo disponible mayor al requerido, ya que la eficiencia de la aeronave puede disminuir producto de la velocidad del viento y el calor del día.

# **3.3. Colocación de los Puntos de Control Terrestres**

Para el debido posicionamiento y ajuste de las fotografías aéreas se tomaron puntos de control terrestres con el sistema GNSS en modo RTK a lo largo de todo el trayecto (en el Anexo 2 se muestran las coordenadas de los puntos medidos), para esto se colocaron señuelos que fueran visibles en las fotografías, y sobre ellos se midió centro del señuelo para obtener las coordenadas de cada uno.

Para este tipo de levantamiento se utilizó equipo GNSS marca Topcon, manteniendo la base estacionada en el mojón más cercano para el sitio de toma de datos, y moviendo el rover sobre los señuelos que se utilizarían en las fotografías, mientras el dron volaba sobre el sitio de manera simultánea tomando los datos. Cabe destacar que las coordenadas de los mojones ya se encontraban ajustadas durante la medición de los puntos de control.

La [Figura 5](#page-56-0) muestra los señuelos utilizados. Como se puede observar, estos fueron confeccionados a partir de material de lona de color blanco y rojo, realizando una separación de los colores de manera que desde el aire se puede observar el centro del señuelo y así realizar el ajuste. Fue necesario colocar piedras o troncos sobre los señuelos, de forma que estos no pudieran ser movidos por el viento o por alguna persona, y así evitar errores groseros en el ajuste.

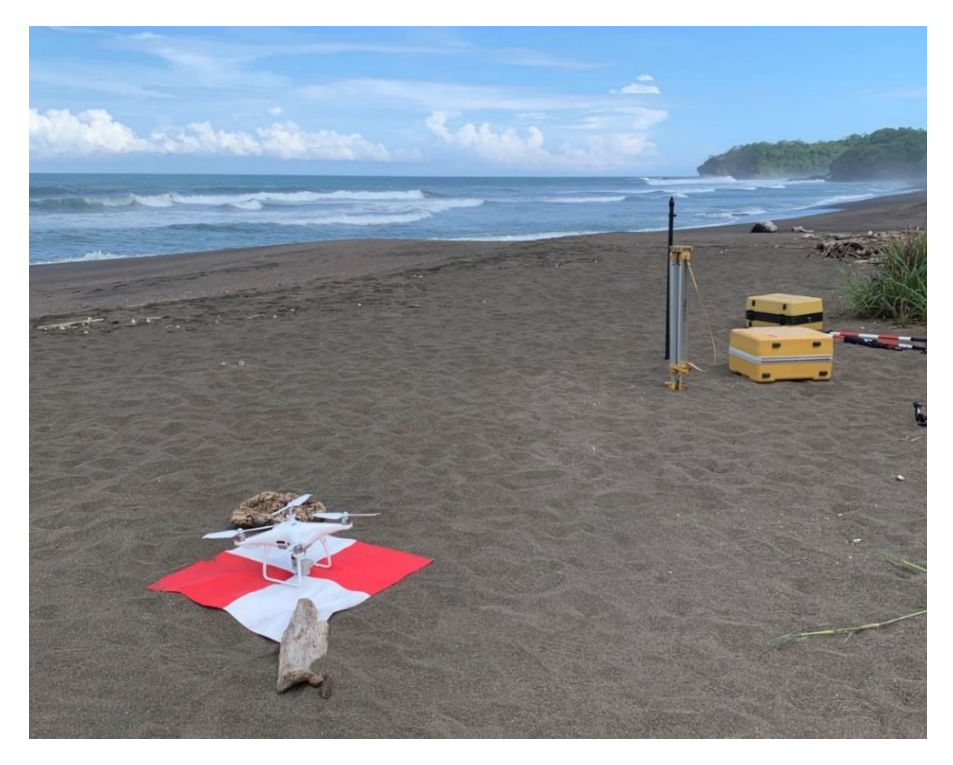

<span id="page-56-0"></span>Figura 5: Vista de señuelo del levantamiento fotogramétrico. Fuente: Propia.

El área aproximada del sitio de estudio fue de aproximadamente 250 hectáreas, por lo que se considera un levantamiento considerablemente extenso. Lo anterior, junto con la duración de la misión de 182 min, obliga a realizar el levantamiento de forma sectorizada. Para lo anterior se designaron cuatro sectores:

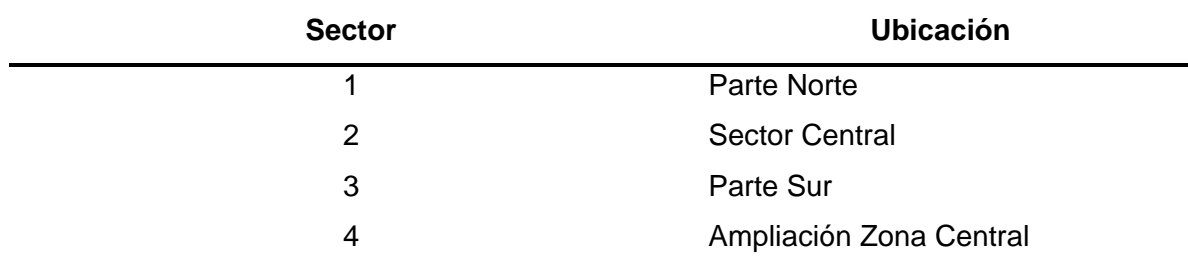

### **Cuadro 2:** Sectores de Vuelo Fotogramétrico

Fuente: Elaboración Propia

La totalidad de los vuelos fueron realizados durante un espacio de dos días, desde las 8:00 am hasta las 3:00 pm, de ambos días. Fueron realizados 9 vuelos para los sectores 1 al 3, mientras que para el sector 4, medido en una gira posterior, fueron necesarios 3 vuelos.

# **3.4. Procesamiento del Vuelo Fotogramétrico**

Fueron capturadas un total de 5886 fotografías de los sectores de vuelo, los cuales fueron procesados en el software Agisoft Metashape. Para una mayor rapidez y facilidad para procesar la información, fue necesario ejecutar el programa para los cuatro sectores determinados por aparte.

Para iniciar el procesamiento se cargaron las fotografías al software. Cada fotografía posee coordenadas de posición y elevación estimadas a partir del sistema GNSS de la aeronave, lo que le permite al programa acomodar las fotografías según su posición real en el espacio. Esto fue realizado para cada uno de los 4 sectores.

Cabe destacar que cada fotografía posee una coordenada y elevación asignada por el sistema GNSS del dron a la hora de la toma de las imágenes, como ya fue mencionado, sin embargo, dichas coordenadas y elevación deben ser ajustadas (rectificadas) mediante el uso de los puntos de control.

#### **3.4.1 Generación de la Nube de Puntos Esparcida**

Se procedió a generar la nube de puntos esparcida. Esta se genera a partir del alineamiento de las fotografías mediante el comando "Align Photos". Para este proyecto se realizó el alineamiento de las fotografías en precisión alta, lo cual asegura que el mosaico final posea las características necesarias para esta investigación.

Esta nube de puntos posee información de ubicación y elevación de gran cantidad de puntos en el terreno, sin embargo, su densidad no es suficiente para poder generar un modelo fotogramétrico lo suficientemente preciso para ser utilizado en el análisis de esta investigación. La [Figura 6](#page-58-0) muestra el resultado de la creación de la nube de puntos esparcida. Como se observa, estos puntos obtienen información de posición, ubicación y color del procesamiento realizado por el programa. La [Figura 6](#page-58-0) muestra el sector 1 del levantamiento fotogramétrico.

A partir de esta información es que se puede obtener información de mayor calidad tal y como se detalla en los siguientes apartados.

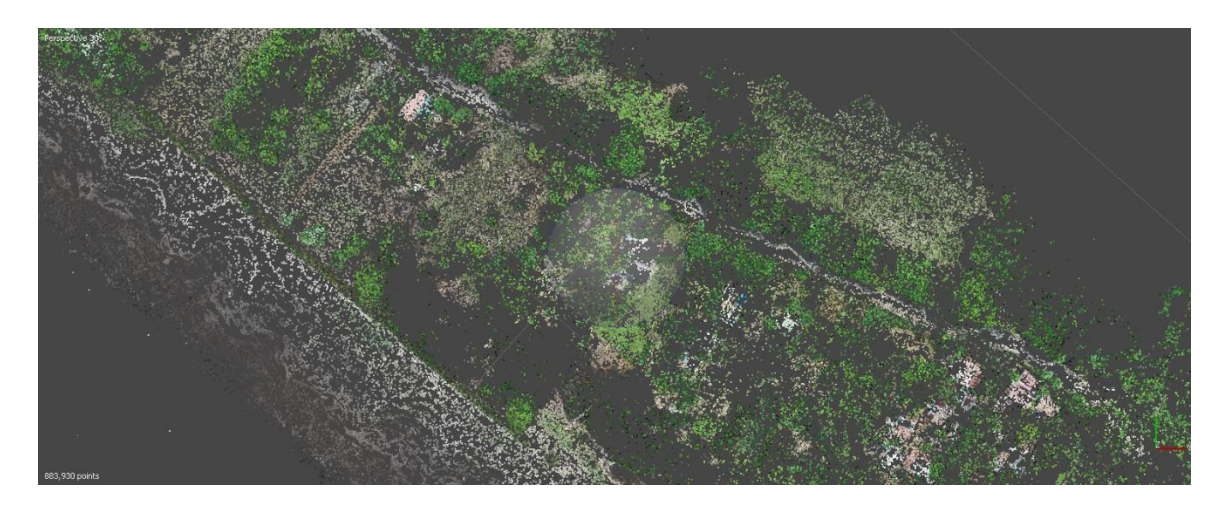

<span id="page-58-0"></span>Figura 6: Nube de puntos esparcida.

Fuente: Elaboración propia.

#### **3.4.2 Colocación de los Puntos de Control Terrestres en el Modelo**

Para garantizar la precisión en los datos extraídos del programa, el modelo fue ortorectificado mediante las coordenadas ajustadas y obtenidas a partir de los datos del sistema GNSS. Estas coordenadas fueron ingresadas al Agisoft mediante el uso de marcadores, los cuales fueron asignados a los señuelos colocados en la zona del levantamiento.

Fueron colocados un total de 40 puntos de control a lo largo de la zona de estudio, tal y como muestra la [Figura 7.](#page-59-0) Las banderas azules indican la ubicación de cada punto de control.

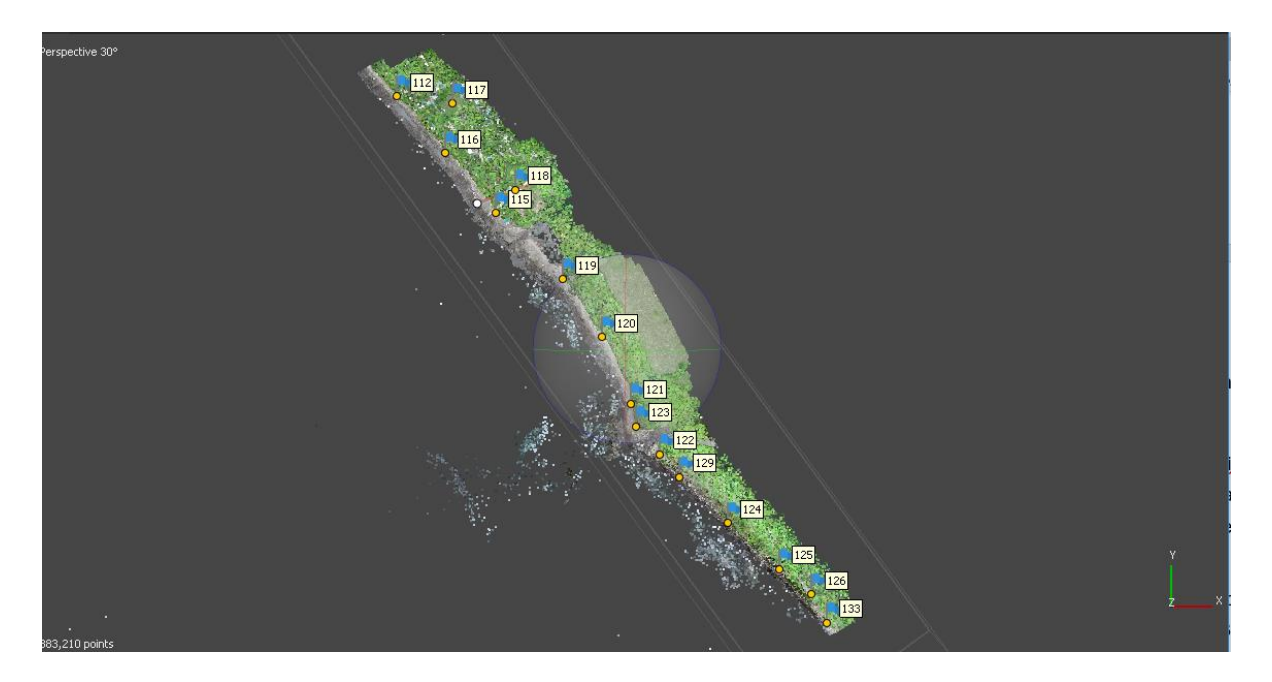

<span id="page-59-0"></span>Figura 7: Ubicación de los puntos de control terrestres mediante marcadores. Fuente: Elaboración propia. Elaborado en Agisoft Metashape.

En el programa se colocaron y ajustaron los marcadores en el centro de cada señuelo, en todas las fotos donde este aparecía, con el fin de ajustar la mayor cantidad de fotografías, y así generar un modelo más preciso y exacto. Fue necesario ajustar los marcadores en todas las fotografías independientes para cada uno de los puntos de control de todos los sectores del levantamiento. La [Figura 8](#page-60-0) muestra una fotografía tomada donde se observa el señuelo, así como el banderín azul, indicando la ubicación exacta del punto de control terrestre.

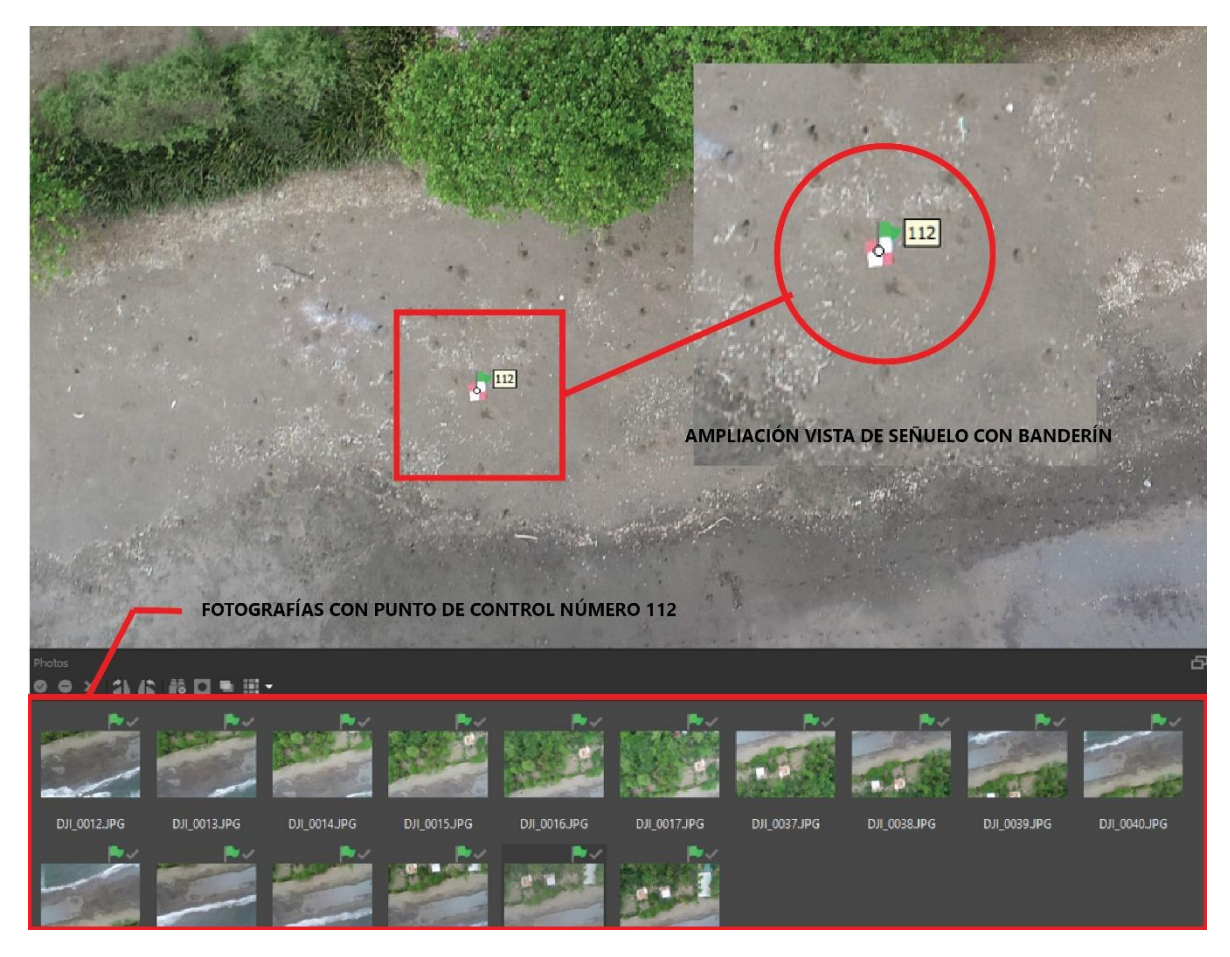

Figura 8: Vista del punto de control 112. Ubicación precisa del banderín para indicar el punto de control.

<span id="page-60-0"></span>Fuente: Elaboración propia. Elaborado en Agisoft Metashape.

Cada uno de esos puntos de control son cargados al programa con las coordenadas y ubicación reales en de la proyección cartográfica CRTM05, por lo cual, el modelo resultante, se encontrará ajustado a este sistema de coordenadas nacional y oficial. Este ajuste corrige el modelo y le da una precisión de centímetros, lo que da como resultado datos que son de gran provecho para el análisis de esta investigación. Sin este ajuste con puntos de control el modelo tendría una exactitud superior a los 2 metros.

Con el modelo ortorectificado mediante los puntos de control, se generó la nube de puntos densa. Esta es similar a la nube de puntos esparcida, con la diferencia que la cantidad de puntos es aún mayor, dando más detalle al modelo. Con base en esta nube de puntos densa es que se genera el ortomosaico rectificado.

### **3.4.3 Generación del Ortomosaico**

Fue creada una ortofoto rectificada (u ortomosaico) para cada uno de los sectores del vuelo fotogramétrico. Se estableció una resolución de 5 cm/pixel para cada mosaico, lo cual es suficiente para realizar una interpretación de los elementos del sitio de estudio. Para este producto fue utilizado también Agisoft Metashape. La [Figura 9](#page-61-0) muestra una vista del ortomosaico del sector del poblado de Ostional.

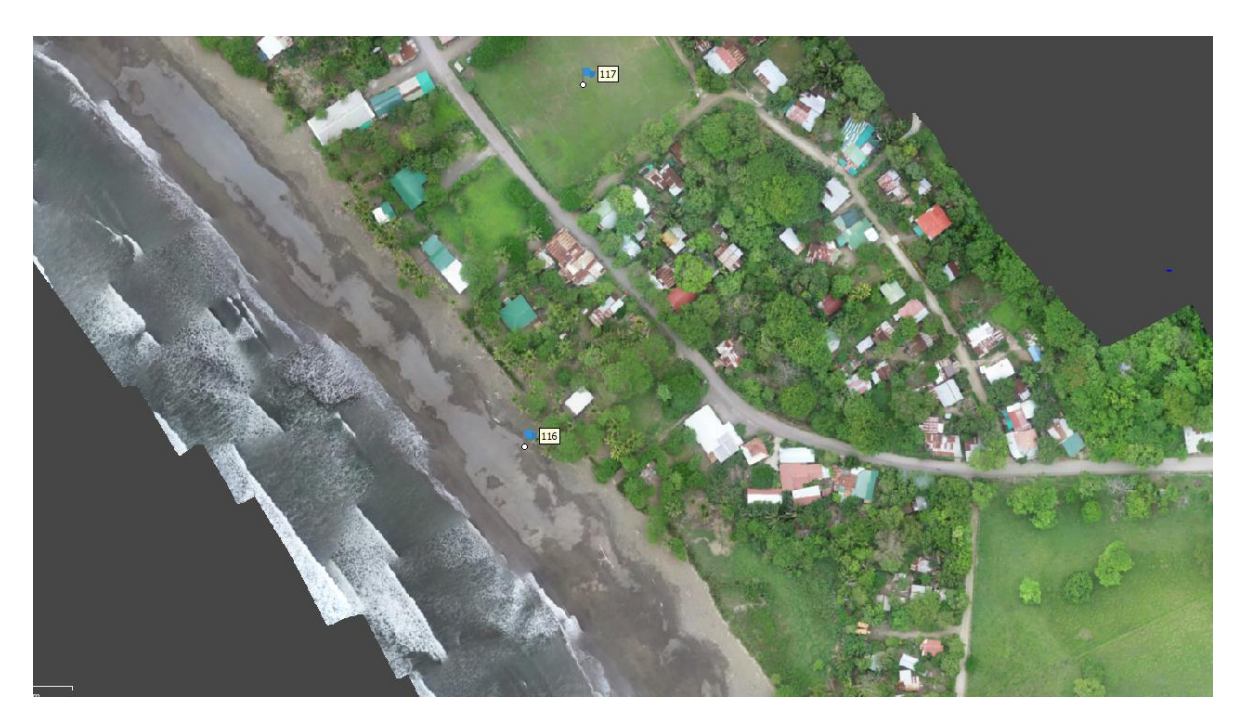

<span id="page-61-0"></span>Figura 9: Vista del Ortomosaico. Resolución de 5 cm/pix.

Fuente: Elaboración propia. Elaborado con Agisoft Metashape.

La finalidad de la ortofoto es la de aprovechar la excelente resolución de esta para realizar una clasificación y observación de las áreas que conforman el sitio de estudio y que pueden llegar a ser perjudicadas por un potencial crecimiento del nivel medio del mar.

# **3.5. Elaboración del Modelo Digital del Terreno**

A partir del vuelo fotogramétrico se extrajo la información visual del sitio de estudio, sin embargo, para la representación altimétrica se utilizó los datos LIDAR obtenidos a partir de la CNE. Para el procesamiento de los datos LIDAR se empleó el programa QGIS, en el cual se insertó la información de nube de puntos densa del sitio de estudio. La [Figura 10](#page-62-0) muestra dicha nube de puntos en una sección del levantamiento. La tonalidad de colores rojos y amarillos indican zonas altas, mientras que las azules y celestes, zonas bajas.

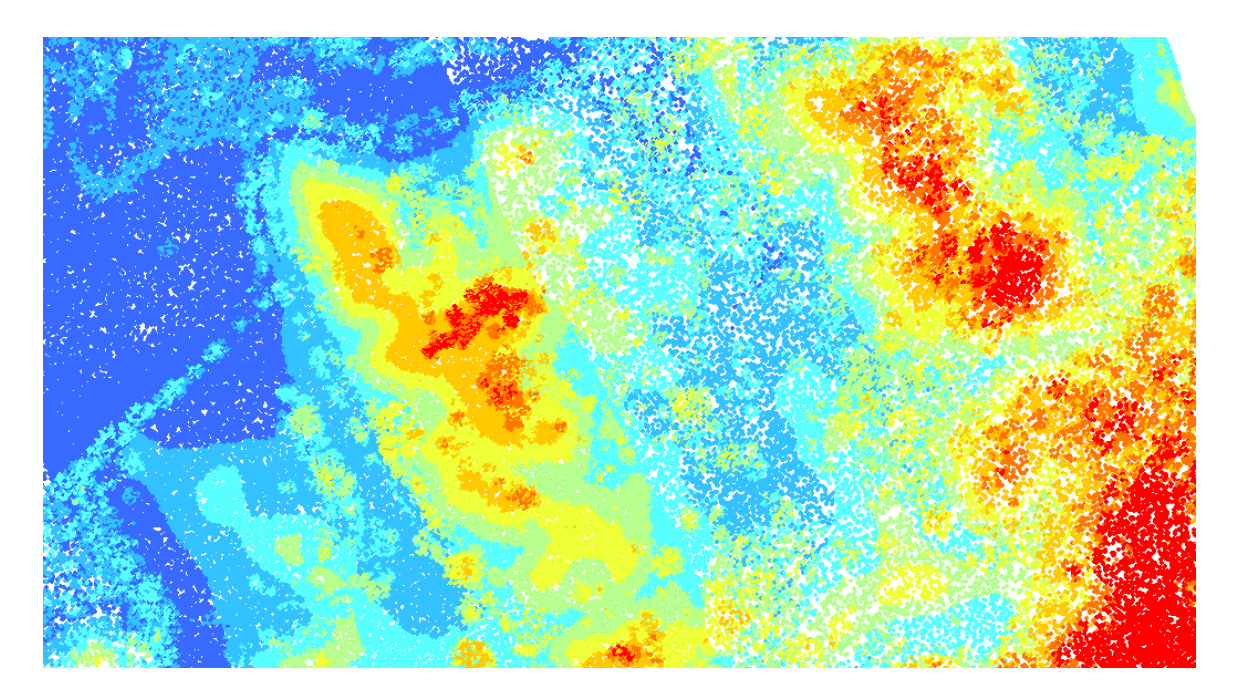

<span id="page-62-0"></span>Figura 10: Nube de puntos densa observada en el programa QGIS. La tonalidad de colores rojos y amarillos indican zonas altas, mientras que las azules y celestes, zonas bajas.

Fuente: Elaboración propia.

Con esta nube de puntos es posible extraer un modelo de elevación digital. Para poder extraer la información únicamente correspondiente al suelo, se utilizó una herramienta de clasificación y filtrado de los puntos de la nube densa, lo cual permitió eliminar del modelo objetos como árboles, edificaciones y cualquier otro elemento que no corresponda con la superficie del terreno.

Como se aprecia en la [Figura 11,](#page-63-0) se observan elementos como árboles y construcciones, lo cuales deben ser filtrados. La imagen inferior muestra la misma sección del sitio, pero con información del terreno únicamente.

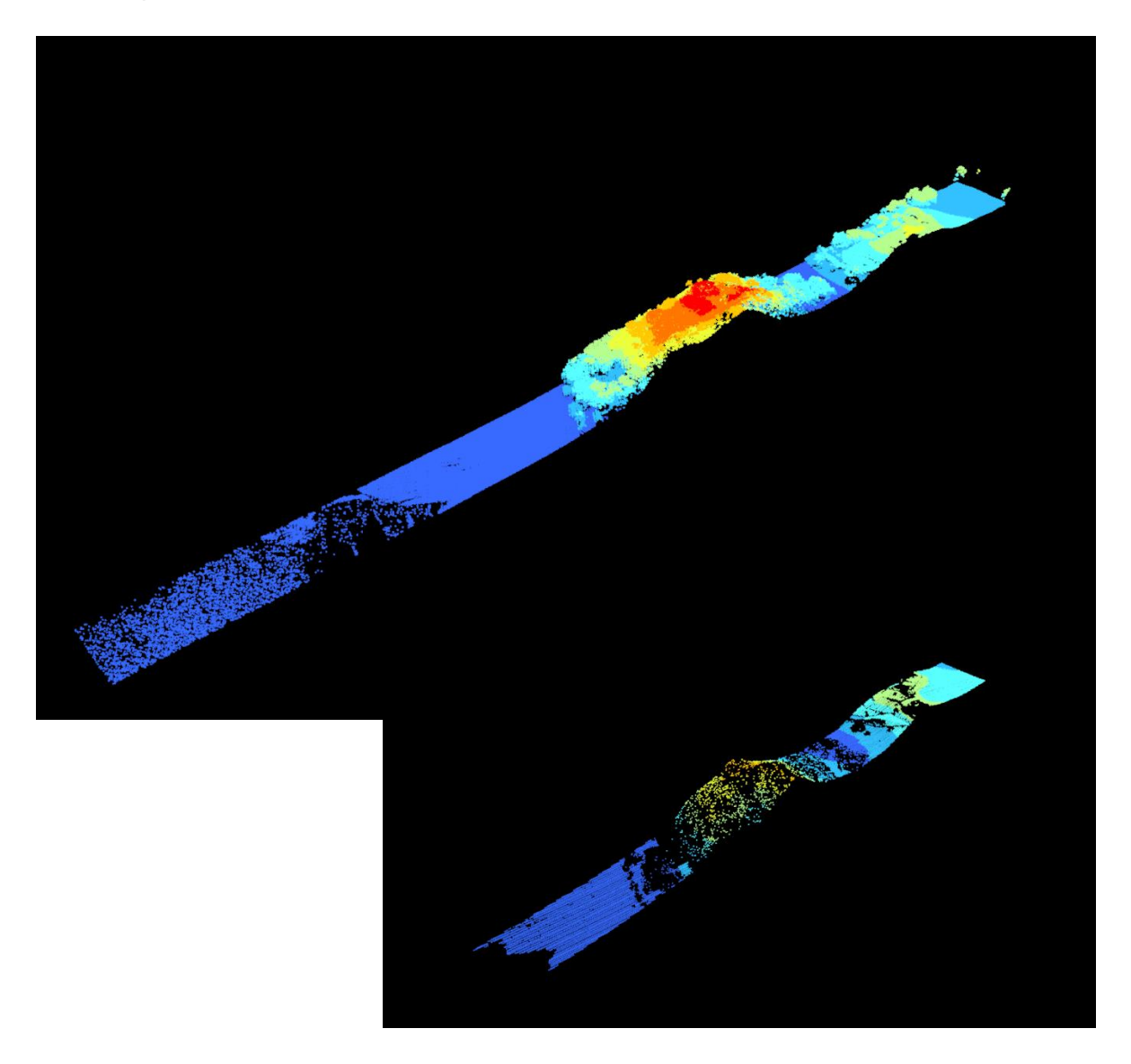

<span id="page-63-0"></span>Figura 11: Vista 3D de la nube de puntos densa. Se observa elementos como árboles, lo cuales deben ser filtrados. La imagen inferior muestra la misma sección del sitio, pero con información del terreno únicamente.

Fuente: Elaboración propia. Generado en el software QGIS.

Para la generación del MDT fue utilizada la herramienta QGIS, la cual extrae la elevación de los puntos de la nube densa del LIDAR y realiza una interpolación para generar un raster con celdas de posición y elevación. La resolución de este modelo lidar fue de 5 cm/píxel en horizontal y 10 cm en vertical, con un área aproximada de 511 ha.

El producto de la creación del MDT se observa en la [Figura 12.](#page-64-0) En amarillo se indica la delimitación del RNVSO. Este MDT se encuentra en la proyección cartográfica CRTM05, con datum horizontal CR05 y datum vertical referido al nivel medio del mar.

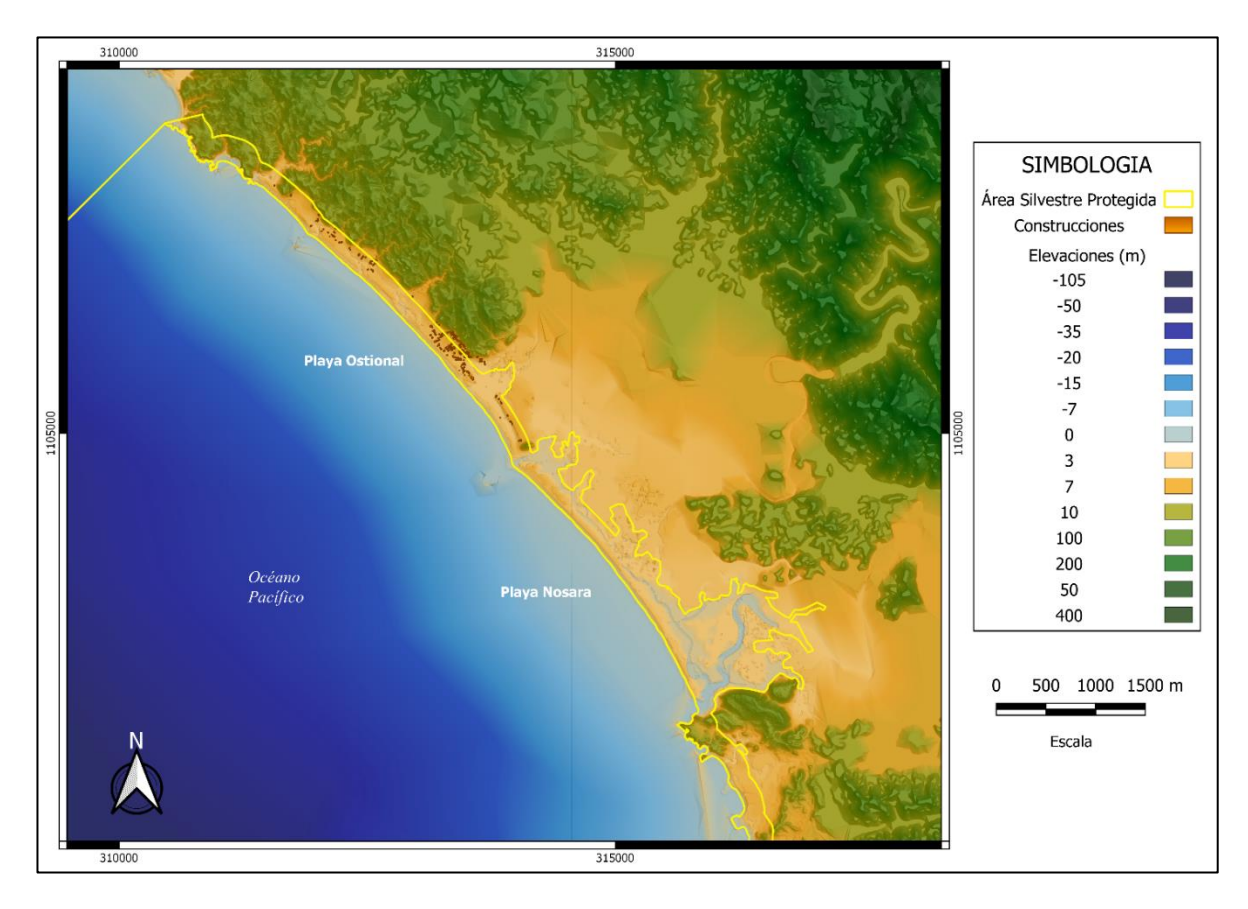

<span id="page-64-0"></span>Figura 12: Representación en plana del modelo digital del terreno obtenido para el área silvestre protegida.

Fuente: Elaboración Propia.

### **3.6. Simulación del Aumento del Nivel Medio del Mar**

Una vez obtenido el MDT se inicia con el proceso de las simulaciones. El paso siguiente corresponde al establecimiento del punto de partida del aumento de nivel del mar en cada simulación. Se determinó iniciar desde la cota correspondiente al promedio de mareas para el pacífico, 1.40 m, sin embargo, es posible que actualmente la cota promedio haya variado debido a diversos factores entre ellos los que se mencionan en esta investigación y los cambios que sufre la corteza terrestre constantemente.

Por ello se realizó una verificación del promedio de mareas en sitio. Es importante destacar que los estudios para determinar el promedio conllevan años de seguimiento, utilización de equipos especializados como mareógrafos e inclusive se recurre a la altimetría satelital para poder determinar con exactitud el promedio de mareas actual de una zona determinada. En esta investigación se realiza una verificación simple del promedio con instrumentación de precisión, utilizando las predicciones de marea del Instituto Meteorológico Nacional.

Se llevó a cabo mediciones topográficas empleando una estación total Sokkia Set6, los días 17 y 18 de agosto de 2019, en playa Ostional, cerca de la Estación Experimental de la Universidad de Costa Rica. Se tomó como referencia los mojones 6BN y 7BN para calcular la posición de la estación total y así medir la bajamar y la pleamar.

Como se mencionó anteriormente, la planificación de las mediciones se llevó a cabo tomando como base las predicciones de la tabla de mareas del IMN, se consultaron los datos de la pleamar del día 17 de agosto de 2019 y la bajamar del día 18 de agosto de 2019. Los datos se detallan en la siguiente tabla:

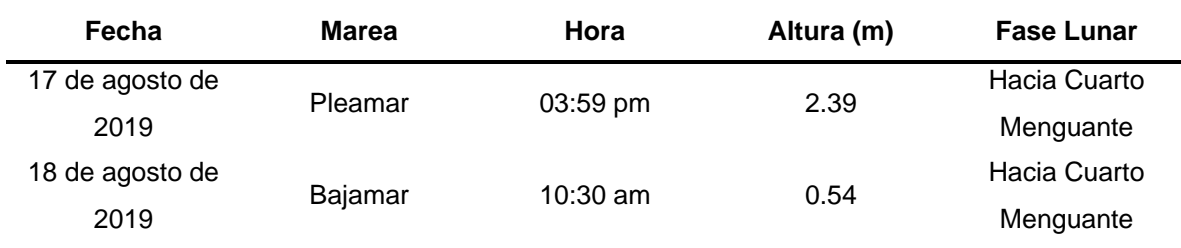

**Tabla 4:** Medida de Pleamar y Bajamar para 12 y 18 de agosto de 2019.

Fuente: Elaboración Propia. Extraído del IMN (2019).

Se midió, mediante el uso de estación total, la pleamar el día 17 de agosto de 2019 en horas de la tarde. El 18 de agosto se realizó la medida de la bajamar en horas de la mañana.

El promedio de marea resultante es de 1,63 m, 23 centímetros más alto de lo que indica el nivel teórico de 1,40 m para el Pacifico según Lizano (2006). A manera de comprobación el resultado obtenido del nivel medio del mar actualmente ronda el nivel teórico, así que se decide utilizar la cota de 1,40 m como base para las simulaciones. No se utilizó el valor de 1,63 m ya que corresponde a una medición aislada y no a un promedio de mediciones durante un lapso de tiempo que permita realizar una aproximación estadística. Los datos se observan en la [Tabla 5.](#page-66-0)

<span id="page-66-0"></span>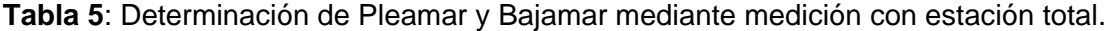

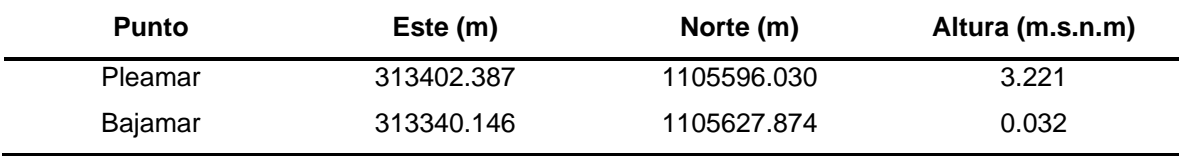

Fuente: Elaboración propia.

# **3.7. Escenarios del Aumento del Nivel Medio del Mar**

Se confeccionan 8 escenarios con diferentes combinaciones de factores, estos se muestran en la [Tabla 6.](#page-67-0) De los escenarios mostrados únicamente se simularon los escenarios número 1, 4, 5 y 8, ya que estos representan las situaciones más críticas y menos críticas en caso de inundación por aumento del nivel del mar en el período 2046- 2065 y 2081-2100.

| <b>Escenario</b> | <b>Variables</b>                                       | Elevación (m) |
|------------------|--------------------------------------------------------|---------------|
| 1                | (Período 2046-2065) + MM (3.087 m) + ENOS (Crítico     | 3.75          |
|                  | $0.30 \text{ m}$ )                                     |               |
| $\overline{2}$   | (Período 2046-2065) + MM (3.087 m) + ENOS (Crítico     | 4.14          |
|                  | $0.30$ m) + AO (Promedio)                              |               |
| 3                | (Período 2046-2065) + MM (308.7 m) + ENOS (Crítico     | 4.64          |
|                  | $0.30$ m) + AO (Máximo)                                |               |
| 4                | (Período 2046-2065) + MM (3.29 m) + ENOS (Crítico 0.60 | 5.14          |
|                  | m) + AO (Máximo)                                       |               |
| 5                | (Período 2081-2100) + MM (3.087 m) + ENOS (Crítico     | 4.15          |
|                  | $0.30 \text{ m}$ )                                     |               |
| 6                | (Período 2081-2100 + MM (3.087 m) + ENOS (Crítico 0.30 | 4.54          |
|                  | m) + AO (Promedio)                                     |               |
| $\overline{7}$   | (Período 2081-2100 + MM (3.087 m) + ENOS (Crítico 0.30 | 5.04          |
|                  | m) + AO (Máximo)                                       |               |
| 8                | (Período 2081-2100 + MM (3.29 m) + ENOS (Crítico 0.60  | 5.54          |
|                  | m) + AO (Máximo)                                       |               |

<span id="page-67-0"></span>**Tabla 6**: Escenarios del Aumento del Nivel Medio del Mar con Combinación de Factores

Fuente: Elaboración Propia.

Nota: MM = Mareas Máximas, ENOS = El Niño Oscilación Sur, AO = Apilamiento por oleaje

La simulación se realizó en QGIS 3.10.4, la herramienta empleada para el proceso es el módulo "r.lake", la cual requiere de un ráster, en este caso, el MDT generado y una coordenada de inicio, el software asigna a esta ubicación la cota 0 y a partir de esta referencia realiza el aumento de nivel. Es decir, se elige un punto sobre la cota 1.40 m del MDT, la herramienta sustituye todas las cotas con 1.40 m por 0 m, a partir de ahí aumenta la cantidad de metros que se indique y genera un ráster mostrando el área cubierta, en este caso, el área de inundación (Equipo de desarrollo de GRASS, 2019), en la [Figura 13,](#page-68-0) se muestra el resultado, el área en color celeste corresponde al ráster de salida que representa la inundación.

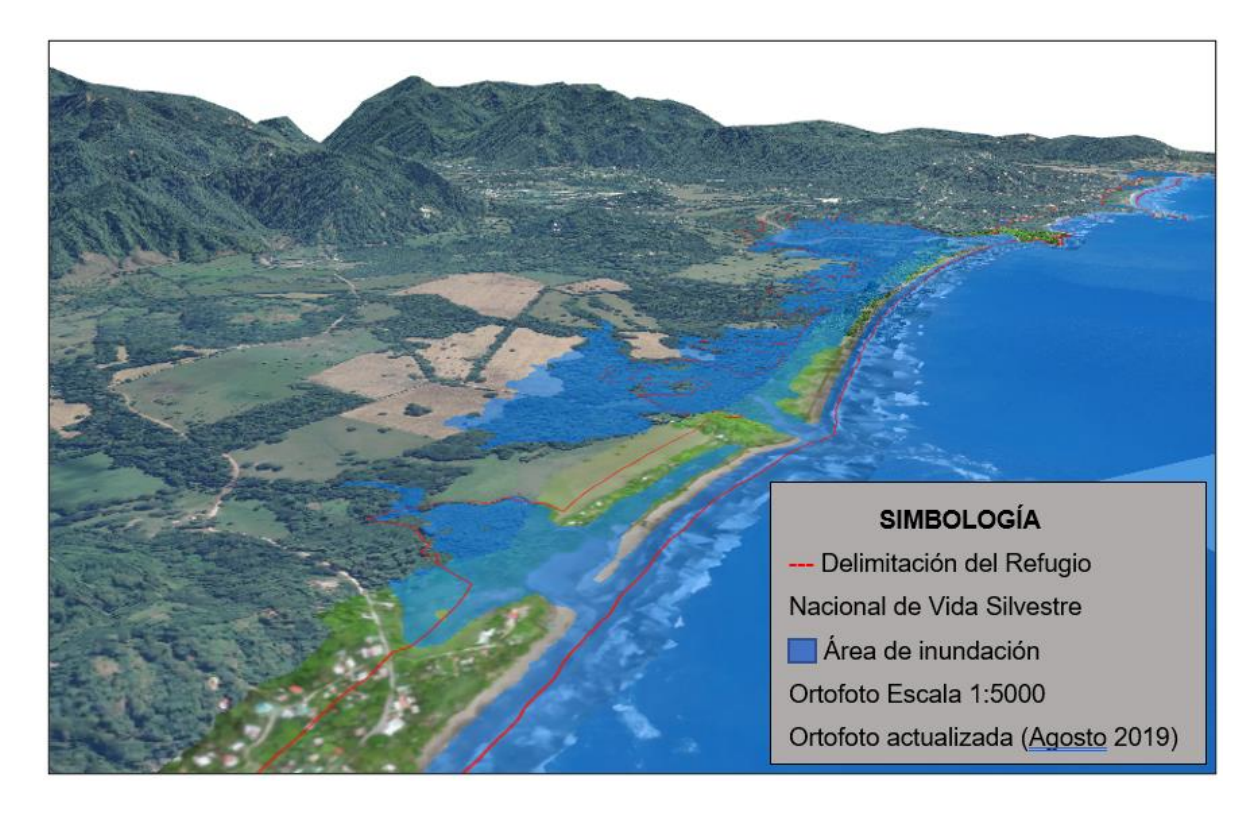

<span id="page-68-0"></span>Figura 13: Ejemplo de resultado de aplicar módulo "r.lake". Se observa un aumento de 3,75 m en el nivel medio del mar.

Fuente: Elaboración propia.

# **3.8. Determinación de los Indicadores**

Para esta investigación se definieron cuatro áreas temáticas y sus respectivos indicadores:

- 1. Actividad
	- Uso de Suelo: busca cuantificar la posible vulnerabilidad en cada escenario para cada uso de suelo reconocido en el RNVSO. Se realiza un análisis de las áreas afectadas, mediante el software QGIS. Se utilizaron archivos georreferenciados de las áreas de ocupación de agua y de los respectivos usos de suelo, sobreponiendo capa sobre capa y realizando un corte de las áreas de traslape, permitiendo cruzar la información y generando una tabla de atributos que identificara las áreas totales y las áreas vulnerables para cada uno de los usos de suelo logrando finalmente realizar la comparativa y la definición de los valores porcentuales.
- 2. Biodiversidad
	- Área de desove: busca cuantificar la posible vulnerabilidad del área de desove de tortugas en cada escenario. La mayor premisa para este indicador consiste en que el desove de tortugas se da de manera homogénea en el área de playa; por lo cual, mediante el uso de archivos georreferenciados del área de ocupación de agua y el área de playa en el software QGIS, se realizó una sobre posición de capas y sus respectivos recortes, permitiendo identificar el área de playa vulnerable en cada escenario. Se identificó la cantidad de huevos depositados por metro cuadrado, permitiendo realizar una estimación mediante interpolación de valores de la cantidad de huevos de tortuga perdidos.
- 3. Infraestructura
	- Vial: busca cuantificar la posible afectación en la red vial que se encuentra dentro del RNVSO, haciendo distinción y clasificación entre la red vial nacional y la red vial municipal, por lo que de este indicador derivan dos métricas para cada escenario. En este caso, se utilizó el archivo georreferenciado con la información vial de la zona, correspondiente al Atlas del Instituto Tecnológico de Costa Rica (2014); realizando la sobreposición de las capas viales y del archivo del área de ocupación de agua mediante el uso del software QGIS. Se realizó el corte de los tramos viales

vulnerables en cada escenario siendo este el dato comparativo complementario, así como los tramos totales, siendo estos últimos los datos base comparativos, permitiendo definir el porcentaje correspondiente.

• Civil: busca cuantificar la posible afectación en bienes inmuebles que se encuentran dentro del área de estudio. Este indicador es desarrollado desde la obtención de ortomosaico derivado de vuelos fotogramétricos, permitiendo identificar y digitalizar las construcciones dentro del área del RNVSO, mediante fotointerpretación. Haciendo uso del software QGIS para dichos procesos se asignaron valores de identificación consecutivos a cada edificación. En la tabla de atributos se le asignó un número consecutivo a cada edificación, facilitando el conteo final que será utilizado como base comparativa. La capa de información digitalizada y georreferenciada se sobrepone a la capa de ocupación de agua de cada escenario, con lo cual se identifica la cantidad de edificaciones afectadas en cada escenario y permitiendo establecer el dato complementario de comparación.

#### 4. Riesgo

- Área de Ocupación de Agua: busca cuantificar el área de ocupación de agua para cada escenario dentro del RNVSO.
- Población Vulnerable: busca estimar la población vulnerable para cada escenario. Se identificó la densidad poblacional y mediante la comparación con el área de ocupación de agua, se realizó una interpolación para la estimación de la población vulnerable asociada al área de ocupación de agua. Así también, del dato de población vulnerable se definió información complementaria relacionada con la vulnerabilidad económica asociada a la comercialización de huevos de tortuga lora, mediante la interpolación de datos previamente obtenidos en los indicadores de desove de tortugas y con el estimado de la población relacionada con la actividad de comercio.
- Riesgo por Profundidad de Agua: busca estimar el riesgo asociado a la profundidad del agua para cada escenario en el área del RNVSO. En este indicador, se utilizó el archivo georreferenciado obtenido en el análisis del área de ocupación de agua y la información del modelo digital del terreno asociado, permitiendo elaborar curvas de nivel que se utilizaron para identificar las áreas de profundidad riesgosas.

A continuación, en el [Cuadro 3,](#page-71-0) se presentan los indicadores, las fórmulas de cálculo y descripciones:

<span id="page-71-0"></span>**Cuadro 3:** Indicadores utilizados para la cuantificación de la afectación.

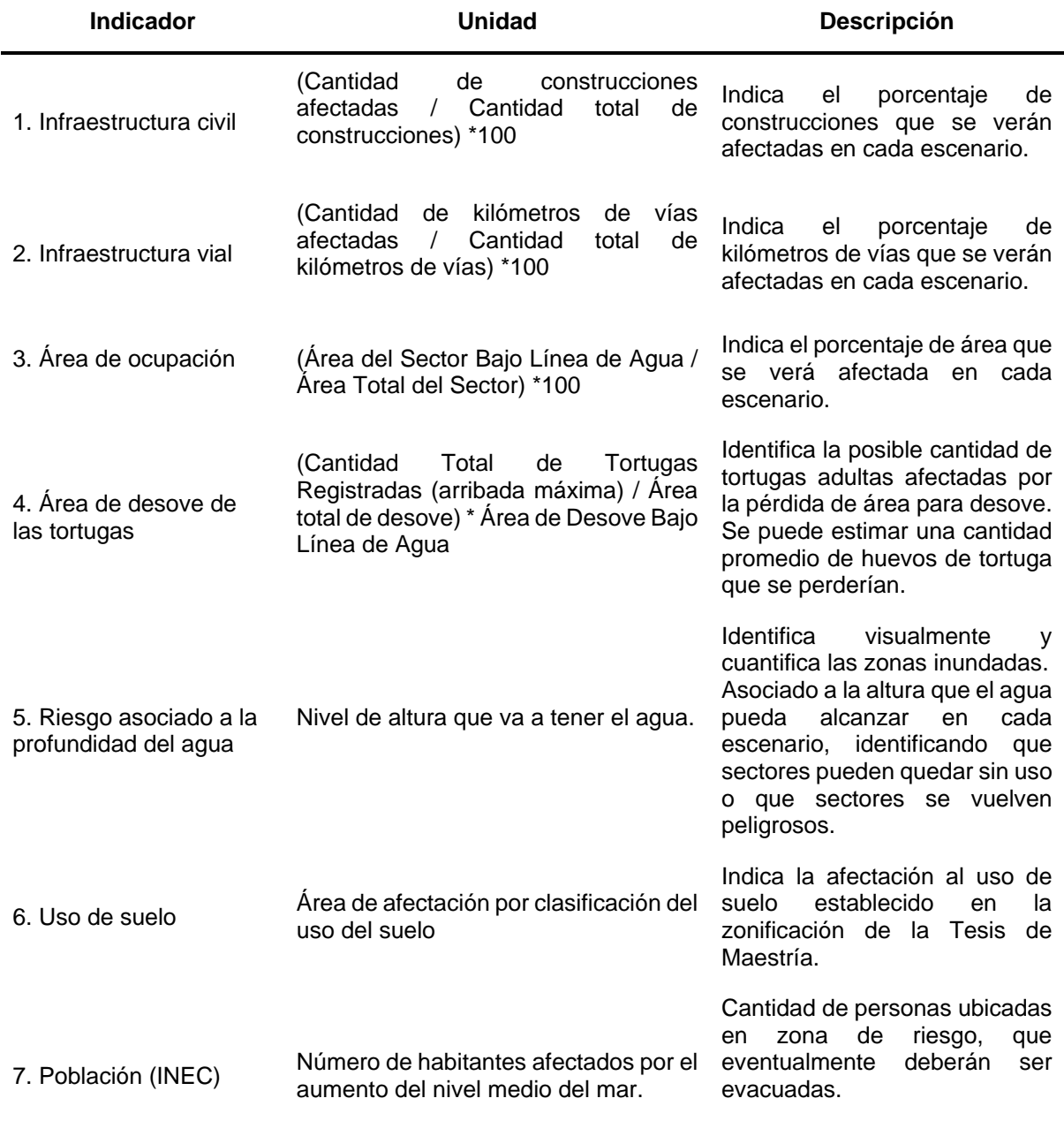

Fuente: Elaboración propia.
#### **3.9. Matriz para la Evaluación de Vulnerabilidad**

Por la relación entre la definición de matriz y los objetivos de estudio, el arreglo matricial que se empleó para evaluar la vulnerabilidad ambiental que implica el aumento del nivel medio del mar en la zona de estudio consistió en una matriz para la evaluación de vulnerabilidades de 17 x 5. Este tipo de matriz es una herramienta comúnmente empleada en diversas disciplinas para el análisis conjunto de indicadores o variables. Por ejemplo, en el SENARA realizan mapas de vulnerabilidad y emplean la matriz de evaluación con el fin de estudiar la contaminación de acuíferos, esto se puede leer con detalle en la Guía Metodológica para la Aplicación de la Matriz Genérica de Protección de Acuíferos publicada por la Dirección de Investigación y Gestión Hídrica (Servicio Nacional de Aguas Subterráneas, Riego y Avenamiento (SENARA), 2017).

Se considera funcional y viable utilizarla dentro del análisis de esta investigación, pues se plantearon indicadores con los cuales fue posible determinar la vulnerabilidad por el aumento del nivel medio del mar en el área de estudio examinada para los escenarios propuestos. Asimismo, el análisis de los indicadores a través de una matriz de evaluación permitió comparar los escenarios desde una perspectiva que incorporó diferentes componentes de estudio.

En el caso particular de esta investigación, se tuvieron indicadores definidos en las temáticas de infraestructura civil, infraestructura vial, área de ocupación de agua, área de desove de las tortugas, riesgo asociado a la profundidad de agua, uso de suelo y población vulnerable. Cada uno de estos indicadores se cuantificó de forma individual, y luego a través de la matriz para la evaluación de la vulnerabilidad se presentó un análisis comparativo y sistemático de los resultados.

Aunado a lo anterior, se dispuso de tres contextos para el análisis de los resultados de vulnerabilidad mediante la matriz y con la designación de los pesos:

- 1. Matriz con pesos divididos de forma igualitaria entre la cantidad total de indicadores, arrojando un valor constante, por lo que en este contexto la sumatoria del denominador de la Media Ponderada resulta en un conteo de la cantidad de entradas.
- 2. Matriz con pesos distribuidos estableciendo como prioridad las actividades humanas.

3. Matriz con pesos distribuidos estableciendo como prioridad la conservación de la vida silvestre.

Para este análisis se consideraron únicamente los tres contextos anteriores; sin embargo, la cantidad puede ampliarse en investigaciones futuras o enfocarse en casos específicos de estudio, según sean los requerimientos y necesidades que se establezcan por parte del equipo investigador, surgiendo múltiples matrices.

# **4. ANÁLISIS DE RESULTADOS**

Derivado de las simulaciones realizadas en la investigación, se analizaron las afectaciones originadas a causa del incremento en el nivel medio del mar en la costa; y como parte de estos efectos se estudia el impacto en la red vial, en las construcciones existentes, el área de playa, el área total afectada por el aumento del nivel medio del mar, la afectación en el área de desove, el nivel de riesgo por altura de agua y la afectación por uso del suelo.

# **4.1. Afectaciones en la Infraestructura Civil**

Como parte del análisis del indicador de infraestructura civil, se contabilizaron un total de 195 construcciones dentro del área de estudio, las construcciones que se encontraban ubicadas en el límite del refugio también se incluyeron. Para cada periodo incluido en el análisis de esta investigación, se contempló el comportamiento del indicador en el escenario mínimo y máximo, para un total de cuatro escenarios analizados.

En la [Tabla 7](#page-74-0) se indica el número de construcciones afectadas para cada escenario analizado (ver Tabla 6. Escenarios del Aumento del Nivel Medio del Mar con Combinación de Factores), así como el porcentaje que representa cada caso con respecto al total de construcciones.

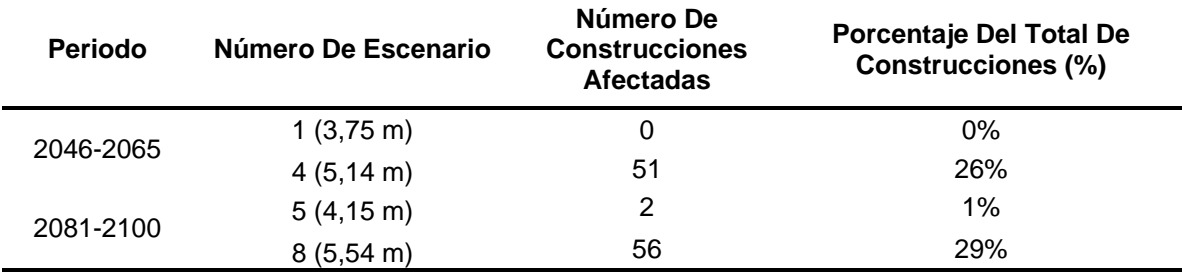

<span id="page-74-0"></span>**Tabla 7**: Construcciones afectadas en cada escenario analizado.

Fuente: Elaboración propia.

De acuerdo con los datos anteriores, como sería de esperar, los escenarios 1 y 5 son los menos afectados, en el escenario 1 la afectación es nula y en el escenario 5 la afectación corresponde a un 1%, lo cual evidencia que en los escenarios mínimos de ambos periodos la afectación es muy reducida.

En el escenario 4 (máximo del periodo 2046-2065) se encontraron 51 construcciones afectadas, esto representa un 26% del total de construcciones.

Por su parte, en el escenario 8 que se trata del escenario máximo del periodo 2081- 2100, se contabilizaron 56 construcciones afectadas, esto muestra que la diferencia entre la afectación en el escenario 4 y el 8 es relativamente poca, apenas de un 3%.

Las instalaciones de la Estación Experimental de la UCR y el edificio del RNVSO se ven afectados en los escenarios 4 y 8, puesto que en estos escenarios el aumento del nivel medio del mar es de más de 5 metros.

### **4.2. Afectaciones en la Infraestructura Vial**

Dentro de los límites del área en estudio se presentan dos clasificaciones de rutas; primero la nacional (Ruta 160) con una longitud de 2185,40 m y una orientación de sureste a noroeste paralela a la línea de la playa, además se encuentran las rutas cantonales que cuentan con una longitud de 719,94 m y la orientación en su mayoría resulta de norte a sur, esto debido a que gran parte de ellas son accesos sin salida a viviendas.

La siguiente tabla muestra, en resumen, la cantidad y porcentaje de caminos que se pueden ver afectados en caso del aumento del nivel medio del mar.

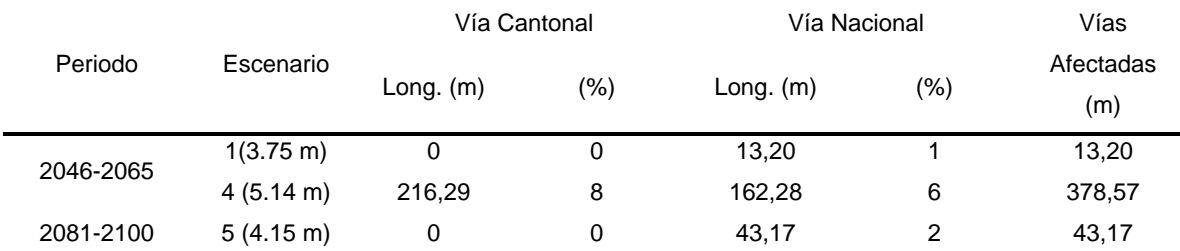

#### <span id="page-75-0"></span>**Tabla 8**: Total de área y porcentaje de vías cantonales y nacionales afectadas

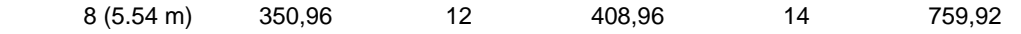

Fuente: Elaboración propia.

Como se observa en la [Tabla 8,](#page-75-0) se muestran los escenarios 1, 4, 5 y 8, así como la longitud y porcentaje de afectación de las vías cantonal y nacional, para ambos periodos de análisis.

Se tiene para el escenario 1, en el cual se estima un aumento en el nivel medio del mar de 3,75 m que arroja una afectación solamente en la vía nacional N°160 de 13,20 m como se puede observar en la [Tabla 8.](#page-75-0) La [Figura 14](#page-76-0) muestra, en la sección noroeste, que el impacto en la vía 106 es sumamente pequeña, sin embargo, podía generar incomunicación de la zona con sectores aledaños.

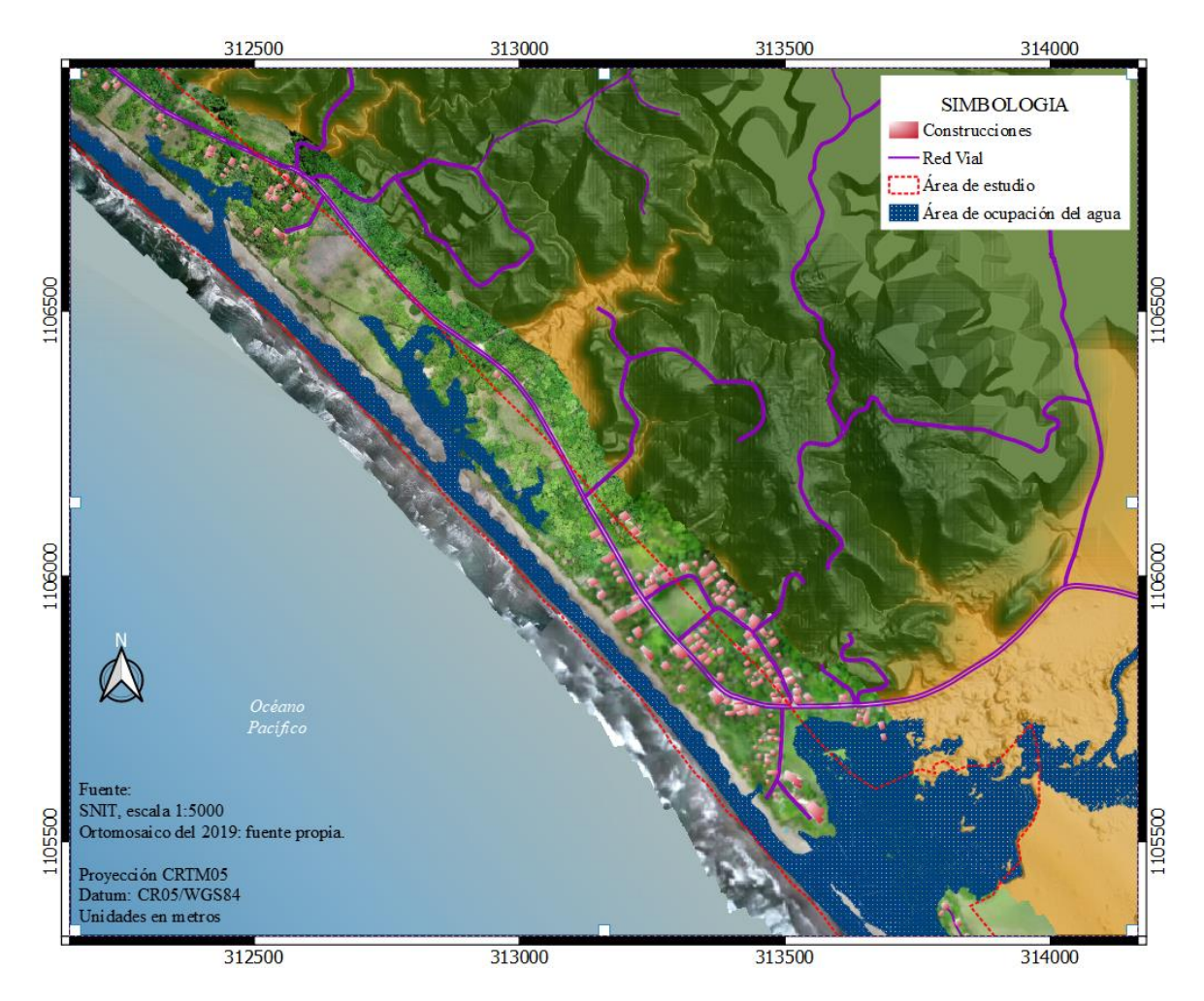

<span id="page-76-0"></span>Figura 14: Afectación de vías para escenario 1. Sector Rayo. Periodo 2046 a 2065. Fuente: Elaboración propia.

A su vez, para la estimación del escenario 4 (años del 2046 al 2065) se prevé un aumento de 5,14 m en el nivel medio del mar, en este caso se ven afectadas ambas vías, específicamente 216,29 m para el caso de las rutas cantonales y en la ruta nacional un total de 162,28 m.

La [Figura 15](#page-77-0) muestra como el agua ingresa por las zonas donde se encuentran los ríos y de ahí el agua avanza tierra adentro hasta afectar la vía 106. De igual forma, en la parte noroeste de la [Figura 15](#page-77-0) se observa que el agua por completo invade la ruta 106, lo cual prácticamente dejaría incomunicada a la comunidad de Ostional desde el sector de San Juanillo, puesto que esta es la única carretera de acceso en la actualidad.

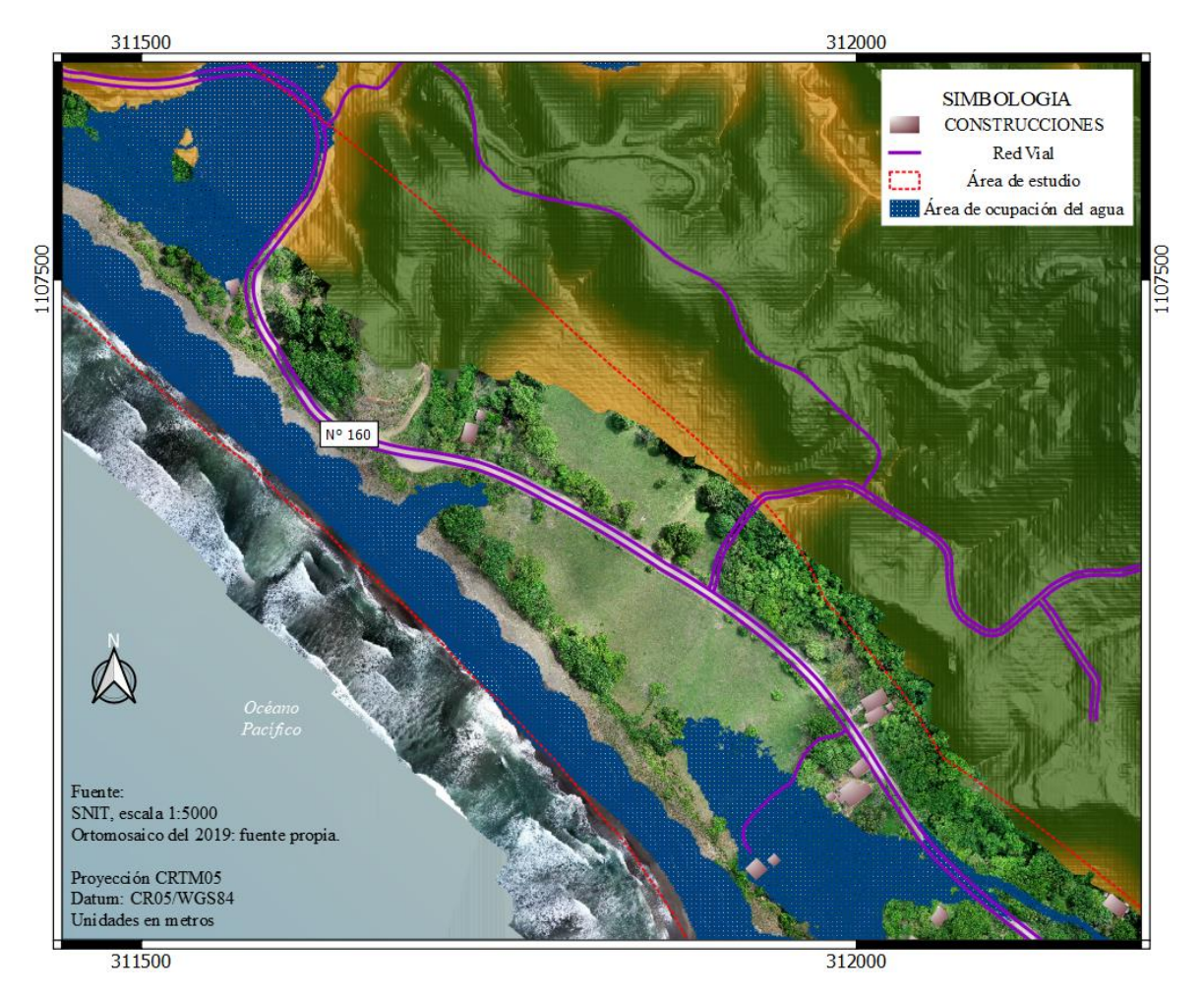

<span id="page-77-0"></span>Figura 15: Afectación de vías para escenario 4. Sector Rayo. Periodo 2046 a 2065. Fuente: Elaboración propia.

Para el escenario 5, que representa el menor impacto con un aumento en el nivel medio del mar de 4,15 m, se observa una afectación solamente sobre la vía nacional en 43,17 m. Como se observa en la [Figura 16,](#page-78-0) el ingreso del agua no es tan severo y no afecta de manera muy importante las vías nacionales, mientras que las cantonales no se ven afectadas.

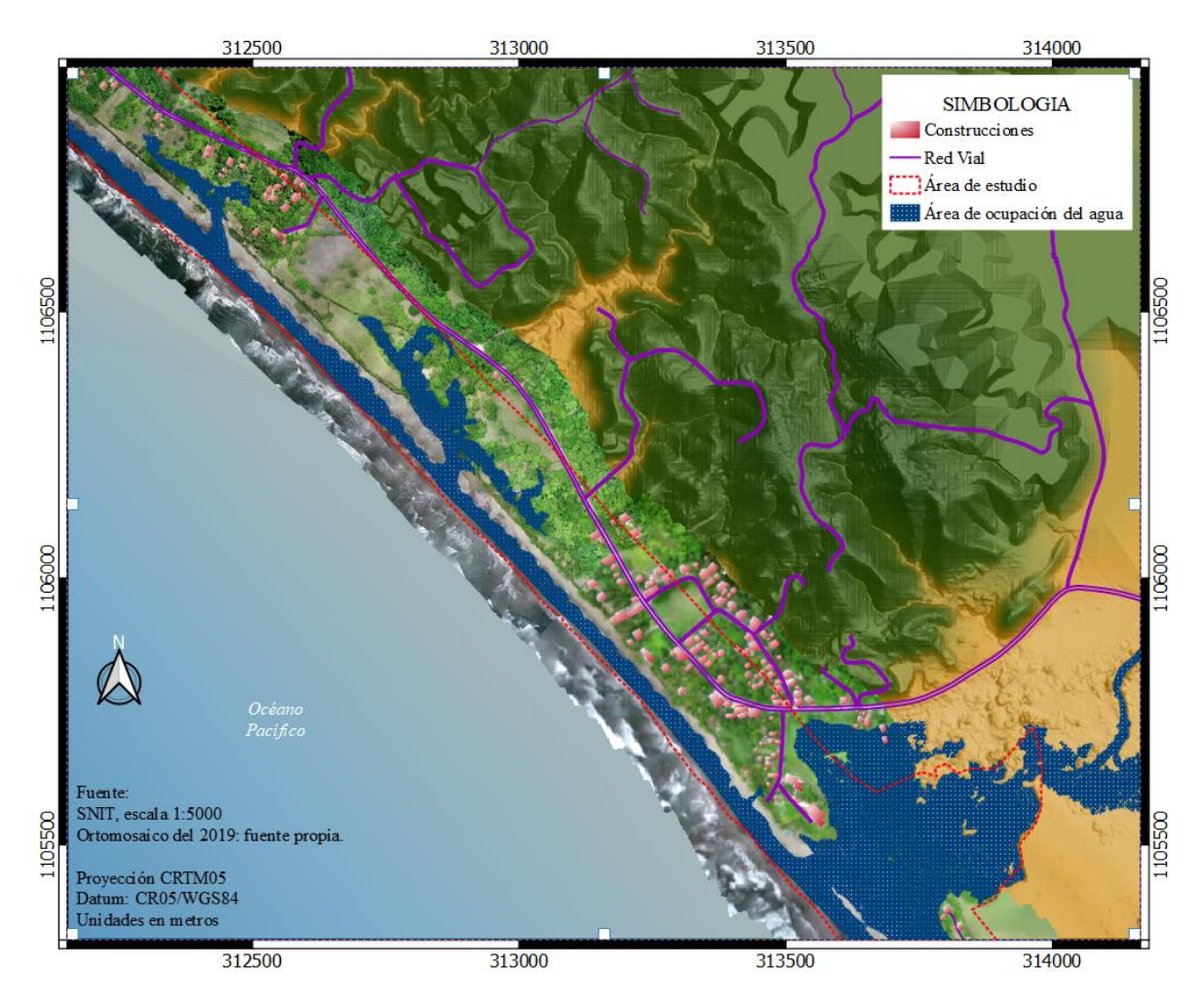

<span id="page-78-0"></span>Figura 16: Afectación de vías para escenario 5. Sector Ostional. Periodo 2081-2010. Fuente: Elaboración Propia.

Por último, se encuentra el escenario 8, siendo este el de mayor impacto en la costa con respecto a los demás casos, ya que cuenta con un aumento en el nivel medio del mar de 5,54 m y afecta ambos tipos de vías. En el caso de las rutas cantonales se ven afectados un total de 350,96 m y para la ruta nacional un total de 408,96 m.

La [Figura 17](#page-79-0) muestra al sureste un importante ingreso de agua por una zona de depresión considerable, donde esta genera inundación cercana a la ruta 106. En este caso, el ingreso del agua es casi total por la totalidad de la playa y la zona de depresión mencionada anteriormente, llegando a inundar gran parte de las vías cantonales y nacional.

Este escenario representa la mayor amenaza para el tránsito y la comunicación vial entre el RNVSO y las comunidades aledañas como Nosara o San Juanillo. Por otro lado, la afectación de las vías repercute directamente en el acceso a las construcciones que se encuentran en el lugar, esto se puede observar con mayor amplitud y detalle en el anexo 3, donde se puede observar que la parte norte del RNVSO es la que sufre la mayor afectación de vías.

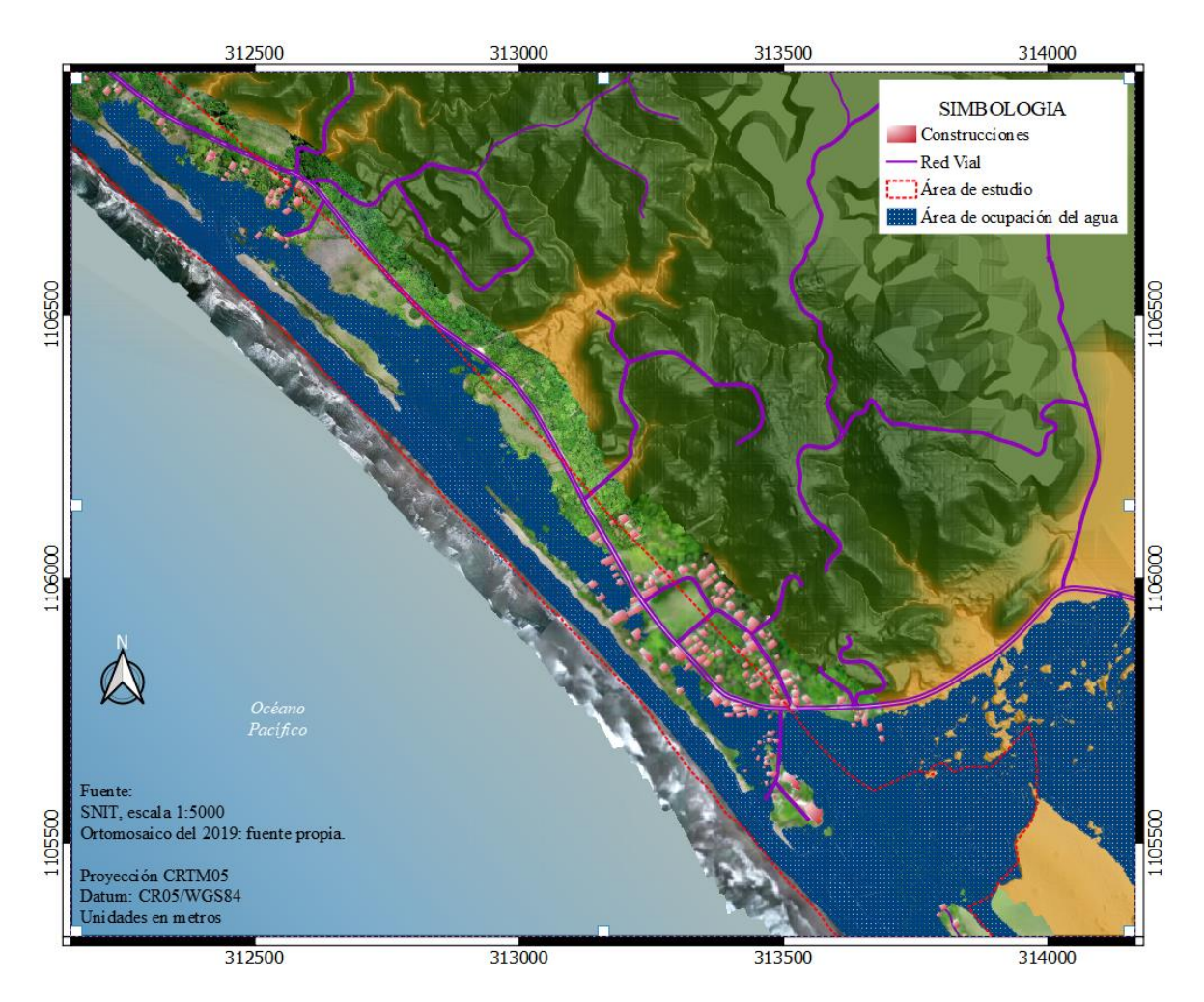

<span id="page-79-0"></span>Figura 17: Afectación de vías para escenario 8. Periodo 2081-2100. Sector Ostional. Fuente: Elaboración Propia.

# **4.3. Área de Ocupación por Aumento en el Nivel Medio del Mar**

En el siguiente apartado se muestra el porcentaje de ocupación del agua debido al aumento del nivel del mar para cada escenario de inundación simulado, es decir, además, se describen las características físicas del terreno que tienden a ser más propensas a una inundación y se mencionan algunos elementos geográficos que facilitan el avance de una inundación, o bien, impiden el avance de la inundación.

En e[l Gráfico 1](#page-80-0) se muestra el porcentaje de área ocupada por el incremento del nivel del mar con respecto al área correspondiente del sector en estudio, el cual se muestra en la **[Figura 1](#page-22-0)**, dicha área abarca aproximadamente 2991541 m² terrestres del área total terrestre del RNVSO. En el eje vertical del gráfico se muestran los incrementos de nivel indicados en [Tabla 6: Escenarios del Aumento del Nivel Medio del Mar con Combinación](#page-67-0)  [de Factores](#page-67-0) y se contrasta con el eje horizontal que indica el porcentaje de ocupación del agua, en general, el grafico muestra que conforme aumenta el nivel la ocupación del agua en el sector también aumenta.

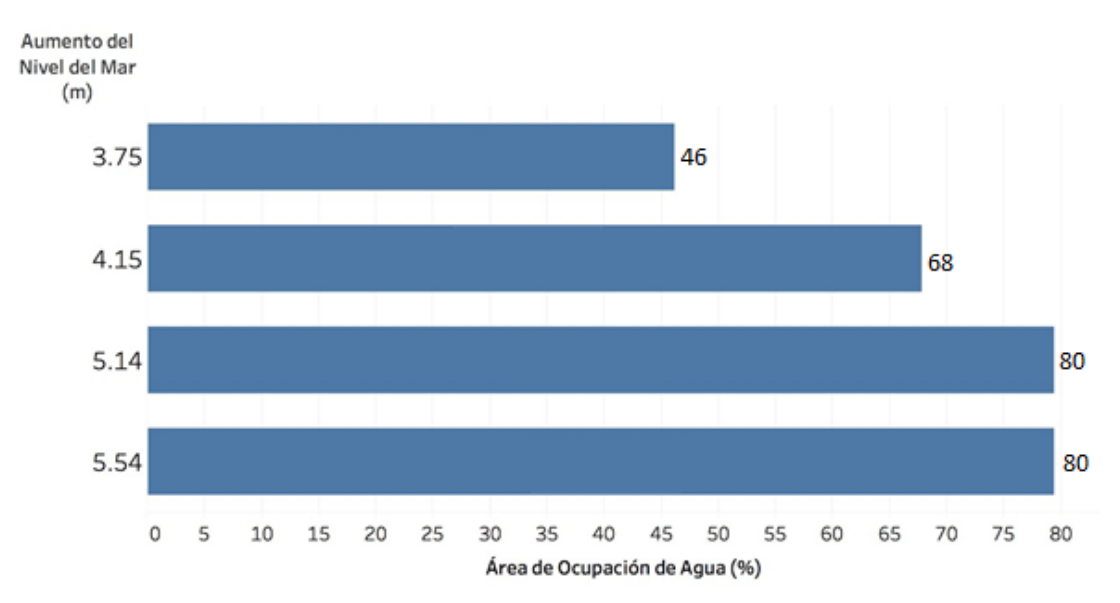

<span id="page-80-0"></span>**Gráfico 1.** Porcentaje de ocupación del agua por aumento del nivel medio del mar.

Fuente: Elaboración Propia.

Según el [Gráfico 1](#page-80-0) la ocupación del agua será de entre un 46% a un 80% sobre este sector especifico del RNVSO para un periodo que abarca desde el año 2046 hasta el 2100, para el año 2046 y en los 18 años posteriores a este es posible que la ocupación del agua en el refugio sea de entre 46% y 80% si se dan incrementos en el nivel medio del mar de 3.75 m y 5.14 m. Por otro lado, dos de los niveles indicados en el [Gráfico 1](#page-80-0) están referidos a un período establecido 16 años después al año 2065, este es un escenario más crítico, pues, la ocupación del agua puede ser de entre 68% y 80% por un transcurso de 19 años a partir del año 2081 considerando incrementos en el nivel medio del mar de entre 4.15 m y 5.54 m.

Es importante resaltar que el área de ocupación de agua para los niveles de 5,14 y 5,54 m es muy similar. Esto se debe a que una diferencia de 40 cm entre ambos casos no arroja diferencias significativas. Como se puede observar en el [Gráfico 1,](#page-80-0) para ambos casos el porcentaje de ocupación de agua es del 80%. Una razón para esta similitud se debe a la precisión vertical de los datos, la cual no posee el suficiente detalle para mostrar cambios en tan poca diferencia altitudinal.

Por ejemplo, en la [Figura 18](#page-82-0) se observa como esta tendencia se da en la desembocadura de la Quebrada Rayo, donde el flujo del agua corre por el terreno con elevaciones bajas, en este caso por el cauce de la quebrada. También, se muestra como el Estero Ostional se ve afectado por la ocupación del agua ya que posee bajas elevaciones.

En la [Figura 19](#page-83-0) en el sector sureste sobre el Estero Escondido se presenta la misma tendencia de ocupación del agua en terreno con baja elevación. Sin embargo, se observa más afectación en el Estero Escondido que en el Estero Ostional debido a que el primero es parte de un manglar que por naturaleza se encuentra asentado en zonas ocupadas por agua de mar y aunado a esto en el desemboca el río Montaña.

Otro elemento que se ve afectado por el incremento de nivel en la [Figura 19](#page-83-0) es la Laguna División, dicha afectación se da por la misma tendencia del agua a ocupar inicialmente sectores con bajas elevaciones en el terreno.

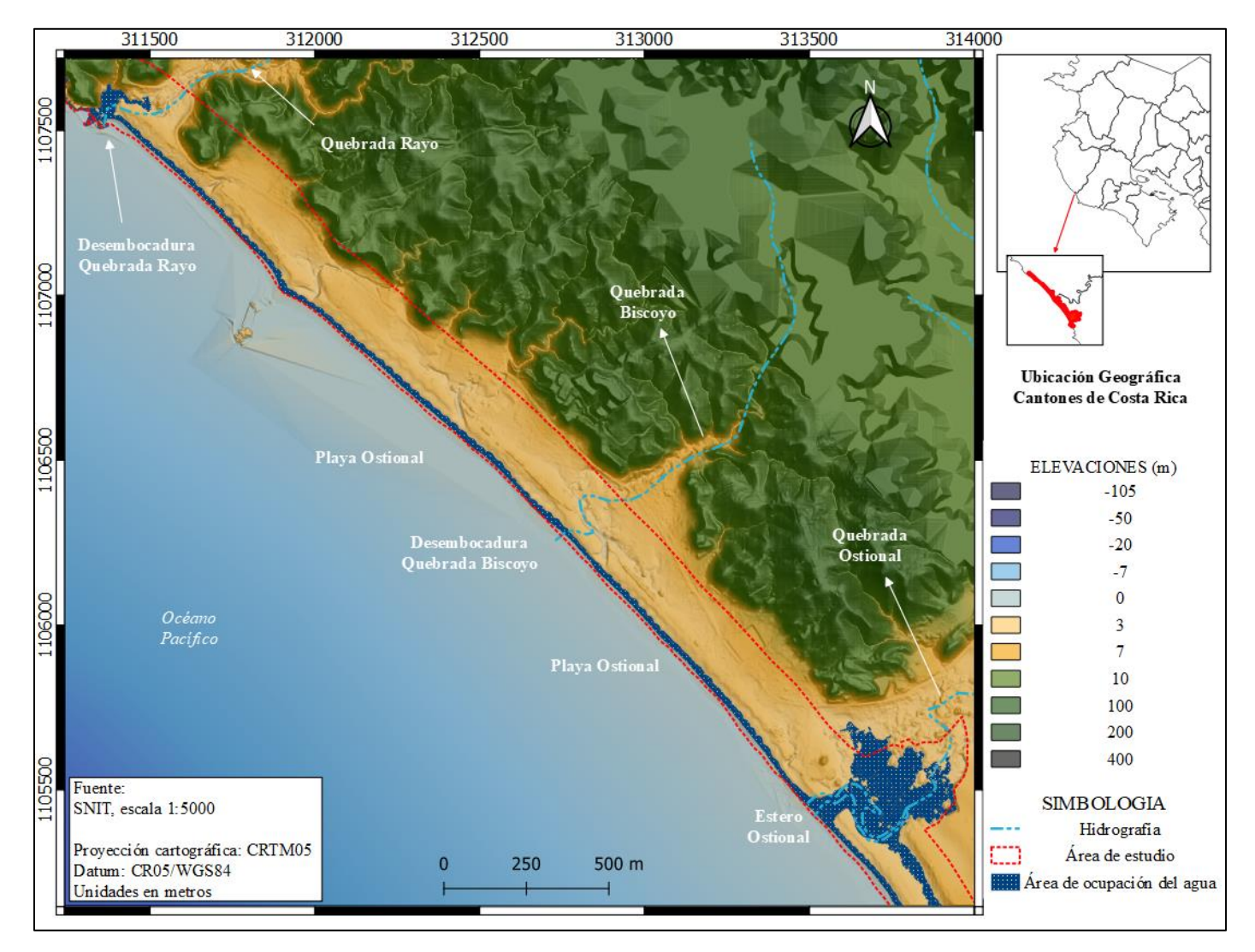

<span id="page-82-0"></span>Figura 18. Cobertura del agua por aumento de nivel del mar de 3.75 m, sector Quebrada Rayo - Estero Ostional.

Fuente: Propia.

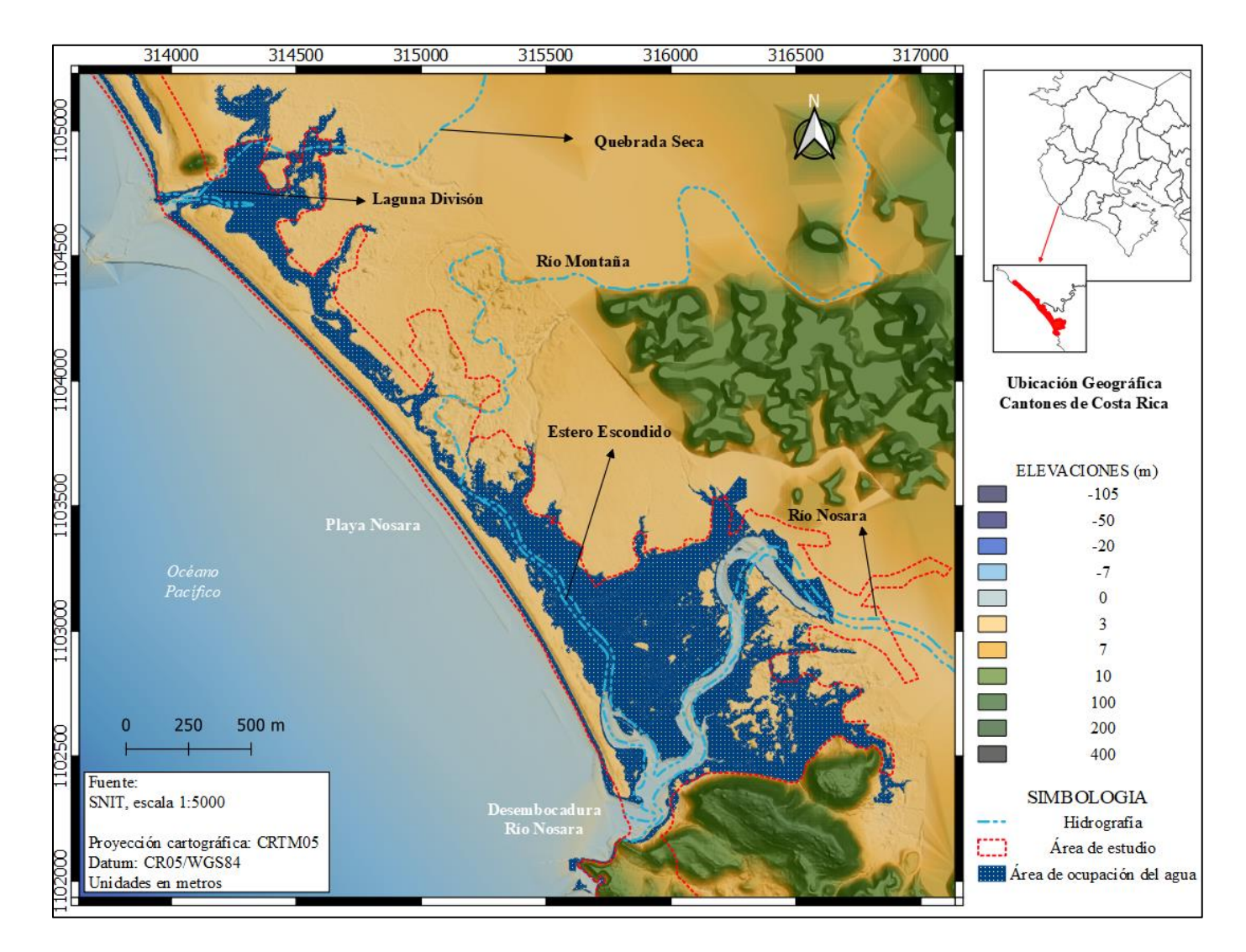

<span id="page-83-0"></span>Figura 19.Cobertura del agua por aumento de nivel del mar de 3.75 m, sector Laguna División – Desembocadura del río Nosara.

Fuente: Elaboración Propia.

A pesar de que la ocupacion del agua a un nivel de 3.75 m muestra varias afectaciones sobre ciertos elementos del entorno, especialmente, las desembocaduras de los ríos, el nivel no cubre pequeños hundimientos que se observan en el litoral, en la [Figura](#page-82-0)  18. [Cobertura del agua por aumento de nivel del mar de 3.75 m, sector Quebrada Rayo -](#page-82-0) [Estero Ostional.](#page-82-0) estos hundimientos resaltan en el Modelo Digital del Terreno, especificamente, en el área de playa entre la desembocadura de la Quebrada Rayo y Bizcoyo.

Sin embargo, al efectuar la simulacion con un nivel de incremento de 4.15 m estos hundimientos se ven afectados, de manera que se forman micro rías a lo largo del litoral mostrado en la [Figura 20,](#page-85-0) en la capa de hidrografía del SNIT a escala 1:5000 no se muestran ríos o quebradas identificados cerca de estos hundimientos, sin embargo, debido a su topografia y a la de su alrededor estas depresiones pueden corresponder a canales naturales de desfogue de aguas. Al lograr la inundacion ocupar estos canales parte de la playa desaparece, pues, queda cubierta por el mar, además, playa Ostional queda segmentada, esto se observa en la [Figura 20](#page-85-0) entre la desembocadura de la Quebrada Rayo y el Estero Ostional.

El incremento de nivel de 4.15 m muestra la misma tendencia de ir ocupando lugares con bajas elevaciones y se suman más desembocaduras de ríos y quebradas afectadas, por ejemplo, en l[a Figura 20,](#page-85-0) a diferencia de la [Figura 18,](#page-82-0) la desembocadura de la quebrada Biscoyo se ve afectada por la ocupacion del agua, pues, se observa la formacion de una ria que atraviesa la playa de Sur a Norte. Por otro lado, el Estero Ostional se ve más afectado por la ocupacion de agua, además, se observa como el agua tiende a ocupar las llanuras aledañas al estero, así se muestra en la [Figura 20.](#page-85-0)

La afectacion por la ocupacion del agua con el incremento de 4.15 m es significativa en el sector de playa Nosara, en la

[Figura](#page-86-0) 21 se observa como el estero Escondido, la desembocadura del río Nosara y la Laguna Division quedan considerablemente inundados, esto se debe a que en este sector el terreno es muy llano con pocas pendientes pronunciadas lo cual facilita que el agua ocupe el sector.

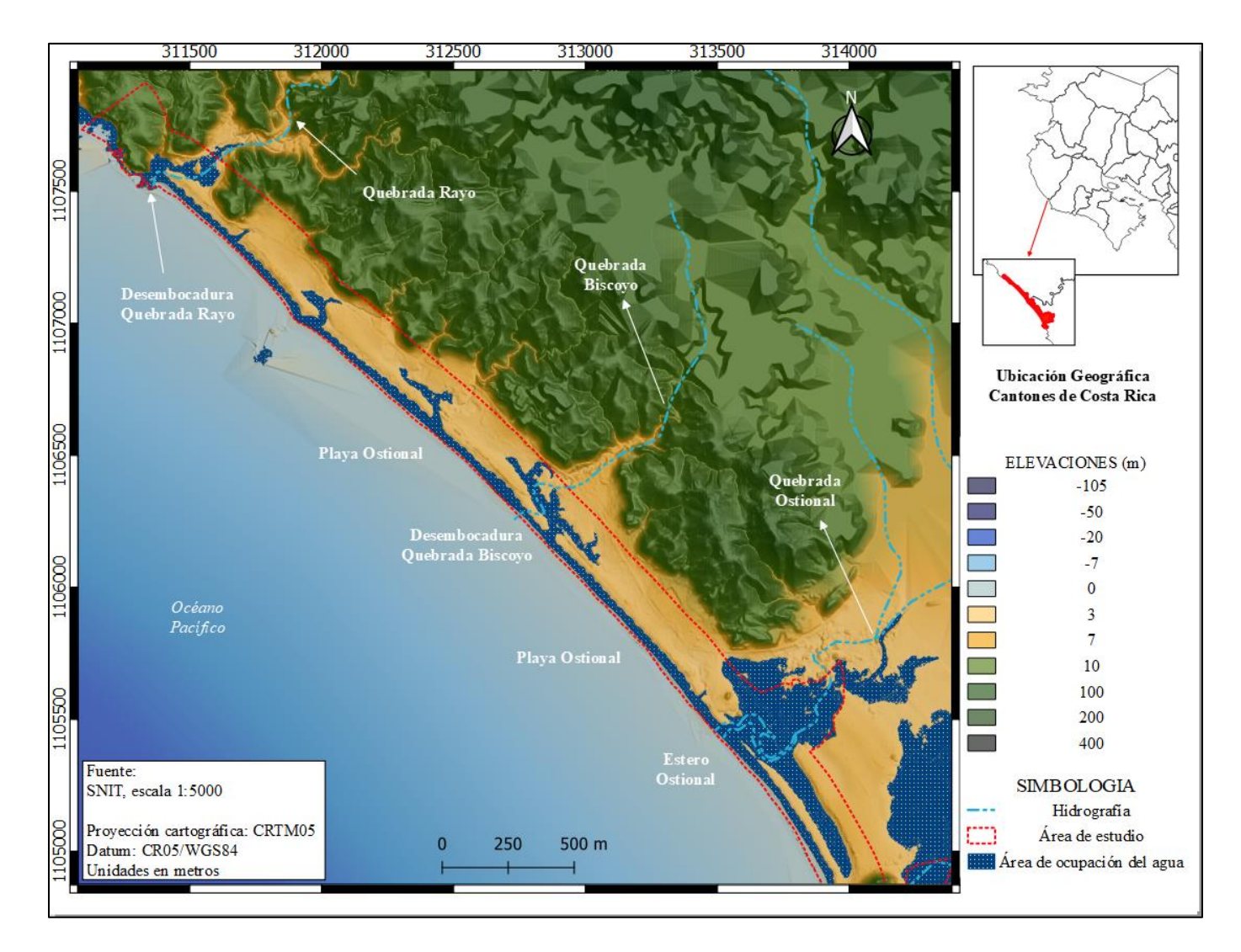

<span id="page-85-0"></span>Figura 20. Cobertura del agua por aumento de nivel del mar de 4.15 m, sector Quebrada Rayo - Estero Ostional.

Fuente: Elaboración Propia.

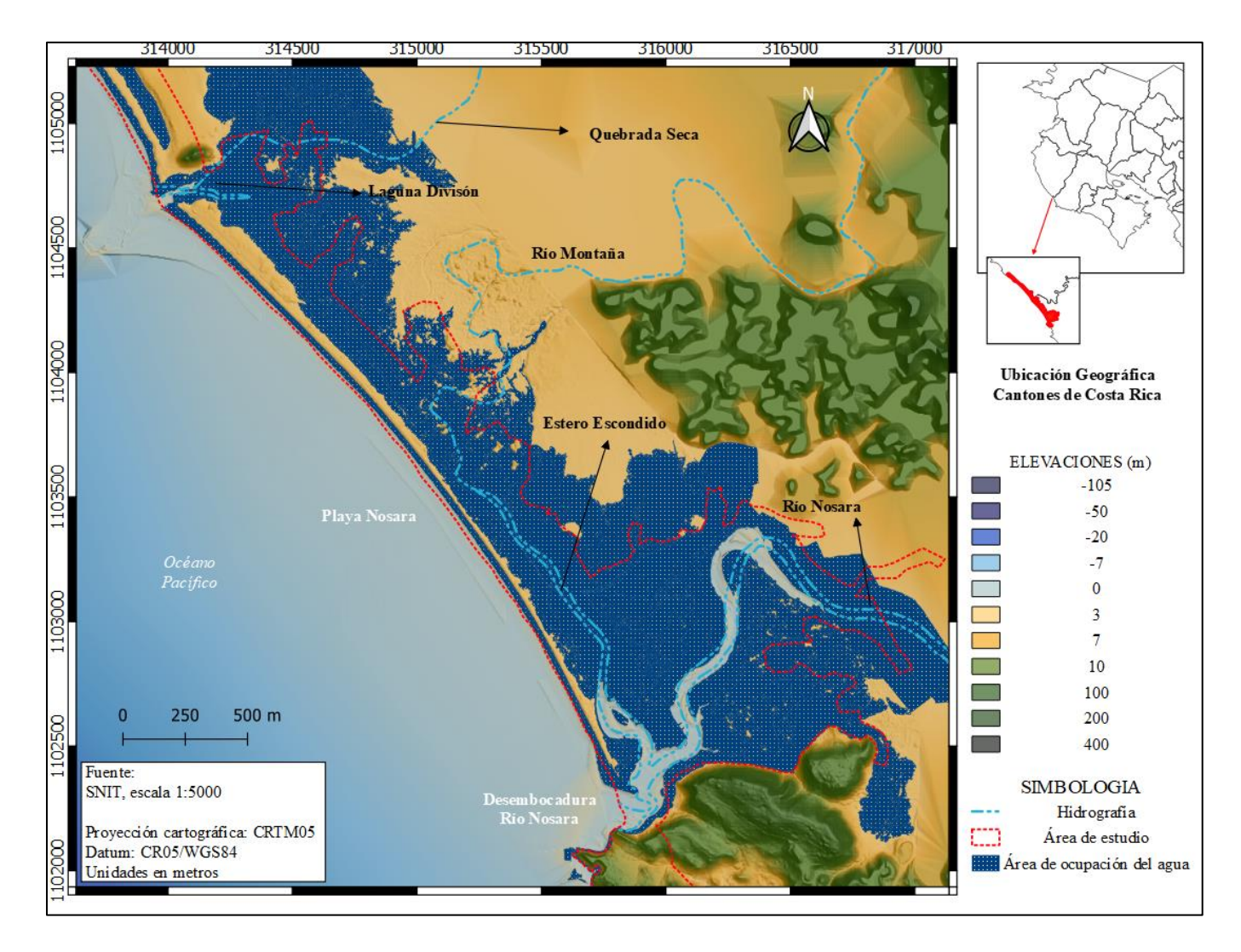

Figura 21. Cobertura del agua por aumento de nivel del mar de 4.15 m, sector Laguna División - Estero Escondido.

<span id="page-86-0"></span>Fuente: Elaboración Propia.

#### En la

[Figura 21](#page-86-0) se observan algunos elementos que funcionan como barreras naturales para impedir el avance de la ocupacion del agua, entre el río Montaña y el río Nosara existe una variacion en la topografia del terreno que forma un pequeño cerro, esta barrera puede ser ventajosa y a la vez perjudicial ya que por su ubicación provoca que el agua se "estanque" en el sector del río Nosara y el estero. En el sector mostrado en la

[Figura 21](#page-86-0) el area de playa esta completamente inundado por lo que playa Nosara desaparece en este escenario.

En cuanto a las zonas aledañas a la Laguna División los terrenos son completamente llanuras sin barreras naturales cercanas, lo que aumenta el flujo libre del agua hacia tierra adentro siguiendo las tendencias observadas con el auemento de nivel de 3.75 m.

Según el [Gráfico 1](#page-80-0) los aumentos de nivel de 5.14 m y 5.54 m no muestran diferencias significativas en cuanto a los porcentajes de cobertura, incluso, el area de ocupación producto de la simulacion para ambos niveles es muy similar, las diferencias encontradas son tan insignificantes que se debe realizar un acercamiento extremadamente amplio para poder observarlas graficamente superponiendo la informacion, asi que en las Figura 22. [Cobertura del agua por aumento de nivel del mar de 5.14 m y 5.54 m, sector](#page-88-0)  [Quebrada Rayo -](#page-88-0) Estero Ostional. y [Figura 23](#page-89-0) se muestra el resultado para ambos escenarios.

Tanto la [Figura 22](#page-88-0) como la [Figura 23](#page-89-0) muestran las mismas tendencias de ocupacion del agua en sectores especificos de la zona, sin embargo, ambos aumentos del nivel del mar incrementan el area de ocupacion en gran medida, por ejemplo, las pequeñas rias mostradas en la [Figura 20,](#page-85-0) en la [Figura 22](#page-88-0) se muestra como estas abarcan considerablemente casi toda la totalidad de la playa Ostional y como se amplian hasta unirse unas con otras en algunos casos. En este sector las areas de inundacion no son extensas ya que existe una barrera natural montañosa, en la [Figura 22](#page-88-0) se puede apreciar con color verde.

Por otro lado, en la [Figura 23](#page-89-0) se muestra una ocupacion del agua casi total sobre la zona de estudio, unicamente, se muestra un espacio intacto entre la Laguna Division y el Oceano Pacifico debido a que posee un nivel mas alto del que se esta simulando.

88

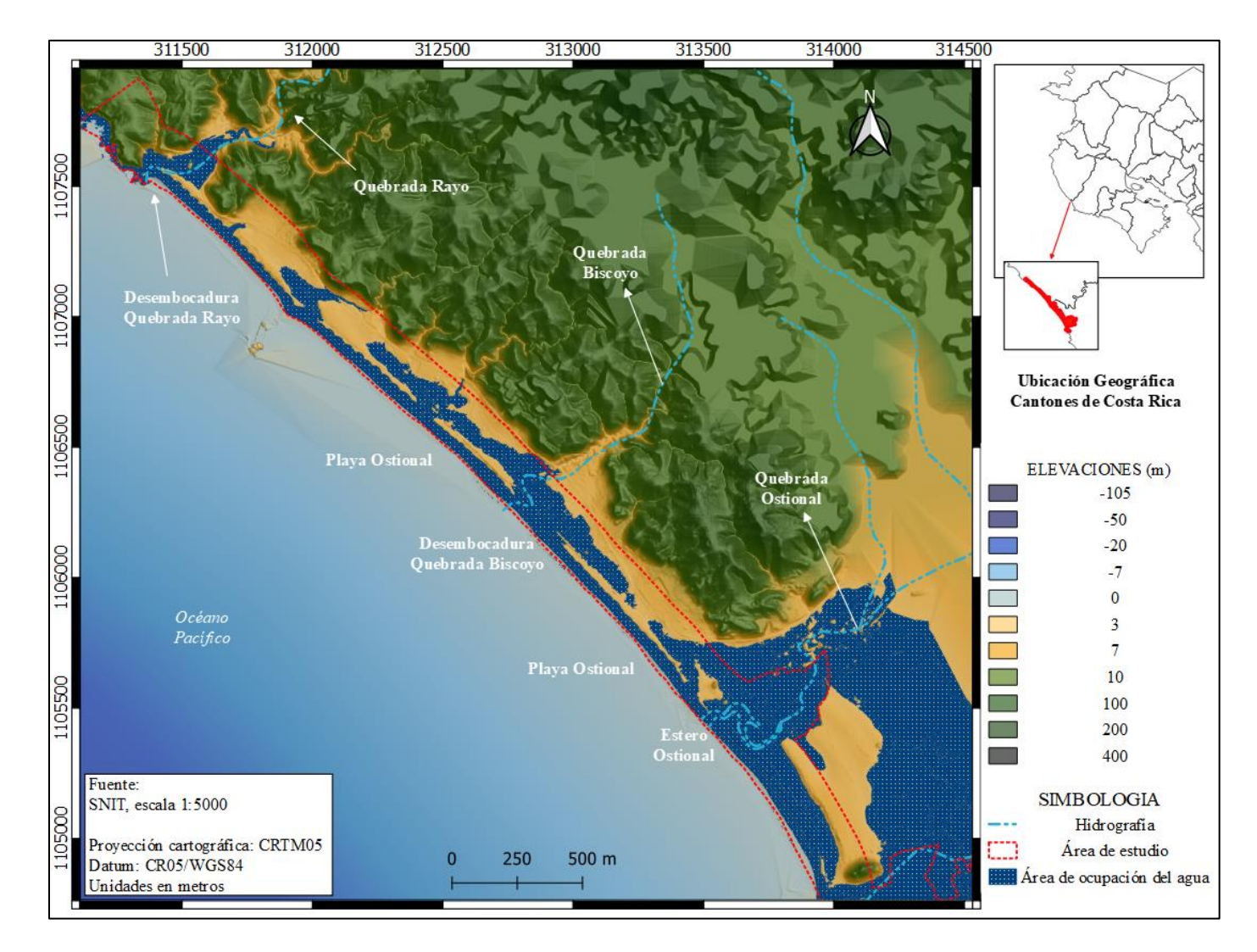

<span id="page-88-0"></span>Figura 22. Cobertura del agua por aumento de nivel del mar de 5.14 m y 5.54 m, sector Quebrada Rayo - Estero Ostional.

Fuente: Elaboración Propia.

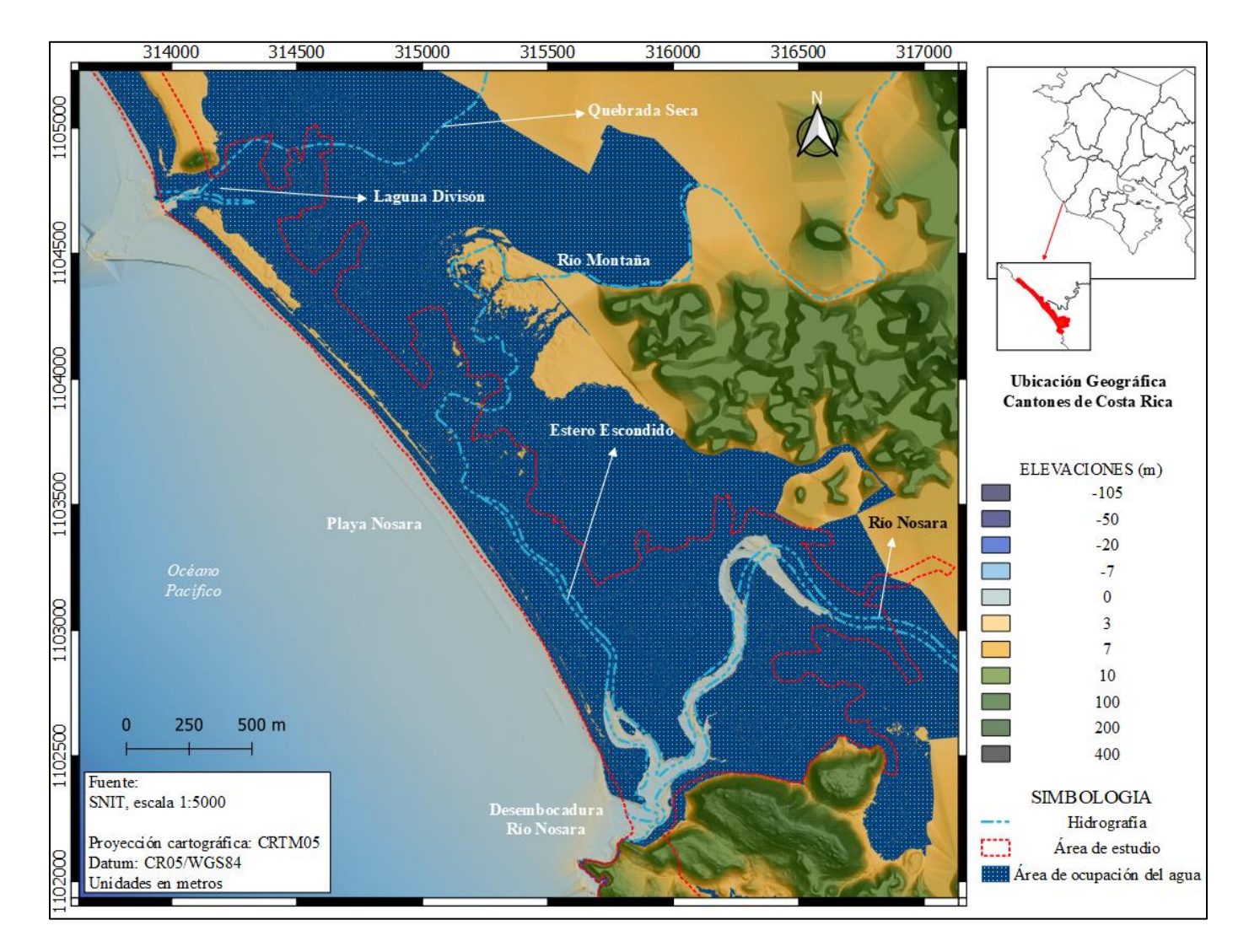

<span id="page-89-0"></span>Figura 23. Cobertura del agua por aumento de nivel del mar de 5.14 m y 5.54 m, sector Laguna División - Estero Escondido.

Fuente: Elaboración Propia.

# **4.4. Afectación de Área de Desove de Tortugas**

Por medio de la fotointerpretación realizada al ortomosaico elaborado, se calculó el área de playa útil para el desove de las tortugas, considerando que las tortugas desovan generalmente en las bermas de la playa donde sea un lugar a salvo de las olas, pero cerca del mar; dando como resultado un área total de 111 694,910 m<sup>2</sup>. Posteriormente, esta área se cruzó con la información de las simulaciones en los escenarios escogidos para el análisis de la investigación, información que se puede observar en el Anexo 3: Mapas. Los datos arrojados por este procedimiento se muestran en la [Tabla 9](#page-90-0) que se muestra a continuación.

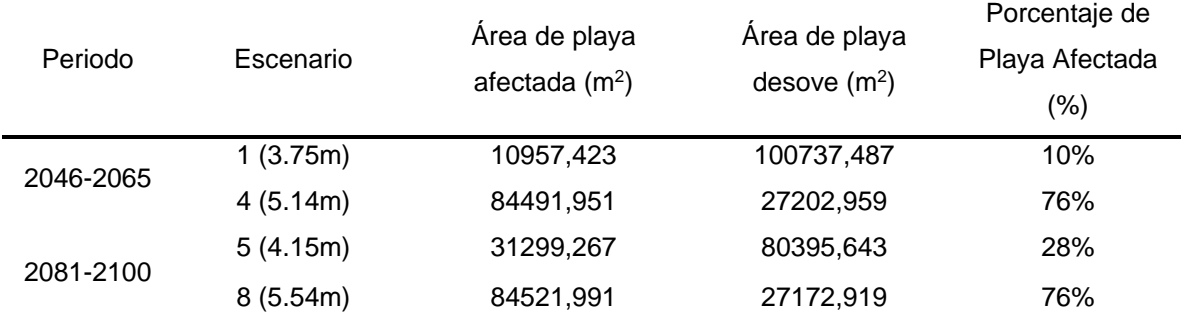

<span id="page-90-0"></span>**Tabla 9:** Afectación de playa para desove de tortugas.

Fuente: Elaboración propia.

Con esta información se puede observar que desde el escenario 1 se da una afectación importante, correspondiente a un 10% del total de la playa útil para la anidación de las tortugas. Lo mismo para el escenario 5, correspondiente al mínimo del periodo 2081- 2100, en el que la afectación sería de un 28% de la playa apta para el desove.

En cambio, para los escenarios 4 y 8, siendo los máximos para cada periodo respectivamente, se encuentra un nivel de afectación bastante alto, en donde más del 75% de la playa queda inhabilitada. En el caso de esta investigación no se contempla la dinámica del oleaje, pero al ver estos datos, es posible que con el movimiento de las olas se vea afectada casi la totalidad de la playa, afectando severamente a la población de tortugas que desova en esta playa.

Por otro lado, según el Reporte de la anidación de la tortuga lora (ACT-SINAC-Fundecodes, 2019), las arribadas en el RNVSO han sido constantes desde finales de los años 60, y para el año 2019, en el mes de setiembre ocurrió la arribada de mayor tamaño con 138 252 hembras.

Usando como referencia los datos del 2019 y si se considerara que las arribadas fueran constantes cada mes, tomando el máximo valor de este año, y suponiendo que la distribución de tortugas durante la arribada es equitativa respecto al área, y teniendo un área de 111 694, 910 m<sup>2</sup>, se tendría:

Número de Tortugas/Área de Playa Útil

$$
138\,252/111\,694,910 = 1,24 \approx 1 \frac{\text{tortuga}}{m^2}
$$

Siendo así, en la [Tabla 10](#page-91-0) se muestra la población de tortugas afectadas para cada escenario.

| Periodo  | Número de | Área de playa | Cantidad de Tortugas | Porcentaje de Tortugas |  |
|----------|-----------|---------------|----------------------|------------------------|--|
|          | Escenario | afectada      | Afectadas            | Afectadas              |  |
| $2046 -$ | 1(3.75m)  | 10957,423     | 13587,205            | 10%                    |  |
| 2065     | 4(5.14m)  | 84491.951     | 104770,019           | 76%                    |  |
| $2081 -$ | 5(4.15m)  | 31299,267     | 38811,091            | 28%                    |  |
| 2100     | 8(5.54m)  | 84521,991     | 104807,269           | 76%                    |  |

<span id="page-91-0"></span>**Tabla 10:** Cantidad de Tortugas Afectadas por metro cuadrado.

Fuente: Elaboración propia.

De acuerdo con los datos de la [Tabla 10,](#page-91-0) se puede observar que la anidación sería afectada solamente un 10% para el caso del escenario 1, que si bien es cierto no deja de ser un impacto, no es tan severo como en los casos de los escenarios 4 y 8, en donde se reduce la anidación en un 76%, perjudicando directamente a la reproducción de la especie.

## **4.5. Riesgo Asociado a la Profundidad del Agua**

Este indicador busca identificar y cuantificar las áreas de riesgo asociadas a la profundidad del agua en las zonas vulnerables a ocupación de agua; sin embargo, para lograr dicho análisis es necesario cumplir las condiciones citadas por el Reglamento de Dominio Público Hidráulico publicado por el Ministerio de Medio Ambiente Español (2008), las cuáles son:

- *a) Que el calado sea superior a 1 m.*
- *b) Que la velocidad sea superior a 1 m/s.*
- *c) Que el producto de ambas variables sea superior a 0,5 m<sup>2</sup> /s.*

En este caso se va a utilizar como calado la profundidad asociada a cada escenario de ocupación de agua con curvas de nivel generadas cada metro; para el Pacífico Norte se plantean una velocidad promedio del viento de 5,2 m/s, la cuál por consecuencia puede ser utilizada como la velocidad media del agua en la costa del RNVSO en estudio y con relación al producto de las variables, se ha calculado el producto de la profundidad y la velocidad promedio para cada escenario y las curvas respectivas, resultando en un rango de 0 m<sup>2</sup>/s - 26 m<sup>2</sup>/s, con un comportamiento de riesgo creciente que se muestra en el siguiente gráfico:

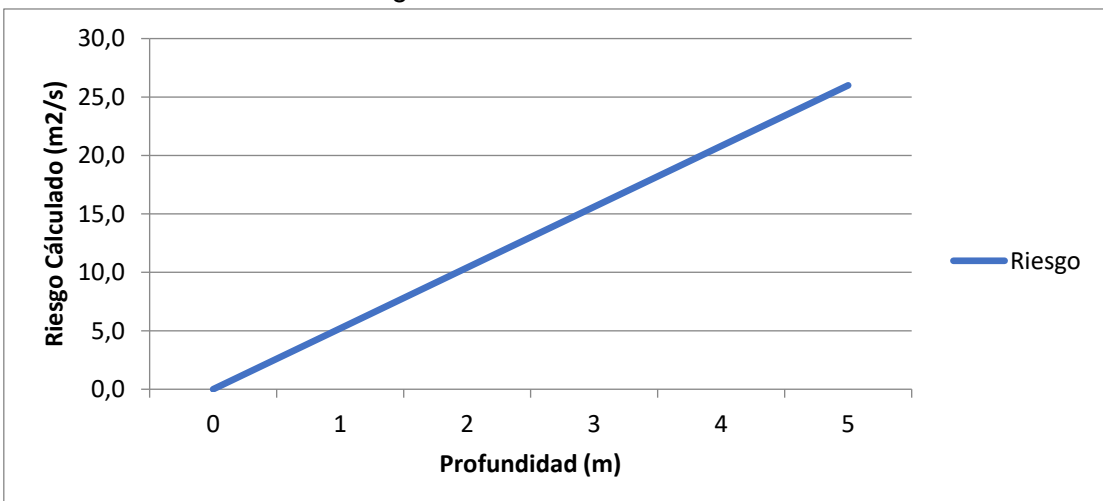

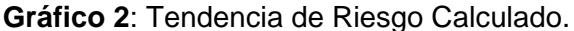

Fuente: Elaboración propia.

Si analizamos los resultados para cada escenario individualmente, los resultados son los siguientes:

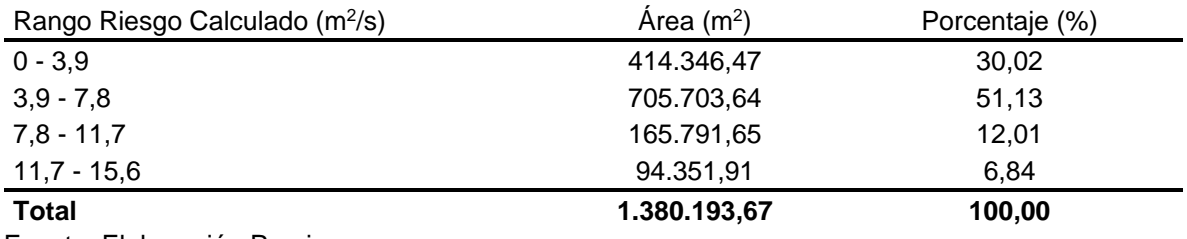

**Tabla 11:** Detalle de Área de Riesgo, Escenario 1.

Fuente: Elaboración Propia.

### **Tabla 12:** Detalle de Área de Riesgo, Escenario 4.

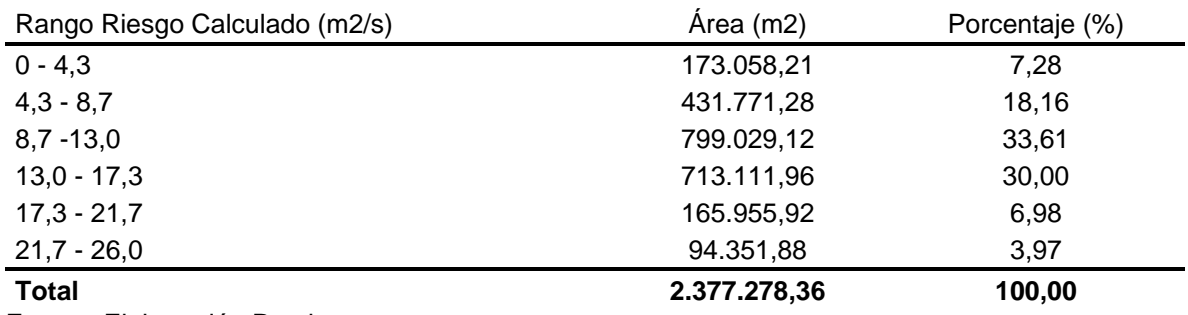

Fuente: Elaboración Propia.

### **Tabla 13:** Detalle de Área de Riesgo, Escenario 5.

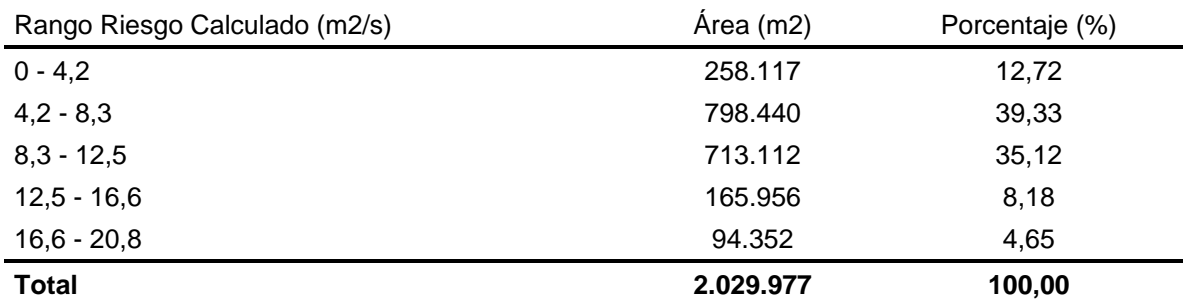

Fuente: Elaboración Propia.

Se puede reconocer en el Escenario 1 que el 70% del área será de riesgo, mientras que para el Escenario 4 el 93% y para el Escenario 5 el 87%; lo que confirma el comportamiento creciente del riesgo y con escenarios complejos en términos de riesgo para las actividades humanas.

# **4.6. Área de Afectación según Uso del Suelo**

Se considera importante realizar un análisis sobres las áreas de posible afectación presentes en un aumento del nivel medio del mar en los diferentes escenarios planteados. Lo anterior provoca una significativa reducción de las distintas áreas y usos que comprende el RNVSO. Utilizando la información obtenida a partir del autor (Jiménez, 2018) en su tesis de maestría, en la cual realiza una clasificación de las áreas del refugio según su uso.

Esta clasificación es utilizada como punto de comparación para realizar el análisis de las distintas áreas de afectación. La [Tabla 14](#page-95-0) muestra el total de área afectada por uso de suelo, y un valor porcentual del área que se verá cubierta por el nuevo nivel del mar. Como se puede observar en La [Figura 24,](#page-95-1) la cual corresponde a un aumento de 5,14m el más crítico de todos los escenarios, que refleja una mayor área de afectada.

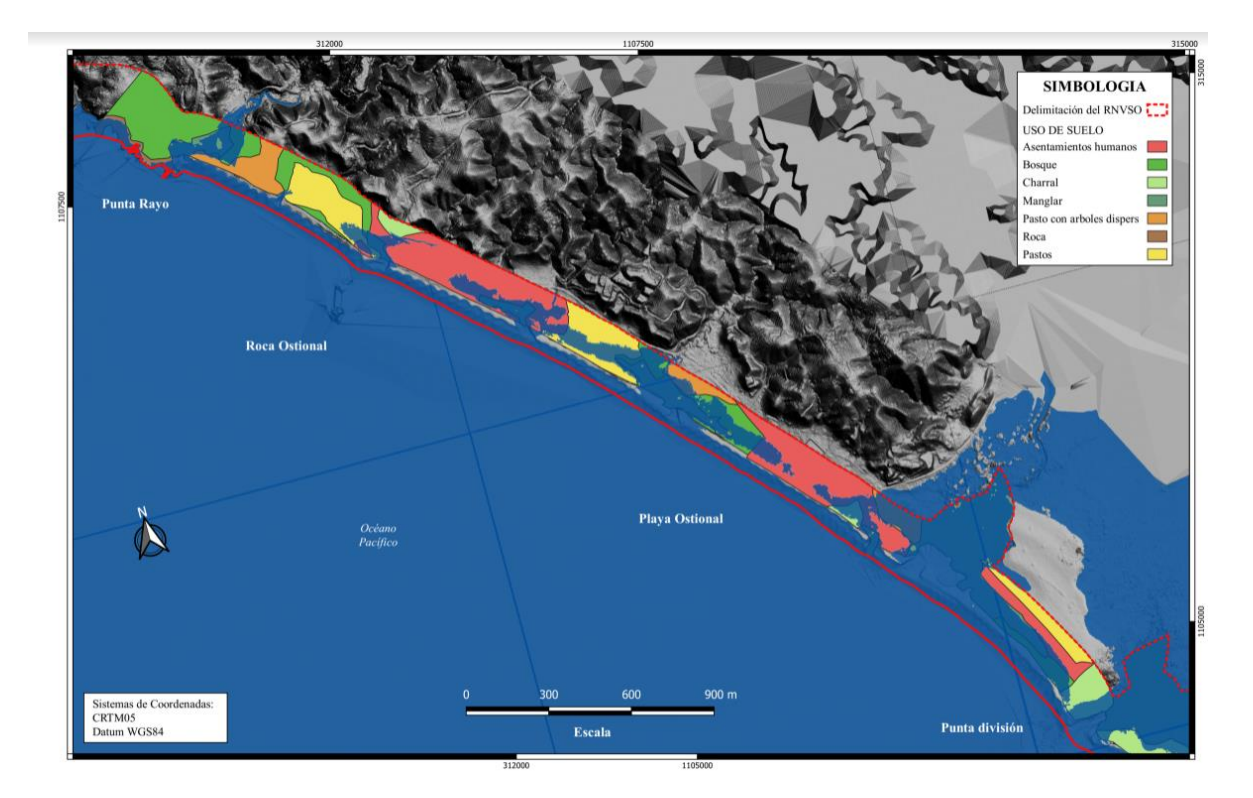

<span id="page-95-1"></span>Figura 24: Cobertura del aumento de 5,14 m del nivel del mar sobre los usos del suelo entre Punta Rayo y Punta División.

Fuente: Elaboración propia.

Como complemento del análisis de afectación de los usos de suelo, podemos apreciar la siguiente tabla:

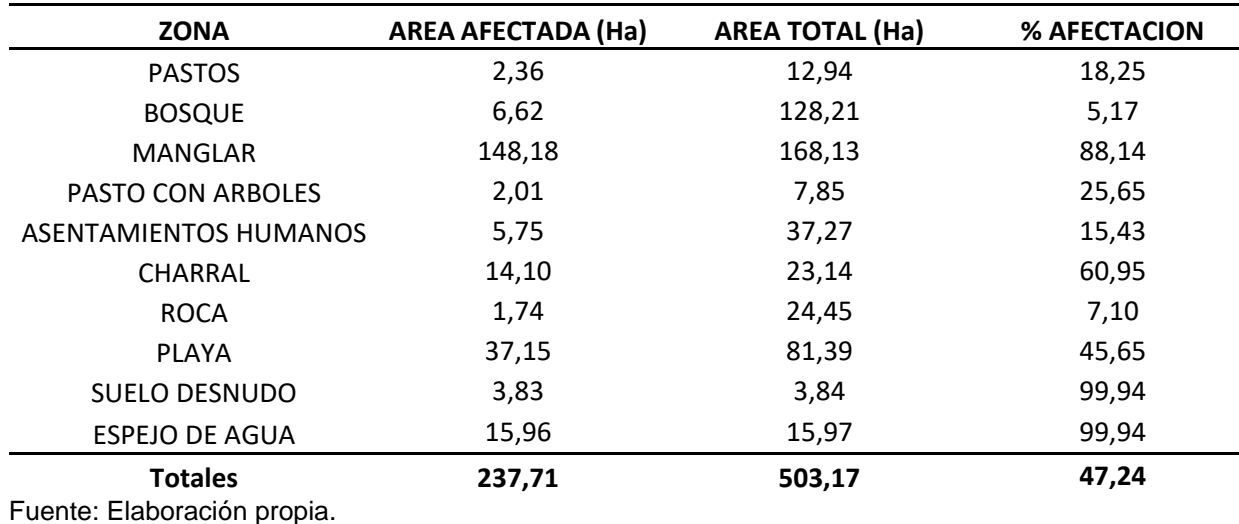

<span id="page-95-0"></span>**Tabla 14:** Áreas afectadas por el escenario más crítico de aumento, según Uso del Suelo

Como se observa en la [Tabla 14,](#page-95-0) se presentan afectaciones considerables con respecto a algunas áreas de interés dentro del refugio como por ejemplo el área de manglar y la zona de charral. La zona de manglar, desde el punto de vista ecológico, presenta un verdadero riesgo de pérdida de ecosistemas importantes, así como flora y fauna presentes en la zona. Esta afectación se determina en un 88% del área total clasificada como manglar. Esto se da principalmente en la zona sureste del refugio, donde se encuentra el manglar se ve considerablemente aceptado.

Por otro lado, para las zonas de charral se determina un porcentaje de afectación del 61%, lo cual es significativo, sin embargo, debido a la naturaleza y uso de estas porciones del terreno, su afectación real puede considerarse inferior.

Es importante señalar también la afectación a la zona de playa, la cual se observa que será de un 46% del área total clasificada. Esto puede presentar un problema para el desove de tortugas, ya que se reduce su espacio para colocar los huevos, lo que puede poner en perjuicio esta actividad. Asociado a lo anterior, esta afectación posee un impacto directo en la economía de la zona, ya que muchos de los ingresos de los habitantes dependen de la venta de estos huevos, lo cual se vería reducido si el área de playa se ve afectada.

Finalmente, con respecto a la afectación a zonas de asentamientos humanos, lo cual se determina en un 15% del área clasificada. Lo anterior puede generar que muchas familias tengan que abandonar sus hogares y reubicarse en zonas no afectadas o fuera del poblado de Ostional. Lo anterior puede tener un fuerte impacto económico y social que afectaría a los habitantes del refugio.

### **4.7. Afectación a la Población**

Se ha observado en los apartados anteriores la posible afectación en diferentes ámbitos en caso de aumento del nivel medio del mar. Otro factor de importancia a considerar es la población.

El pueblo Ostional se ubica en el distrito 6° Cuajiniquil del cantón 3° Santa Cruz. Según el plan quinquenal de manejo y conservación de la tortuga 2017-2021 (2016), este pueblo para esa fecha contaba con alrededor de 1000 habitantes divididos en aproximadamente 170 familias. De esta cantidad de personas, el 92% mantiene su principal actividad económica en el aprovechamiento de los huevos de tortuga lora.

Conforme el mismo Plan quinquenal de manejo y conservación de la tortuga lora 2017-2021 (2016), para el año 2016, se comercializaron 1 949 616 huevos de tortuga, valorados en  $\mathcal{Z}$ 70 cada uno, por lo tanto, se calculan los siguientes datos de la [Tabla 15.](#page-97-0)

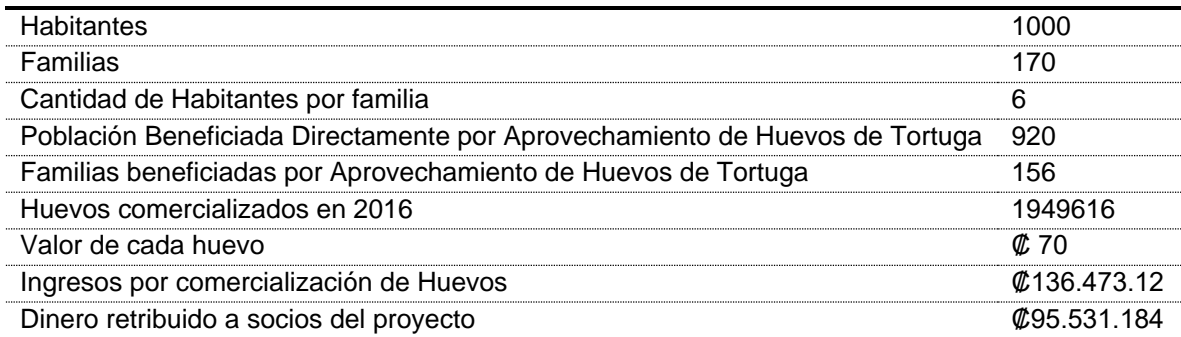

Cantidad de dinero por familia ₡ 610.813

<span id="page-97-0"></span>**Tabla 15:** Estadística de familias y venta de huevos de tortugas lora en la comunidad

Fuente: Plan Quinquenal de Manejo y Conservación de la Tortuga Lora (2016)

Donde el dinero retribuido a los socios corresponde al 70% del total de los huevos comercializados, tomando como un hecho que siempre es de esta manera, puesto que en el Plan Quinquenal de manejo y conservación de la tortuga lora 2017-2021 (2016) se menciona que así se realizó en el periodo 2013-2015.

Si se considera que por metro cuadrado de playa apta para el desove se extraen equitativamente la misma cantidad de huevos se obtienen los datos de la **[Tabla 16](#page-98-0)** que se presenta a continuación. Cabe destacar que la cantidad de huevos extraídos por metro cuadrado es de 17. (ADIO/ EB-UCR/ INCOPESCA/ RNVSO-SINAC-MINAE, 2016)

| Periodo          | Número<br>de<br>Escenario | Área de<br>playa<br>afectada | Cantidad<br>de Huevos<br>Perdidos | Porcentaje<br>de Huevos<br>Perdidos | Cantidad de<br>Dinero Perdido | Cantidad de<br>Dinero<br>Perdido por<br>Familia |
|------------------|---------------------------|------------------------------|-----------------------------------|-------------------------------------|-------------------------------|-------------------------------------------------|
| 2046-<br>2065    | 1(3.75m)                  | 10957.423                    | 191260                            | 9,81%                               | <b>\$13.388.199</b>           | \$59.922                                        |
|                  | 4(5.14m)                  | 84491,951                    | 1474793                           | 75,65%                              | <b>\$103.235.503</b>          | <b>\$462.051</b>                                |
| $2081 -$<br>2100 | 5(4.15m)                  | 31299,267                    | 546323                            | 28,02%                              | \$38.242.643                  | \$171.163                                       |
|                  | 8(5.54m)                  | 84521,991                    | 1475317                           | 75,67%                              | <b>\$103.272.207</b>          | \$462.216                                       |

<span id="page-98-0"></span>**Tabla 16:** Estadística de familias y venta de huevos de tortugas lora en la comunidad por metro cuadrado

Fuente: Plan Quinquenal de Manejo y Conservación de la Tortuga Lora (2016)

De esta manera, se puede observar que en los escenarios 4 y 8 los ingresos anuales por familia serían de tan solo  $$148$  762 y de  $$148$  597 respectivamente, si se mantuviera también constante el valor monetario en el tiempo.

También, el Plan Quinquenal De Manejo Y Conservación De La Tortuga Lora (2016), señala que la población que no se dedica al aprovechamiento de los huevos de tortuga, indirectamente se beneficia del refugio nacional de vida silvestre Ostional, puesto que poseen negocios como sodas, restaurantes, alojamientos, entre otros, que comercializan gracias a la visitación turística del refugio, y que si se pierde la llegada de las tortugas lora a desovar, tendrían bajas en la entrada económica que los sustenta.

Por otro lado, la población se vería afectada también por la pérdida de su hogar o lugar de residencia al aumentar el nivel medio del mar. Como no existen datos sobre la cantidad de habitantes dentro del RNVSO, se calculó el número mediante la densidad poblacional dada por el Instituto Nacional de Estadísticas y Censos (INEC), que para el año 2019 proyectó una densidad poblacional para el distrito de 11,3 habitantes/km<sup>2</sup>. Por lo tanto, en la

<span id="page-98-1"></span>**[Tabla 17](#page-98-1)** se muestra la afectación a la población habitante en la zona de estudio.

| Periodo   | Número de<br>Escenario | Área poblacional<br>afectada $(m2)$ | Cantidad de<br>Personas<br>Afectadas | Porcentaje de<br>Personas Afectadas |
|-----------|------------------------|-------------------------------------|--------------------------------------|-------------------------------------|
| 2046-2065 | 1(3.75m)               | 419,724                             | 5                                    | $0\%$                               |
|           | 4(5.14m)               | 36895,493                           | 417                                  | 36%                                 |
|           | 5(4.15m)               | 2926,054                            | 33                                   | 3%                                  |
| 2081-2100 | 8(5.54m)               | 38662,297                           | 437                                  | 38%                                 |

**Tabla 17:** Cantidad de personas afectadas por la pérdida de área de desove

Fuente: Elaboración propia.

Como se puede observar, para los escenarios 1 y 5, la afectación es bastante reducida, aun así, habría hasta 33 personas que se quedarían sin hogar. Ya para los escenarios 4 y 8 la situación se agrava al punto que en ambos casos más de un tercio de la población estaría perdiendo su lugar de residencia.

## **4.8. Matriz de Evaluación de Vulnerabilidades**

Para el análisis integral de los resultados asociados a los indicadores se realizó la preparación de la matriz con pesos uniformes, es decir, se le dio el mismo peso a cada valor arrojado por los indicadores en cada escenario, resultando el Índice de Vulnerabilidad; sin embargo es importante denotar, que este índice es calculado mediante el promedio compuesto de los porcentajes correspondientes a cada indicador en cada escenario, es decir, resulta un valor que representa la vulnerabilidad compuesta promedio de cada escenario.

Los resultados se pueden observar en la siguiente tabla:

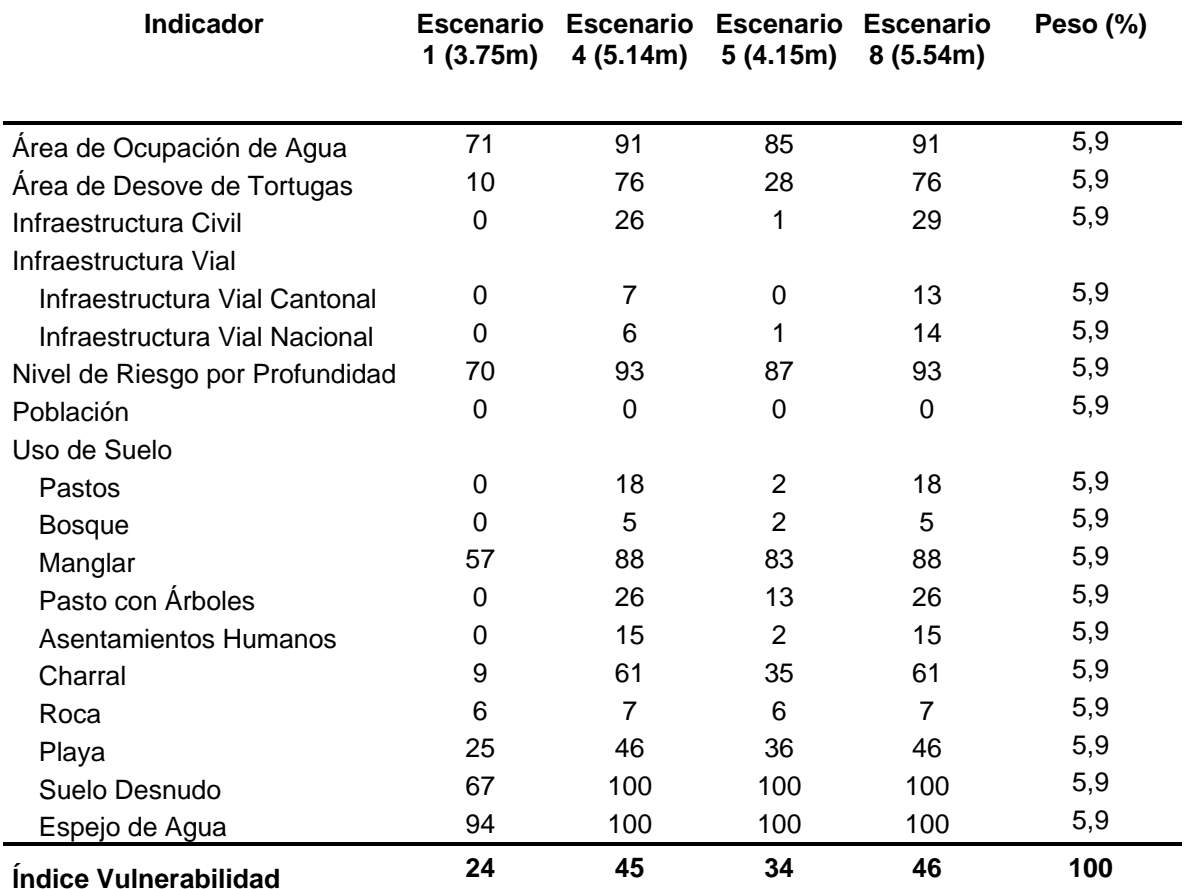

#### **Tabla 18:** Índice de Vulnerabilidad con Pesos Uniformes

Fuente: Elaboración propia.

Según la tabla anterior, los escenarios 4 y 8 presentan las mayores vulnerabilidades, con valores iguales superiores al 40%, sin embargo, los datos confirman afectaciones de un 24% para el escenario más reservado, es decir, cerca de una cuarta parte de las actividades estudiadas se verán afectadas y en el caso crítico dos quintas partes de las actividades se verán afectadas debido al incremento en el nivel medio del mar causado por el Cambio Climático.

Para el caso con la asignación de pesos enfocados en el resguardo de las actividades humanas, los pesos fueron asignados discrecionalmente con planteamientos de priorizar las actividades productivas y de cotidianidad del ser humano, es decir a los

indicadores relacionados directamente con actividades humanas se les asignó un mayor valor en comparación con indicadores restantes; en la siguiente tabla se detallan los pesos asignados y resultados:

| <b>Indicador</b>                | <b>Escenario</b><br>1(3.75m) | <b>Escenario</b><br>4(5.14m) | <b>Escenario</b><br>5(4.15m) | <b>Escenario</b><br>8(5.54m) | Peso<br>$(\%)$ |
|---------------------------------|------------------------------|------------------------------|------------------------------|------------------------------|----------------|
|                                 |                              |                              |                              |                              |                |
| Área de Ocupación de Agua       | 71                           | 91                           | 85                           | 91                           | 5              |
| Área de Desove de Tortugas      | 10                           | 76                           | 28                           | 76                           | 15             |
| Infraestructura Civil           | 0                            | 26                           | 1                            | 29                           | 10             |
| Infraestructura Vial            |                              |                              |                              |                              |                |
| Infraestructura Vial Cantonal   | $\Omega$                     | $\overline{7}$               | 0                            | 13                           | 5              |
| Infraestructura Vial Nacional   | $\Omega$                     | 6                            | 1                            | 14                           | 5              |
| Nivel de Riesgo por Profundidad | 70                           | 93                           | 87                           | 93                           | 10             |
| Población                       | 0                            | 0                            | 0                            | $\Omega$                     | 25             |
| Uso de Suelo                    |                              |                              |                              |                              |                |
| Pastos                          | $\Omega$                     | 18                           | 2                            | 18                           | 1              |
| <b>Bosque</b>                   | 0                            | 5                            | $\overline{2}$               | 5                            | $\overline{2}$ |
| Manglar                         | 57                           | 88                           | 83                           | 88                           | $\overline{2}$ |
| Pasto con Arboles               | $\Omega$                     | 26                           | 13                           | 26                           | $\overline{2}$ |
| Asentamientos Humanos           | 0                            | 15                           | $\overline{2}$               | 15                           | 11             |
| Charral                         | 9                            | 61                           | 35                           | 61                           | 1              |
| Roca                            | 6                            | $\overline{7}$               | 6                            | 7                            | 1              |
| Playa                           | 25                           | 46                           | 36                           | 46                           | $\overline{2}$ |
| Suelo Desnudo                   | 67                           | 100                          | 100                          | 100                          | 0              |
| Espejo de Agua                  | 94                           | 100                          | 100                          | 100                          | 2              |
| Indice Vulnerabilidad           | 16                           | 37                           | 24                           | 38                           | 100            |

**Tabla 19:** Índice de Vulnerabilidad con Pesos Distribuidos según Actividades Humanas.

Fuente: Elaboración propia.

De la tabla anterior arroja índices más bajos con relación al de pesos uniformes, sin embargo, la comparación de los índices, plantea los casos drásticos en los escenarios 4 y 8, con valores superiores de 37% y 38%, planteando vulnerabilidades a poco menos de una cuarta parte de las actividades estudiadas; mientras que en el escenario conservador con un valor de 16% plantea una afectación a una décima sexta parte de las actividades.

Para el caso de los pesos asignados con énfasis en el resguardo de la biodiversidad, los valores de peso fueron asignados discrecionalmente priorizando las actividades de conservación de la biodiversidad.

Los pesos asignados y los resultados se presentan en la siguiente tabla:

**Tabla 20:** Índice de Vulnerabilidad con Pesos Distribuidos según Conservación del Ambiente

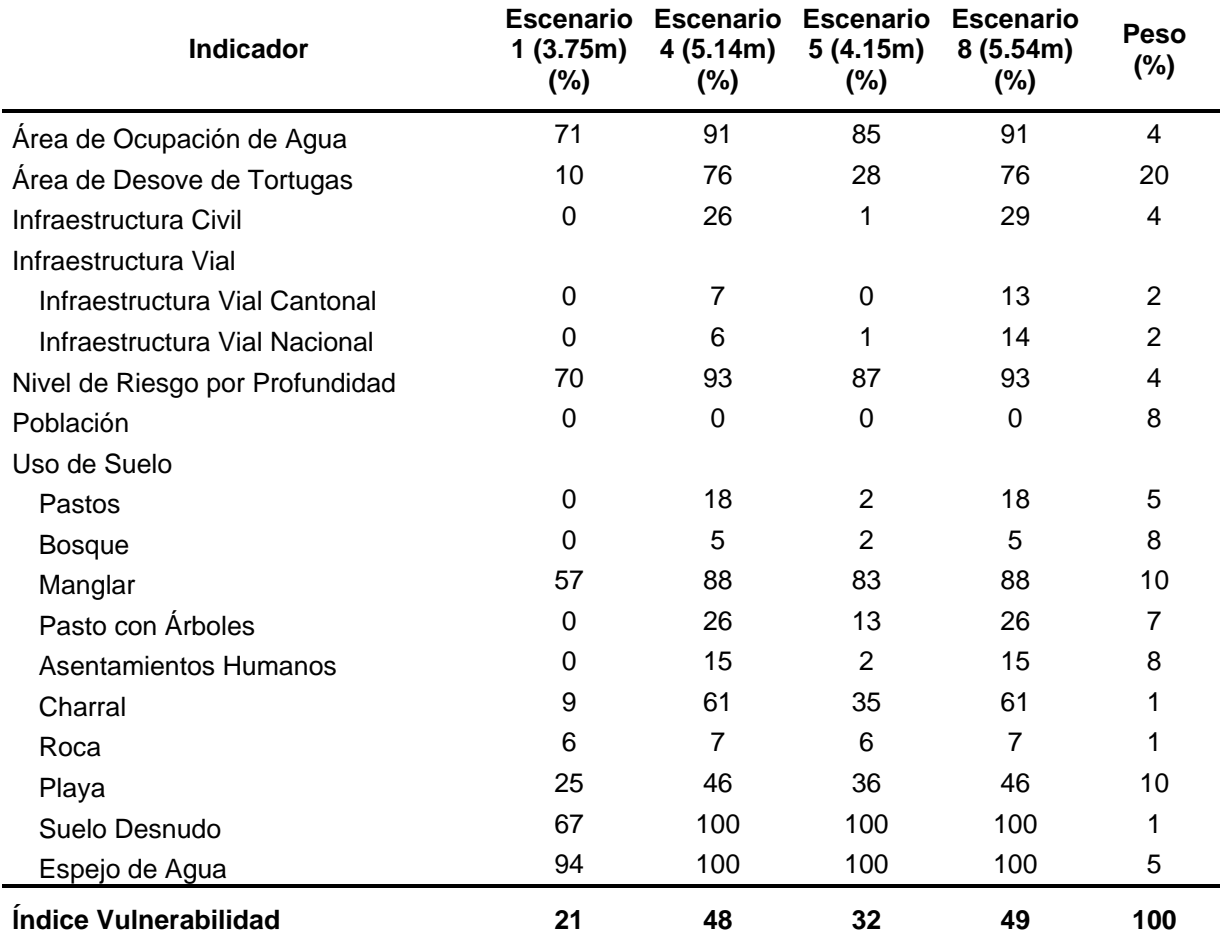

Fuente: Elaboración propia.

Para este caso los resultados varían en comparación con la versión anterior, con un escenario conservador de 21% y un escenario crítico de 49% planteando vulnerabilidades a poco más de la quinta parte y la mitad de las áreas estudiadas respectivamente, esto plantea un escenario alarmante en términos de conservación del medio ambiente.

Con relación a la comparación con los otros casos en la asignación de pesos, se identifica que la mayor afectación se da en el área de la conservación de la biodiversidad, ya que los resultados con pesos uniformes difieren en promedio un 5%, mientras que los resultados de los pesos para el resguardo de las actividades humanas difieren en una mayor proporción, cercana al 8%, de lo que se puede inferir que existe una mayor vulnerabilidad para los áreas de conservación de la biodiversidad y una menor vulnerabilidad en las actividades humanas desarrolladas en el RNVSO.

# **5. CONCLUSIONES**

El crecimiento del nivel medio del mar se determinó para dos espacios temporales. Para los años de 2046 a 2065, las proyecciones arrojan 4 escenarios (del 1 al 4), siendo incrementos de 3,75, 4,14, 4,64 y 5,14 m sobre el nivel de pleamar actual. Para el periodo de 2081 a 2100, los datos arrojan incrementos de 4,15, 4,54, 5,04 y 5,54 m, para igualmente 4 escenarios de análisis (del 5 al 8). De los anteriores, los escenarios 1, 4, 5 y 8 fueron los utilizados para la modelación de la inundación al ser los extremos inferior y superior.

De igual importancia a la estimación del incremento del nivel medio del mar fue la creación de un modelo de elevación del terreno que represente de forma detallada la topografía de la zona. De esta forma, fue posible realizar distintas simulaciones de inundación y determinar zonas de afectación. El área total del levantamiento fue de aproximadamente 511 ha, conformando la mayoría del sector terrestre del Refugio. Fue utilizado un levantamiento LIDAR otorgado por la Comisión Nacional de Emergencia de Costa Rica, la cual generó un modelo digital de elevación de precisión horizontal inferior a los 5 cm y en altimetría inferior a los 10 cm. Esta información fue complementada con un levantamiento fotogramétrico detallado de la zona para una mejor interpretación de los elementos presentes en la zona de estudio.

Debido al incremento del nivel medio del mar, en los distintos escenarios analizados, todo el sector del RVSO se verá afectado de una u otra forma. En los escenarios con mayor riesgo más del 85% del área total de ocupación de agua será de riesgo para las actividades humanas. El crecimiento del nivel del mar tenderá a cubrir las zonas cercanas a ríos, quebradas y esteros, ya que su elevación es baja, lo cual facilita el adentramiento del agua. Por otro lado, este aumento disminuye directamente la cantidad de área de playa útil para el desove de tortugas lora en el RNVSO, por lo tanto, estaría provocando que aumente el traslape de nidos en la playa afectando claramente la reproducción de la especie.

Para el indicador de construcciones afectadas, se tiene que un total de 51 de estas serán afectadas por el crecimiento del nivel del mar, lo que representa un 26% del total. Lo anterior para el escenario 4 en el periodo 2046 a 2065. Por otro lado, para el mismo escenario de aumento, pero para los años de 2081 a 2100, el total de construcciones afectadas será de 56, dando un incremento del 3%. Desde luego, no se toman en cuenta las nuevas construcciones que serán desarrolladas en el futuro. De igual forma, se observa que las instalaciones de la Estación Experimental de la UCR y el edificio del RNVSO se verán completamente afectados.

La infraestructura vial se verá impactada de igual forma. Para el escenario más crítico (escenario 4 y 8), se verán afectadas un total de 216 metros de vía cantonal y 162 metros de nacional, esto para los años de 2046 a 2065. Sin embargo, la situación más crítica se presentará durante los años de 2081 a 2100, donde habrá afectación de 350 metros de vía cantonal y 408 metros de nacional.

Es importante destacar que en caso de que se presente el crecimiento del nivel medio del mar estimado, el área que ocupará el agua tierra adentro es considerable. Tomando el área total del refugio como un 100%, para los años de 2046 a 2065 el área de ocupación de agua será de un 46%, en el escenario más crítico. Por otro lado, para el periodo de 2081 a 2100, el área de ocupación será aún más notable, de aproximadamente un 79% del área total.

Para la afectación en el área de playa para el desove de tortugas, en los escenarios más críticos (escenarios 4 y 8), se tienen áreas cubiertas que abarcan el 76%, para los años de 2046 a 2065 y también para el periodo 2081 a 2100. Este fenómeno afecta directamente a la población, ya que sin el desove de las tortugas se pierde la fuente de ingreso de muchas familias. También disminuye la visitación turística, lo que indirectamente provoca que otras familias también pierdan parte de sus ingresos. Además, el aumento en el nivel del mar estaría provocando que habitantes de la zona pierdan su hogar o lugar de trabajo.

Por otro lado, el análisis de las zonas de afectación según la clasificación de uso del suelo arroja que las clasificaciones más afectadas serán el manglar, charrales y la playa, con porcentajes de 88%, 61% y 46%. Sin embargo, no debe dejarse de lado que la afectación a asentamientos humanos es bastante alta, con un 15%, lo cual se traduce en familias afectadas.

Con respecto a lo anterior, el indicador de población señala que pueden llegar a ser afectadas un total de 417 personas para el escenario más crítico de los años 2046 a 2065 y 437 personas para el escenario más crítico de los años 2081 a 2100. Lo anterior representa personas que pueden quedar sin hogar y deben ser desplazadas o reubicadas en algún otro sitio. De igual forma, la afectación económica directamente asociada a la pérdida de vivienda y de zona de playa para el desove de tortugas es considerable, ya que puede llegar a generar pérdidas por hasta  $\varnothing$  103 millones de colones para ambos periodos en su escenario más crítico.

El análisis global de la vulnerabilidad debido al incremento del nivel medio del mar indica que los escenarios 4 y 8 son los que representan mayor afectación, con un índice calculado de mayor a 40, es decir, que existe afectación en más del 40% de los elementos, humanos, naturales y económicos que existen en el sitio de estudio. Para el análisis de la matriz de vulnerabilidad para las actividades humanas y resguardo de la biodiversidad sucede algo similar, donde hay afectaciones de más del 20% y 35% de las actividades humanas y afectación a la naturaleza, respectivamente.

# **6. RECOMENDACIONES**

Para la realización de esta investigación es vital crear o contar con un modelo digital de elevación que sea sumamente fiel a las verdaderas condiciones topográficas del terreno, ya que sobre esto se construye la base de las simulaciones. Un levantamiento con tecnología LIDAR aéreo podría ser la metodología más recomendable para dicho fin, puesto que se pueden abarcar grandes extensiones de terreno y contar con gran detalle en zonas boscosas y de difícil acceso, donde realizar un levantamiento topográfico por medios convencionales puede llegar a ser muy costoso y de alta dificultad.

La investigación presentada en este documento se orientó solamente desde el ámbito topográfico, por lo que para proyectos futuros que busquen establecer y analizar áreas vulnerables por el incremento del nivel medio del mar a causa del cambio climático, se recomienda conformar un equipo investigador que abarque consideraciones en cuanto a estudios de suelo, ecosistemas y condiciones climáticas particulares de la zona de interés, pues al integrar otras disciplinas se puede alcanzar un nivel de análisis más complejo.

En conjunto con otras disciplinas se podría realizar un censo poblacional, visitando cada casa del pueblo y consultando datos como la cantidad de habitantes y su principal actividad económica, para así crear modelos poblacionales más certeros y logrando datos reales.

Así mismo, dicho censo se podría aprovechar para la recolección de datos de uso de suelo, con estos junto con fotointerpretación se puede generar una zonificación actualizada, la cual también funcione para conocer el impacto concreto sobre las actividades humanas de la zona de estudio.
### **7. REFERENCIAS BIBLIOGRÁFICAS**

- BID-MINAE-SINAC-DDC. (2015). *Estrategia y plan de acción para la adaptación del sector biodiversidad de Costa Rica al cambio climático (2015-2025).* San José, Costa Rica.
- Lizano, O. (2013). Erosión en las playas de Costa Rica, incluyendo la isla del Coco. *Intersedes: Revista de las Sedes Regionales*, 6-27.
- Magaña, V. (2004). El cambio climático global: comprender el problema. En J. Martínez, & A. Fernández, *Cambio Climático: Una visión desde México* (págs. 17-27). Coyoacán, México: Instituto Nacional de Ecología.

de Boer, Y. (2007). *Unidos por el Clima.* Convención Marco de las Naciones Unidas.

- Garduño, R. (2004). ¿Qué es el Efecto Invernadero? En J. Martínez, & A. Fernández, *Cambio Climático: Una visión desde México* (págs. 29-38). Coyoacán, México: Instituto Nacional de Ecología.
- Rodríguez, M., & Mance, H. (2009). *Cambio Climático: Lo que está en juego.* Bogotá, Colombia: Foro Nacional Ambiental.
- Gallegos, A. (2004). Clima Oceánico: los mares mexicanos ante el cambio climático global. En J. Martínez, & A. Fernández, *Cambio climático: una visión desde México* (págs. 41-51). Coyoacán, México: Instituto Nacional de Ecología.
- Valls, P., & Maria, J. (2006). La medición del nivel medio del mar: principio y métodos. Cataluña: Universidad Politécnica de Cataluña.
- Antartic Climate & Ecosystems Cooperative Research Centre. (2008). Climate change, sea level rise and extreme events: Impacts and Adaptation Issues. ACECRC.
- Union of Concerned Scientists. (2013). Causes of Sea Level Rise. Cambridge: Union of Concerned Scientists.
- Church, J., P.U., C., A., C., J.M., G., S., J., A., L., . . . A,S,, U. (2012). Sea Level Chance. Climate Change 2013: The Physical Science Basis. Contribution of Working Group I to the Fifht Assessment Report of the Intergovernmental Panel on Climate Change. Cambridge. Reino Unido y Nueva York: Cambridge University Press.
- Coast Adapt. (2016). Sea-level rise and climate change: Informtation Manual 2. En M. Siebentritt. Gold Coast: Australian Goverment.
- López, L. C. (2000). *El Incremento del Nivel Medio del Mar y Efectos Sobre el Hombre y el Medio Ambiente.* Ciudad de La Habana.
- Trenberth, K., Smith, L., Qian, T., Dai, A., & Fasullo, J. (2007). Estimates of the global water budget and ist annual cycle using observational and model data. En *Journal of Hydrometeorology* (págs. 758-769). Journal of Hydrometeorology.
- Church, J., P.U., C., A., C., J.M., G., S., J., A., L., . . . A,S,, U. (2012). *Sea Level Chance. Climate Change 2013: The Physical Science Basis. Contribution of Working Group I to the Fifht Assessment Report of the Intergovernmental Panel on Climate Change.* Cambridge. Reino Unido y Nueva York: Cambridge University Press.
- IPCC. (2013). *Resumen técnico. Cambio climático 2013. Bases físicas. Contribución del Grupo de trabajo I al Quinto Informe de Evaluación del Grupo Intergubernamental de Expertos sobre el Cambio Climático.* Cambridge, Reino Unido y New York, Estados Unidos: Cambridge University Press.
- Wolf, P. R., & Brinker, R. C. (2001). *Topografía.* Méxio D.F.: Alfaomega.
- Cruz, H. H. (2011). *Topografía aplicada en el control de obre civil y en la colocación de maquinaria industrial.* México D.F.: Escuela Superior de Ingeniería y Arquitectura. Unidad de Ciecias de la Tierra.
- Navarro, A., Botella, A., Muñoz, A., Olivella, R., & Olmedillas, J. &. (2011). *Introducción a los sistemas de información geográfica y geotelemática.* Barcelona, España.: Editorial UOC.
- Serway, R., & Faughn, J. (2001). *Física, 5a.ed.* México: Pearson Educación.
- García, A., Rosique, M., & Segado, F. (1994). *Topografía Básica para Ingenieros.* Murcia: Servicio de Publicaciones, Universidad de Murcia.
- Furones, A. (2010). *Sistema y Marco de Referencia Terrestre. Sistemas de Coordenadas.* España: Universidad Politécnica de Valencia.
- IGN & UPM-LatinGEO-(Spain). (s.f.). *Conceptos Cartográficos.* España: Gobierno de España.
- Moya, J., & Cedeño, B. (2017). Los diferentes datum y proyecciones cartográficas de Costa Rica: generalidades y relaciones. *Revista Geográfica*(59), 39-61.
- Lobo-Hernández, M. (s.f.). *Captura, Gestión y Difusión de Datos Geoespaciales: El Caso de Costa Rica.* Costa Rica: Instituto Geográfico Nacional (IGN). Registro Nacional, República de Costa Rica.
- El presidente de la República y el Ministerio de Justicia y Paz. (17 de Abril de 2018). Decreto Ejecutivo 40962-MJP. *La Gaceta No. 66*, págs. 3-5.
- Bravo, J. (2006). Manglares de la Península de Nicoya. *Revista de Ciencias Ambientales, 30*, 59-63.
- Valverde, S. A. (2018). *Fotogrametría Terrestre con Sistemas Aéreos Autónomos No Tripulados .* Cartago: Investiga TEC.
- Equipo de desarrollo de GRASS. (2019). *Software de sistema de soporte de análisis de recursos geográficos (GRASS), versión 7.8.2*. Obtenido de Fundación geoespacial de código abierto: https://grass.osgeo.org
- Procuraduría Ambiental y del Ordenamiento Territorial del D.F. . (2003). Uso del Suelo. *Informe Anual 2003: Apéndice Temático*.
- Orrego, C., Quirós, J., Cedeño, Y., & Baltodano, J. &. (2019). *Reporte de la anidación de Tortugas Lora Lepidochelys olivacea (2019).* Costa Rica: ACT-SINAC-Fundecodes.
- Pritchard, P., & Mortimer, J. (2000). Taxonomía, Morfología Externa e Identificación de las Especies. En K. L. Eckert, K. A. Bjorndal, F. A. Abreu-Grobois, & M. Donnelly, *Técnicas de Investigación y Manejo para la Conservación de las Tortugas Marinas* (págs. 23-41). UICN/CSE.
- Hijar, G., Bonilla, C., Munayco, C., Gutiérrez, E., & Ramos, W. (2016). Fenómeno El Niño y desastres naturales: intervenciones en salud pública para la preparación y respuesta. *Revista peruana de medicina experimental y salud pública, 33*(2), 300- 310.
- Beer, T. (1996). *Environmental oceanography.* CRC Press.
- US army corps of engineers. (1984). *Shore Protection Manual.* Washington: Department of army.

Mederos, L. (2009). *Las Mareas.* Rodamedia.

- Arcgis Desktop. (26 de 10 de 2020). *Arcgis Desktop.* Obtenido de https://desktop.arcgis.com/es/arcmap/10.3/manage-data/las-dataset/types-oflidar.htm#:~:text=Hay%20dos%20tipos%20principales%20de,un%20tr%C3%ADpo de%20o%20dispositivo%20estacionario.
- Lizano, M., & Lizano, O. (2010). *Creación de escenarios de inundación en la ciudad de puntarenas ante el aumento del nivel medio del mar .* InterSedes. Vol. XI. (215-229).
- Bernardo, & Plotkin. (2007). *And evolutionary Perspective on the Arribada Phenomenon and Reproductive Behavioral Polymorphism of Olive Ridley Sea Turtles (Lepidochelys olivacea).* Baltimore : Biology and Conservation of Ridleys Sea Turtles. The Johns Hopkins University Press.
- Jiménez, F. (2018). *Zonificación para el manejo del Refugio Nacional de Vida Silvestre Ostional mediante la aplicación de un Sistema de Información Geográfica.* San José: Universidad de Costa Rica.
- Aragón, E. (2019). *Caracterización geológica de sitios susceptibles ante erosión costera en el tramo Carrillo-Ostional de la ruta nacional No. 160.* San José: Universidad de Costa Rica.
- Drews, C., & Fonseca, A. (2009). *Aumento en el nivel del mar por el cambio climático en Playa Grande Parque Nacional Las Baulas, Costa Rica.* San Jose, Costa Rica: WWF.
- IPCC. (2014). *Cambio Climático 2014, Informe de Síntesis, Resumen para Responsables de Políticas.* Obtenido de https://www.ipcc.ch/site/assets/uploads/2018/02/AR5\_SYR\_FINAL\_SPM\_es.pdf
- Sistema Nacional de Áreas de Conservación (SINAC). (2017). *Plan General de Manejo del Refugio Nacional de Vida Silvestre Ostional.* Nicoya, Costa Rica: H. Acevedo.
- IPCC. (1997). *Introducción a los Modelos Climáticos Simples utilizados en el segundo informe de evaluación.* Reino Unido/Brasil : Grupo de Trabajo 1 de la IPCC .
- Garreaud, R., & Meruane, C. (2005). *Flujos Radiativos. Módulo 2. .* Santiango: Universidad de Chile, Departamento de Geofísica .
- IPCC. (2014). *Cambio Climático 2014, Informa de Síntesis, Resumen para Responsables de Políticas.* Obtenido de https://www.ipcc.ch/site/assets/uploads/2018/02/AR5\_SYR\_FINAL\_SPM\_es.pdf
- González , X., & Marey, M. (2017). *Fotointerpretación de los Usos del Suelo.* Santiago de Compostela.
- Oyala, V. (2020). *Sistemas de Información Geográfica.* Obtenido de CreateSpace Independent Publishing Platform: https://volaya.github.io/libro-sig/
- Wolf, P., & Ghilani, C. (2008). *Topografía (undécima ed.).* México: Alfaomega.
- Procuraduría Ambiental y del Ordenamiento Territorial del D.F. (2003). *Uso del Suelo.*
- ACT-SINAC-Fundecodes. (2019). *Reporte de la anidación de Tortugas Lora, Refugio Nacional de Vida Silvestre Ostional.* Nicoya, Guanacaste: Área de Conservación Tempisque.
- ADIO/ EB-UCR/ INCOPESCA/ RNVSO-SINAC-MINAE. (2016). *Plan quinquenal de Manejo y Conservación de Tortugas Marinas Lora 2017-2021.* Nicoya, Guanacaste.
- Organización Internacional del Trabajo (OIT/Cinterfor. (2011). *Guía para la evaluación de impacto de la formación.*
- Echavarría, R. B. (1999). *Investigación, Un camino al conocimiento, Un Enfoque Cuantitativo y Cualitativo.* San José, Costa Rica: UNED.
- NOAA. (08 de Agosto de 2020). *Oficina Nacional de Administración Oceánica y AtmosféricaOficina Nacional de Administración Oceánica y Atmosférica*. Recuperado el Noviembre de 2020, de NOAA: https://oceanservice.noaa.gov/facts/lidar.html
- Grossman, S., & Flores, J. (2012). *Álgebra Lineal, 7ta Edición.* Paseo La Reforma, México: McGraw Hill.
- World Healh Organization. (2003). Climate change and human health risks and responses.
- Ministerio del Ambiente (MINAM). (2010). *Guía de Evaluación de Riesgos Ambientales.* Lima, Perú.
- Servicio Nacional de Aguas Subterráneas, Riego y Avenamiento (SENARA). (2017). *Guía Meodológica para la Aplicación de la Matriz Genérica de Protección de Acuíferos.* San José, Costa Rica.
- International Organization for Standardization (ISO). (2018). *Online Browsing Platform (OBP)*. Obtenido de ISO 31000:2018(es) Gestión del riesgo — Directrices: https://www.iso.org/obp/ui#iso:std:iso:31000:ed-2:v1:es

Decreto Ejecutivo No. 28203-MINAE-MAG de 1999. Otorgamiento de Permisos de Comercialización de Huevos de Tortuga Lora, provenientes del Refugio de Vida Silvestre de Playa Ostional. 30 de noviembre de 1999. Gaceta No. 232.

## **8. ANEXOS**

# **8.1. Anexo 1: Coordenadas ajustadas de los puntos de la poligonal de apoyo.**

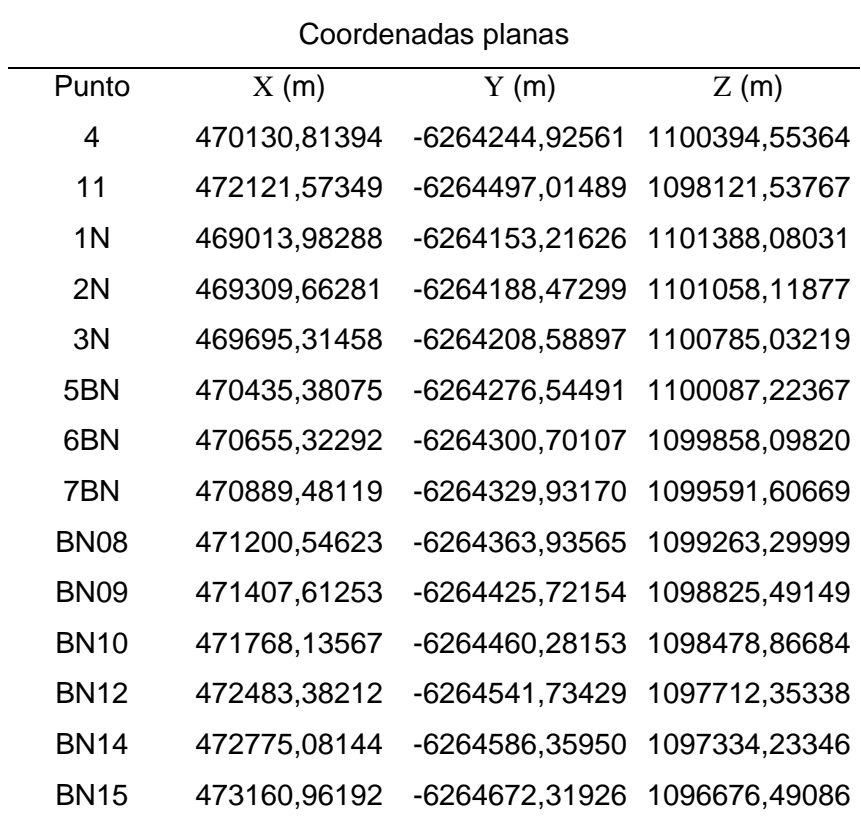

### Coordenadas ajustadas elipsoídicas

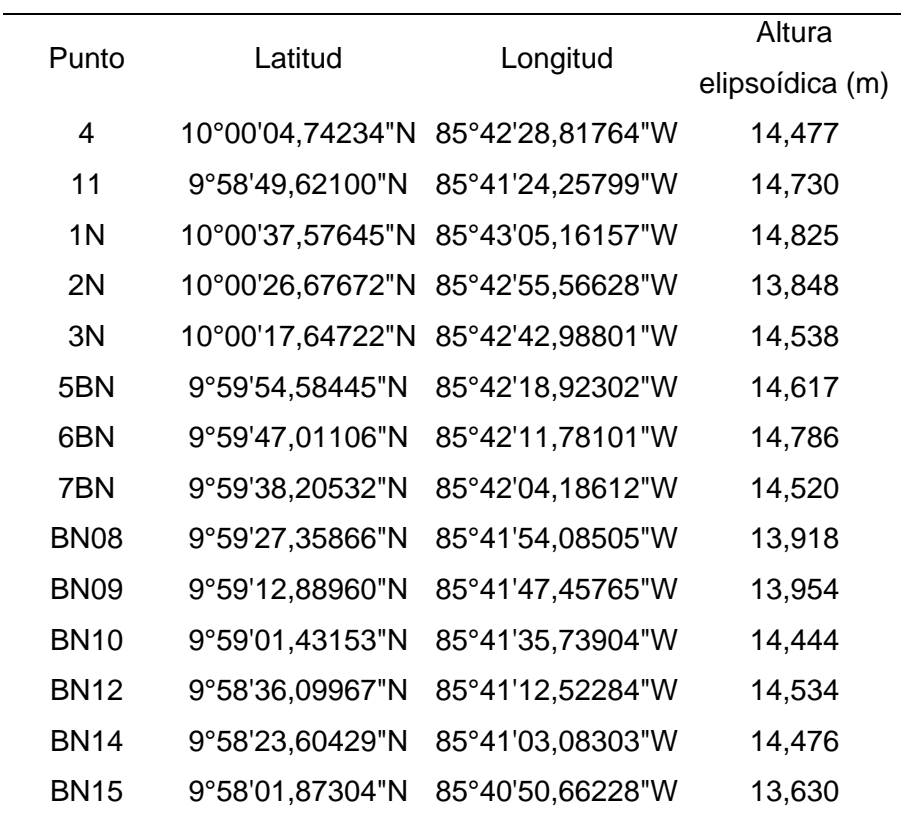

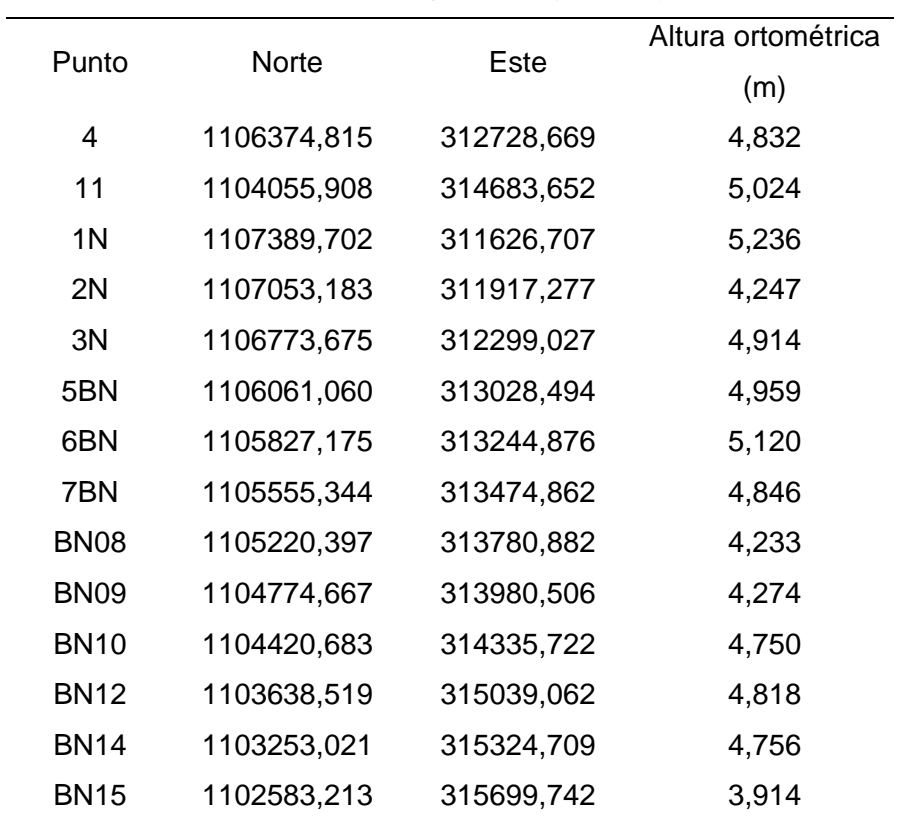

#### Coordenadas ajustadas (EGM08)

## **8.2. Anexo 2: Coordenadas de los puntos de control medidos con el sistema GNSS en modo RTK.**

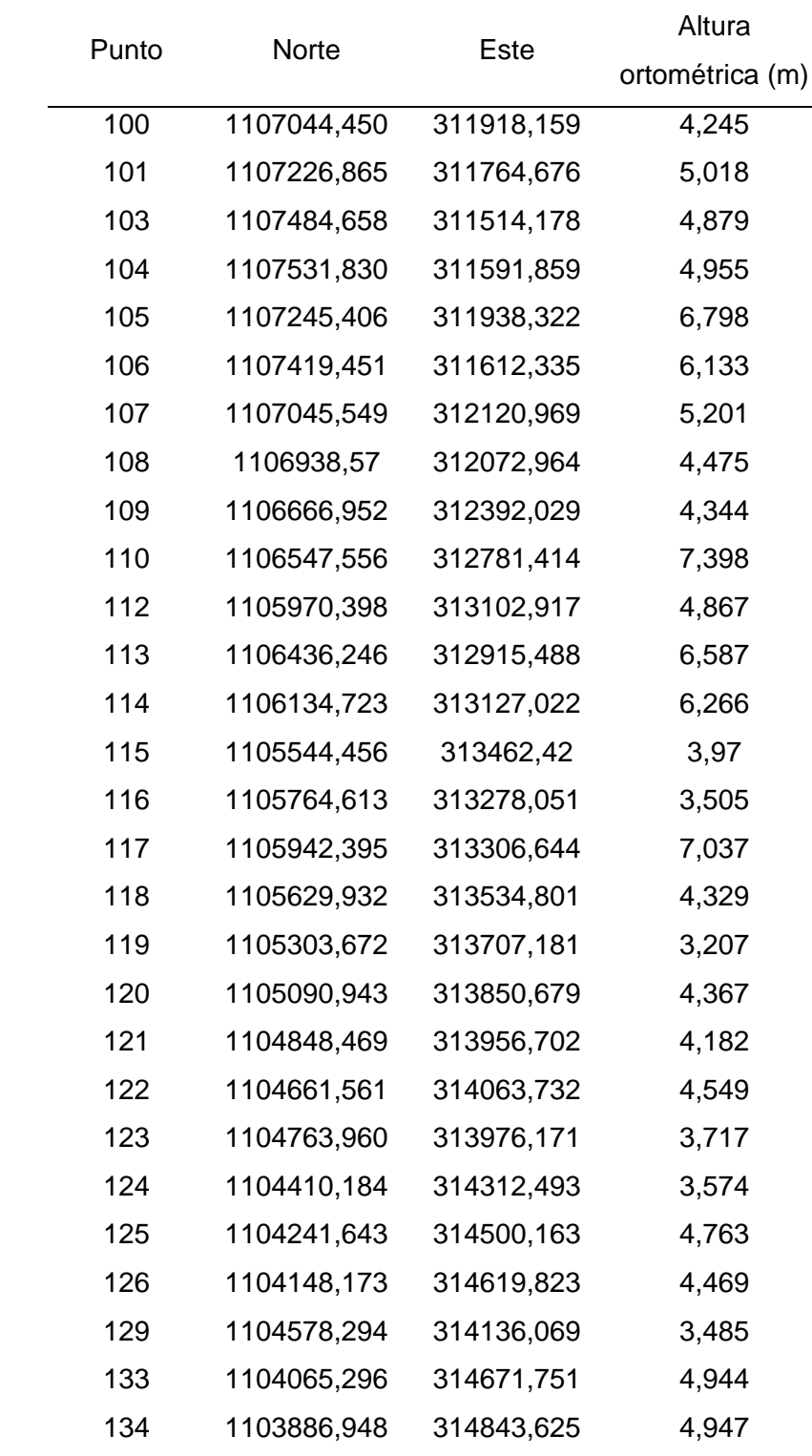

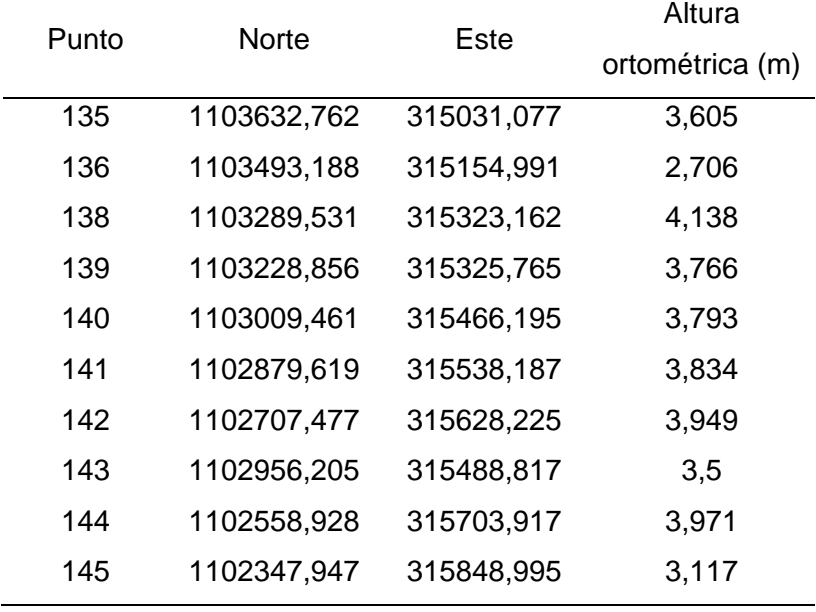

**8.3. Anexo 3: Mapas de la zona de estudio.**